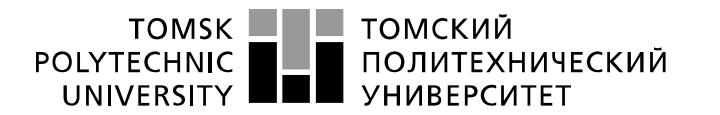

Министерство науки и высшего образования Российской Федерации федеральное государственное автономное образовательное учреждение высшего образования «Национальный исследовательский Томский политехнический университет» (ТПУ)

Школа – Инженерная школа информационных технологий и робототехники Направление подготовки – 15.03.04 Автоматизация технологических процессов и производств

Отделение школы (НОЦ) – Отделение автоматизации и робототехники

## **БАКАЛАВРСКАЯ РАБОТА**

**Тема работы**

## **Модернизация системы контроля и управления нефтебазы** УДК 004.896:681.518.52:622.692.5-048.35

Студент

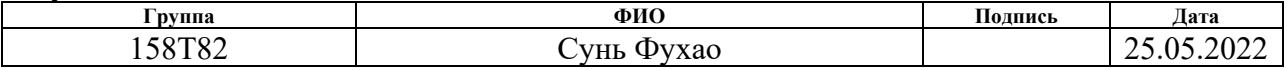

Руководитель ВКР

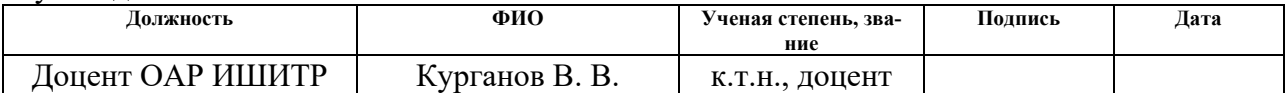

## **КОНСУЛЬТАНТЫ ПО РАЗДЕЛАМ:**

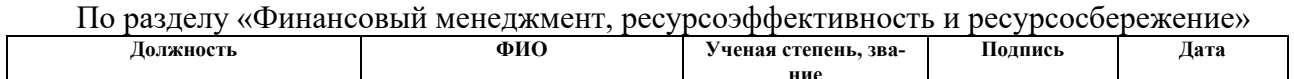

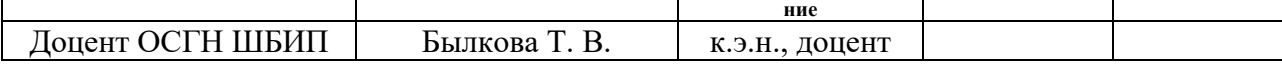

По разделу «Социальная ответственность»

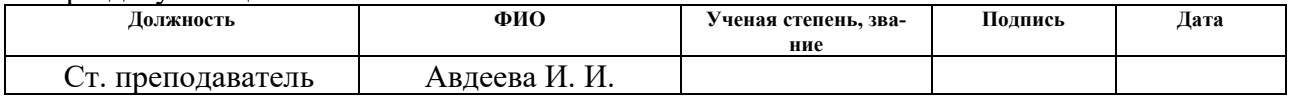

## **ДОПУСТИТЬ К ЗАЩИТЕ:**

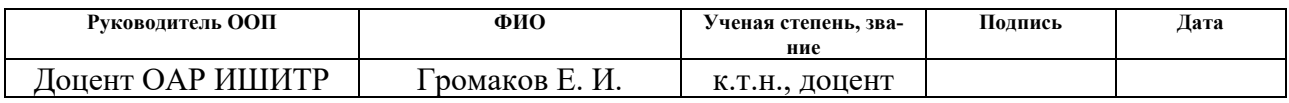

Томск – 2022 г.

## ПЛАНИРУЕМЫЕ РЕЗУЛЬТАТЫ ОСВОЕНИЯ ООП

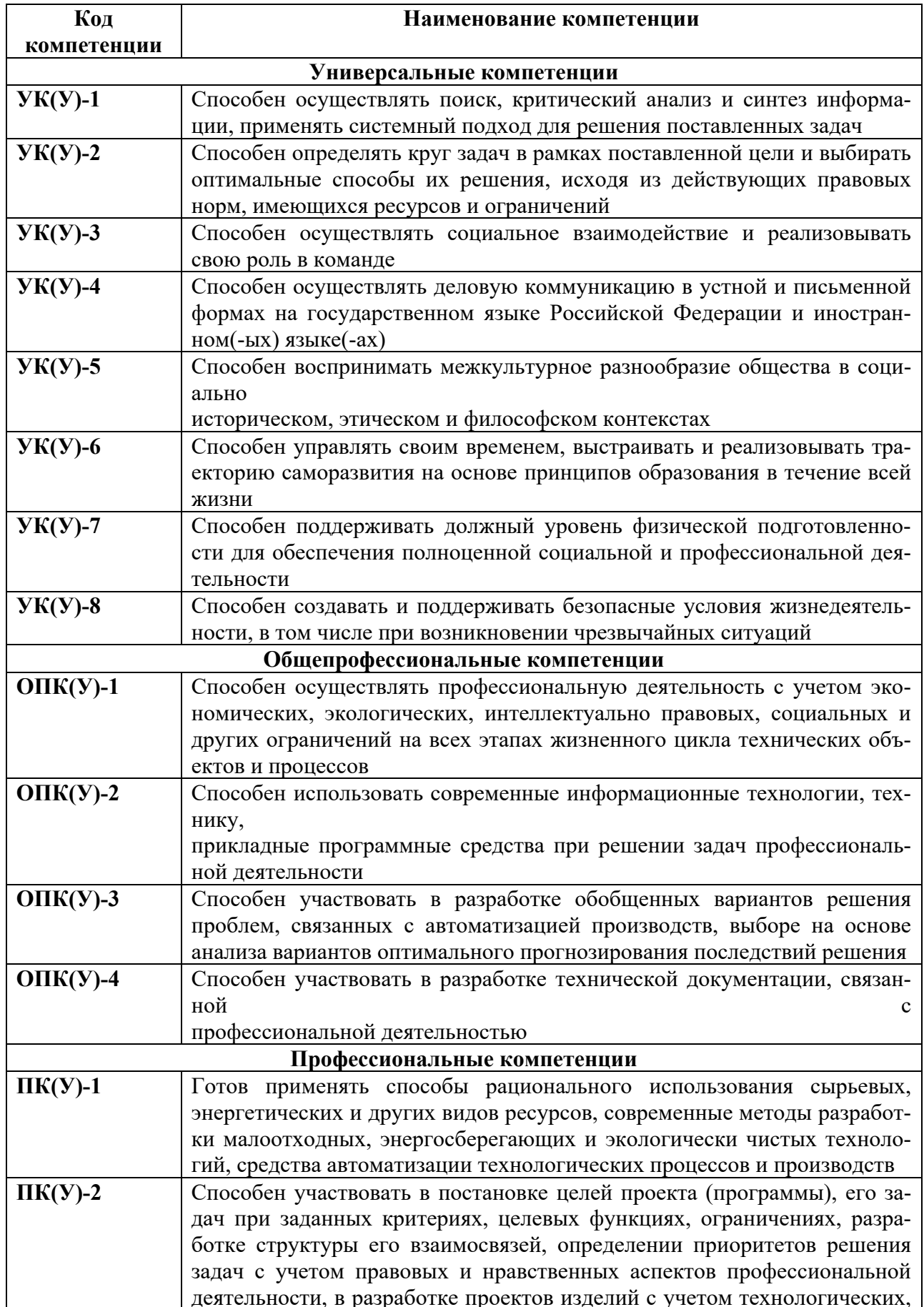

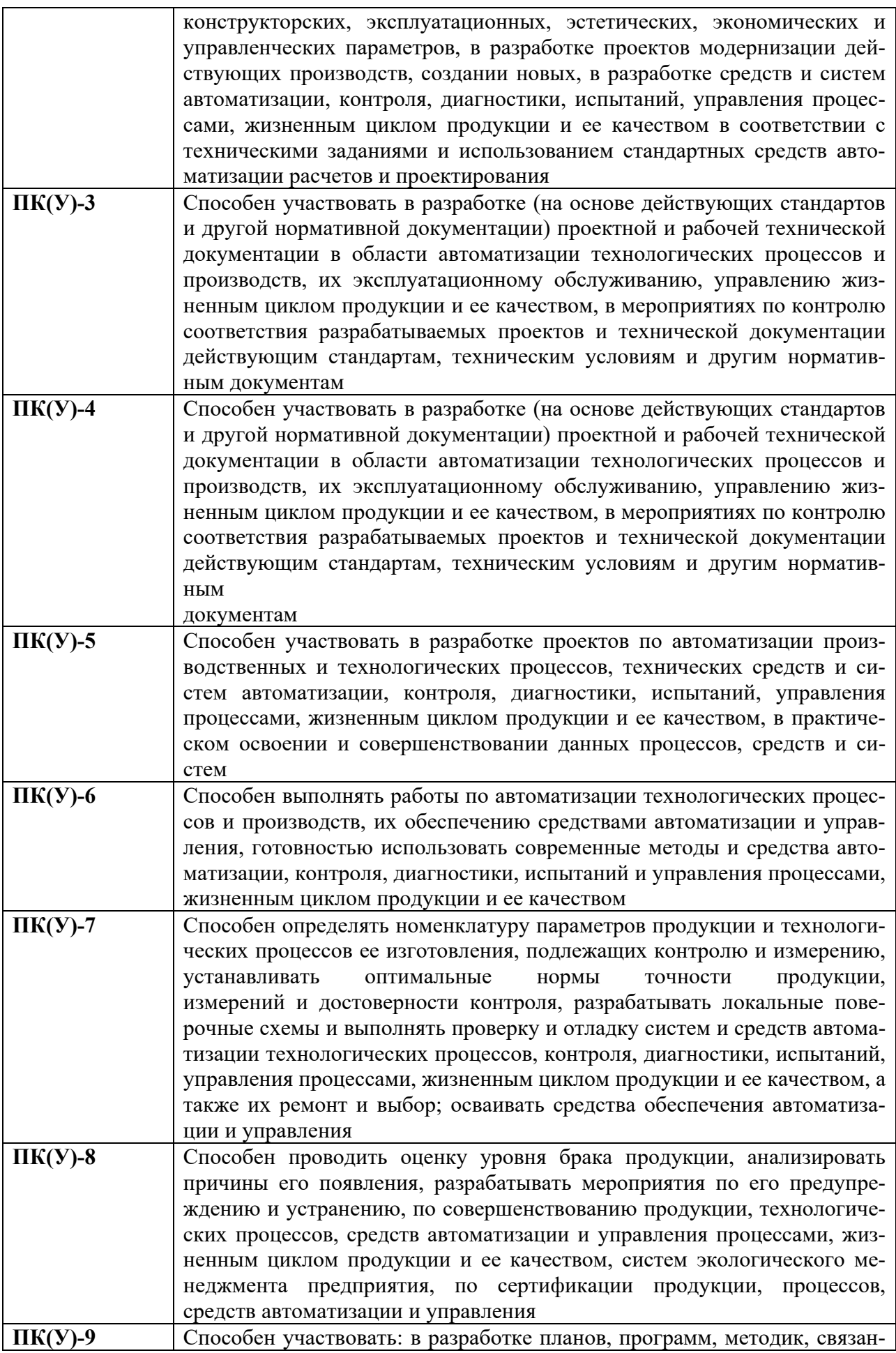

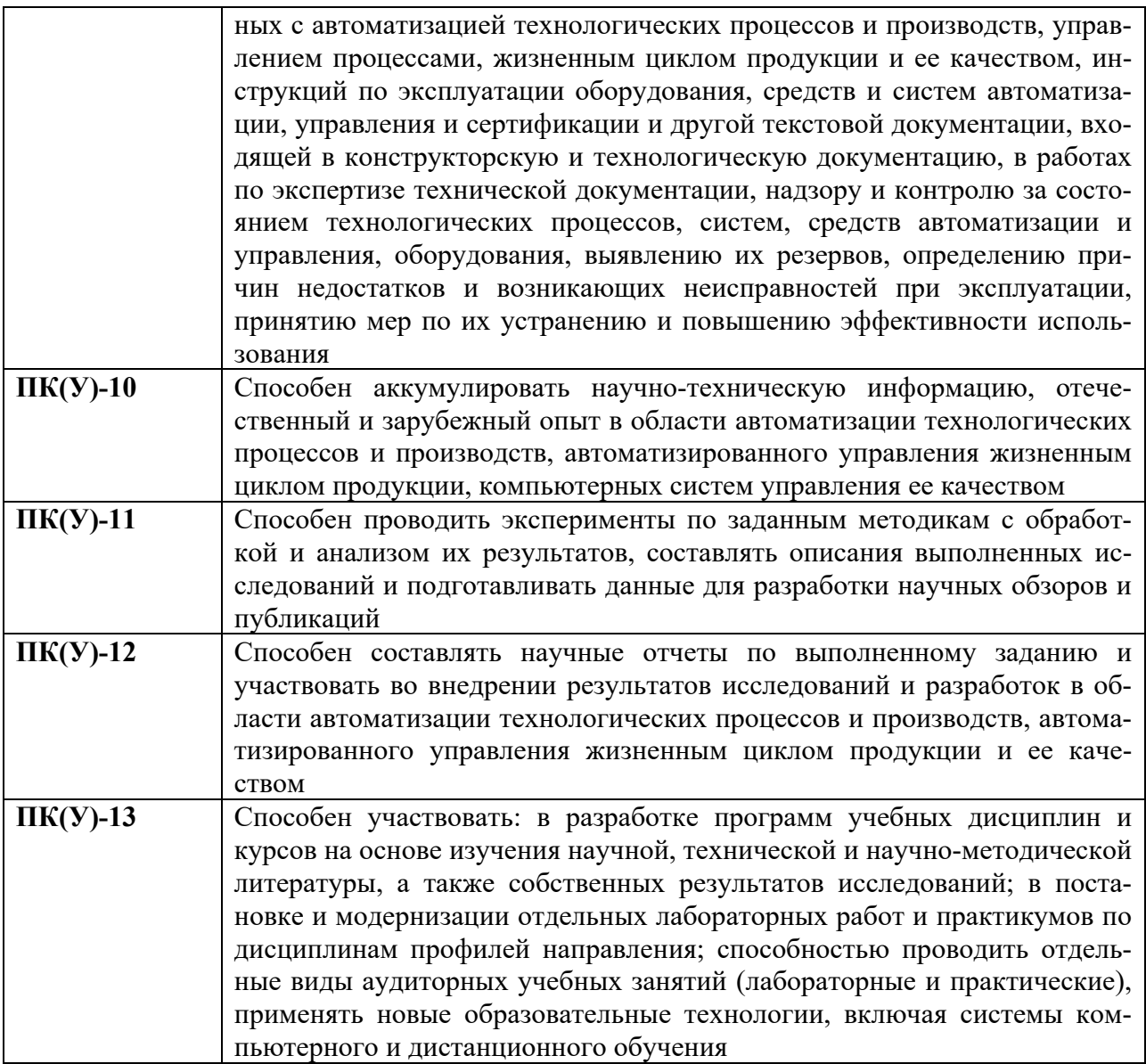

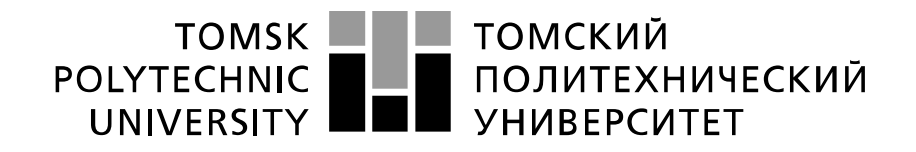

Министерство науки и высшего образования Российской Федерации федеральное государственное автономное образовательное учреждение высшего образования «Национальный исследовательский Томский политехнический университет» (ТПУ)

Школа – Инженерная школа информационных технологий и робототехники Направление подготовки – 15.03.04 Автоматизация технологических процессов и производств Уровень образования – Бакалавриат

Отделение школы (НОЦ) – Отделение автоматизации и робототехники Период выполнения – осенний/весенний семестр 2021 /2022 учебного года

Форма представления работы:

Бакалаврская работа

(бакалаврская работа, дипломный проект/работа, магистерская диссертация)

## **КАЛЕНДАРНЫЙ РЕЙТИНГ-ПЛАН выполнения выпускной квалификационной работы**

#### Срок сдачи студентом выполненной работы:

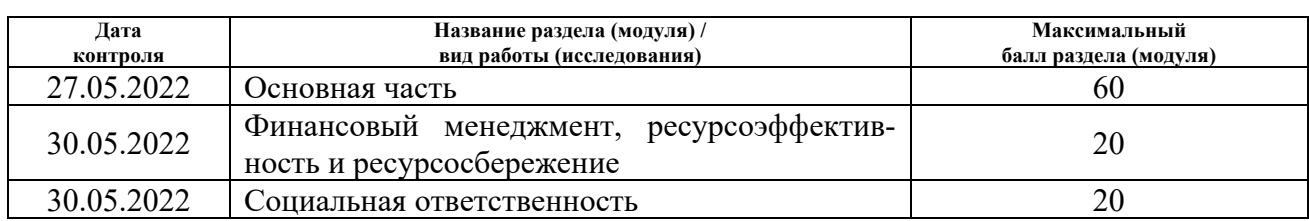

## **СОСТАВИЛ:**

#### **Руководитель ВКР**

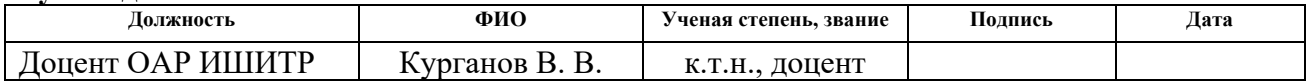

## **СОГЛАСОВАНО:**

#### **Руководитель ООП**

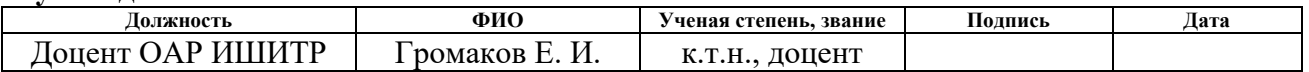

#### ТОМСКИЙ **TOMSK POLYTECHNIC ПОЛИТЕХНИЧЕСКИЙ** UNIVERSITY **VHUBFPCUTFT**

#### Министерство науки и высшего образования Российской Федерации федеральное государственное автономное образовательное учреждение высшего образования «Национальный исследовательский Томский политехнический университет» (ТПУ)

Школа – Инженерная школа информационных технологий и робототехники Направление подготовки – 15.03.04 Автоматизация технологических процессов и производств Отделение школы (НОЦ) – Отделение автоматизации и робототехники

УТВЕРЖДАЮ:

Руководитель ООП

<u>Е. И. Громаков</u><br>(Ф.И.О.)

(Подпись) (Дата)

**ЗАДАНИЕ**

## **на выполнение выпускной квалификационной работы**

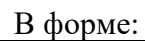

Бакалаврской работы

(бакалаврской работы, дипломного проекта/работы, магистерской диссертации)

Студенту:

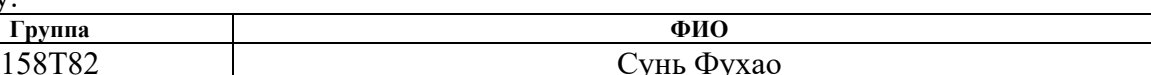

Тема работы:

**Модернизация системы контроля и управления нефтебазы**

Утверждена приказом директора (дата, номер)  $N_2$ 45-49/С от 14.02.2022

Срок сдачи студентом выполненной работы: 06.06.2022

## **ТЕХНИЧЕСКОЕ ЗАДАНИЕ:**

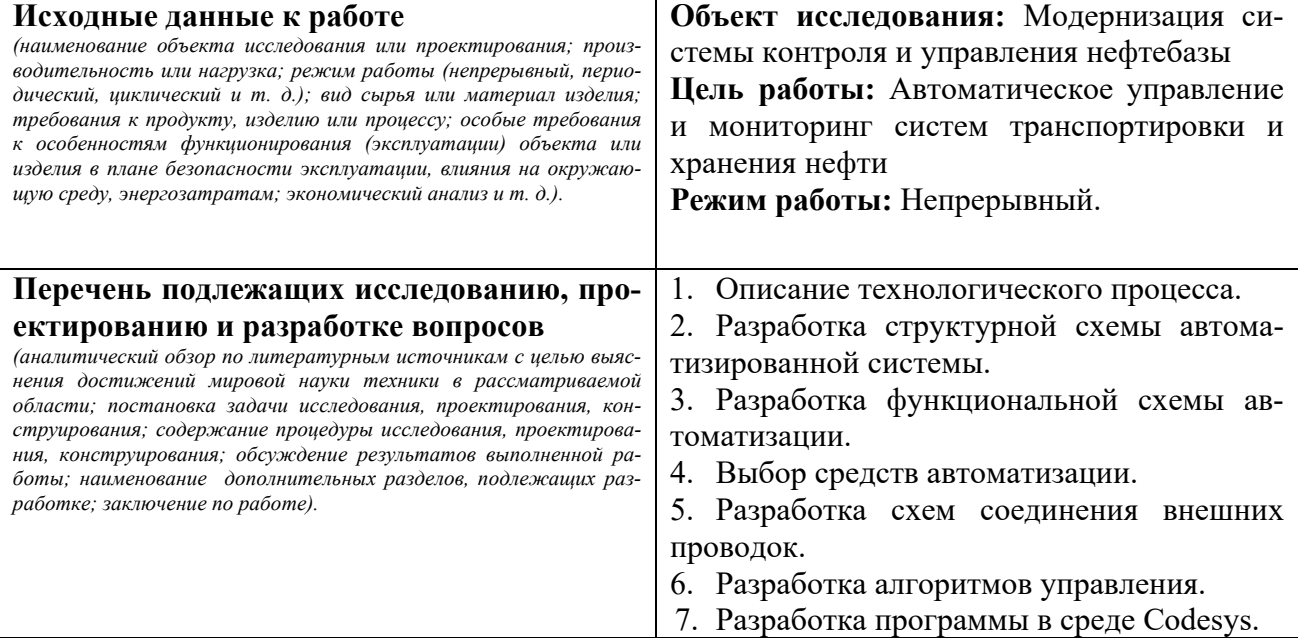

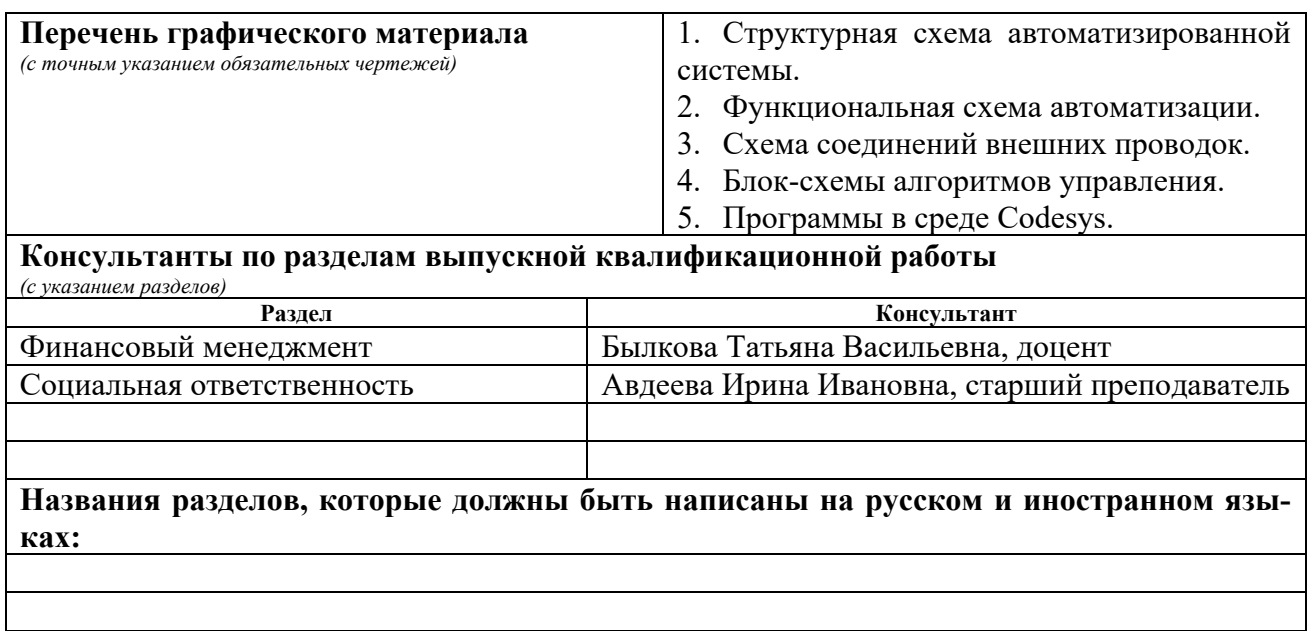

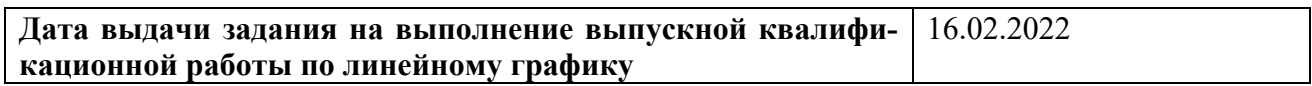

### **Задание выдал руководитель / консультант (при наличии):**

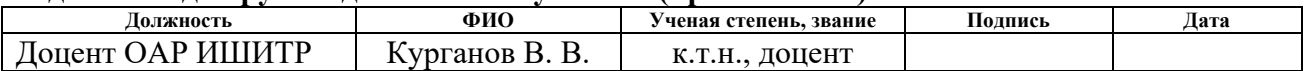

## **Задание принял к исполнению студент:**

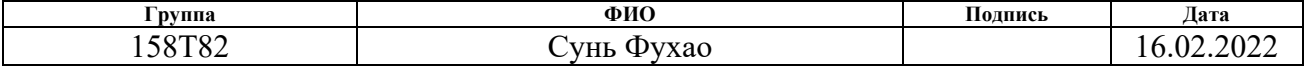

# ЗАДАНИЕ ДЛЯ РАЗДЕЛА<br>ФИНАНСОВЫЙ МЕНЕДЖМЕНТ, РЕСУРСОЭФФЕКТИВНОСТЬ И» **PECYPCOCEEPEXEHIE»**

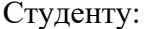

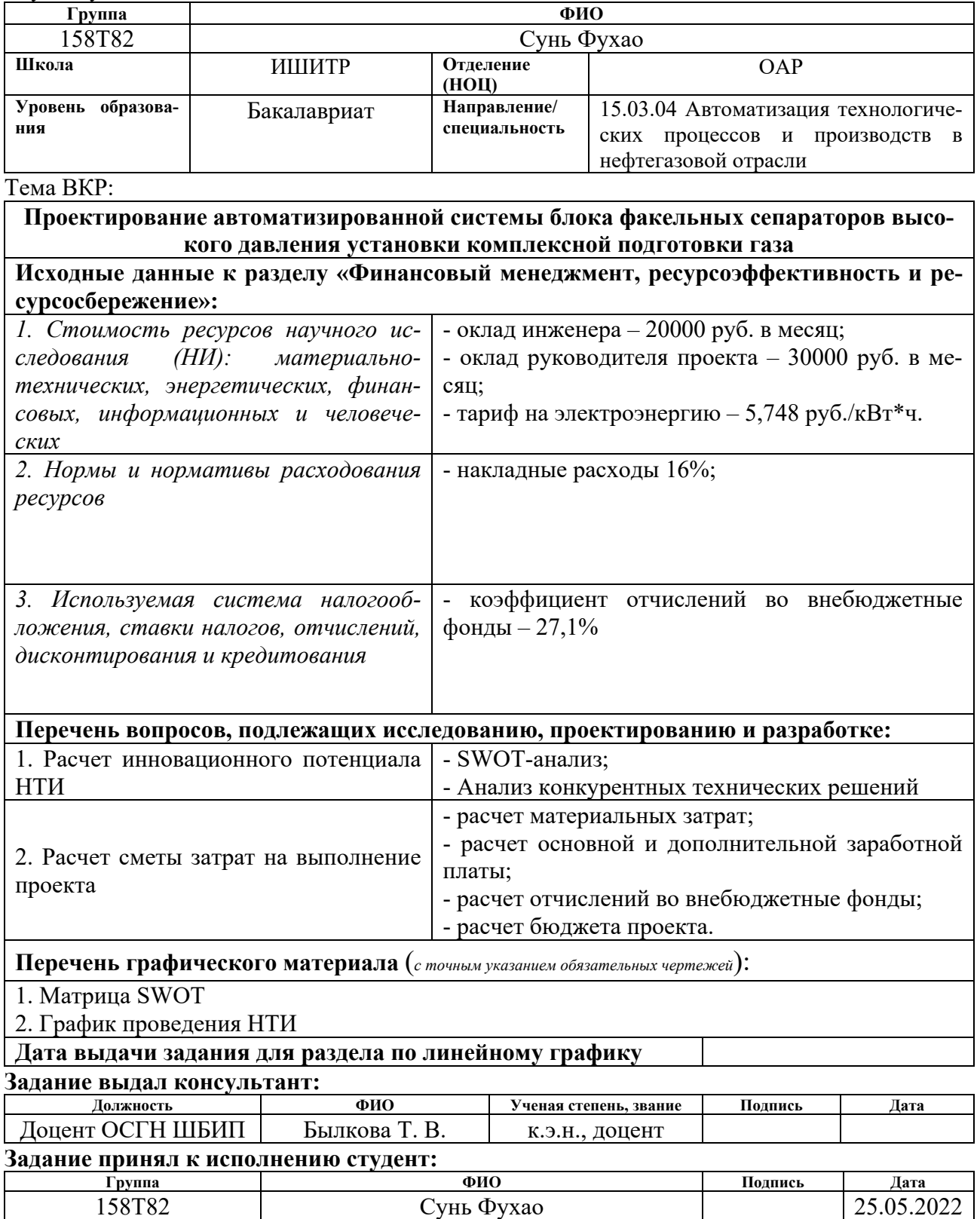

## **ЗАДАНИЕ ДЛЯ РАЗДЕЛА «СОЦИАЛЬНАЯ ОТВЕТСТВЕННОСТЬ»**

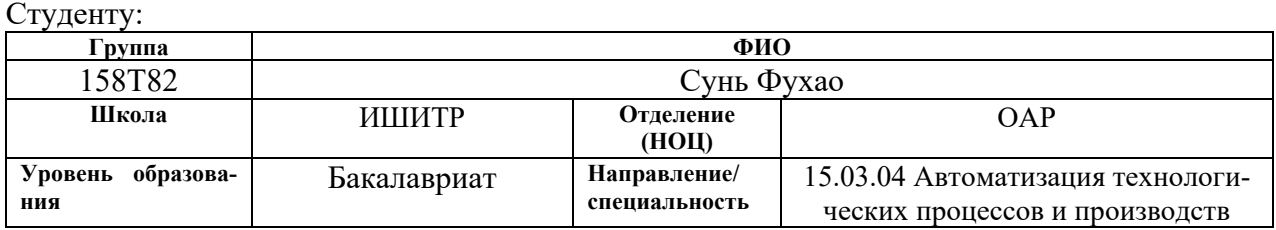

## Тема ВКР:

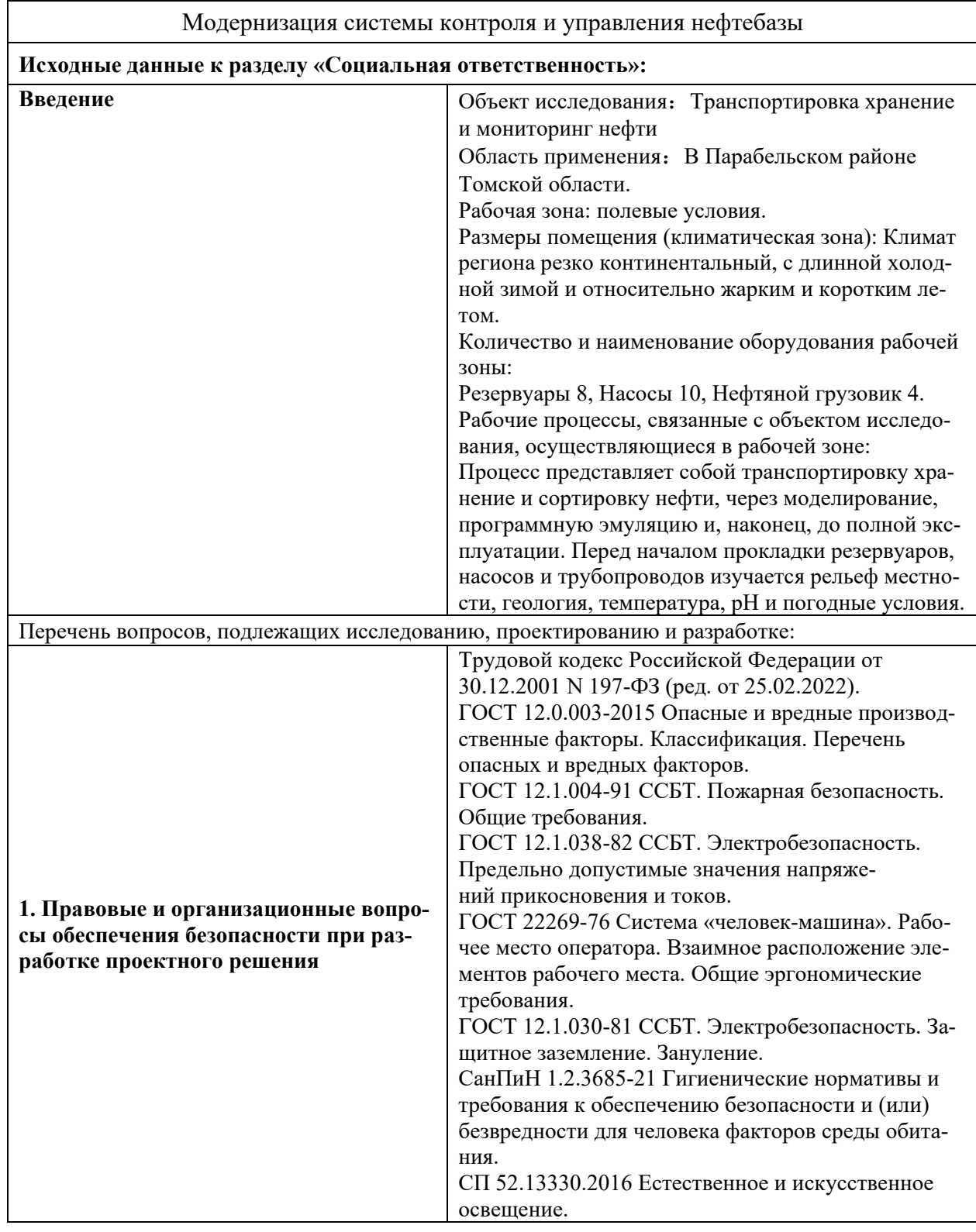

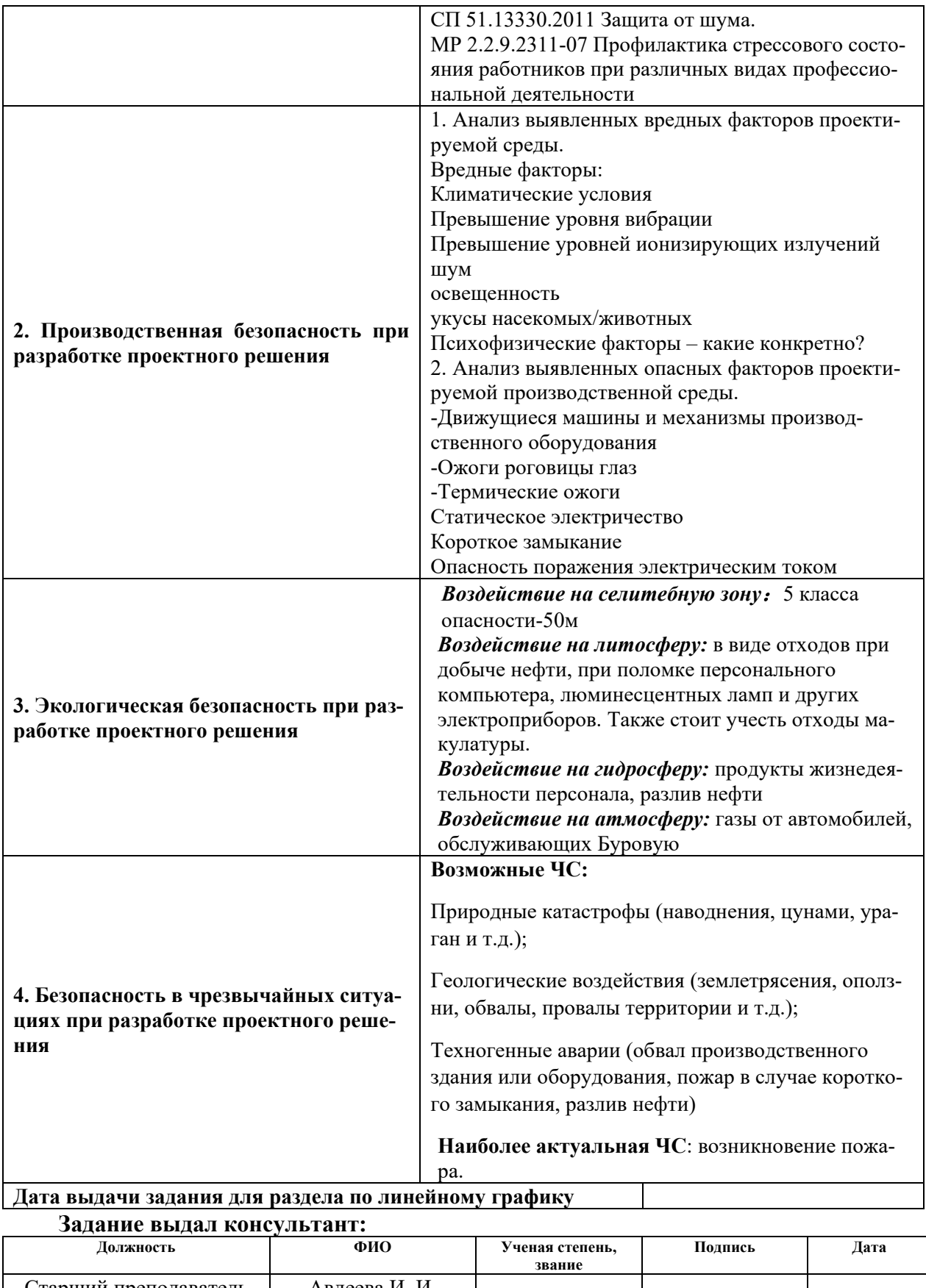

## Старший преподаватель | Авдеева И. И. **Задание принял к исполнению студент:**

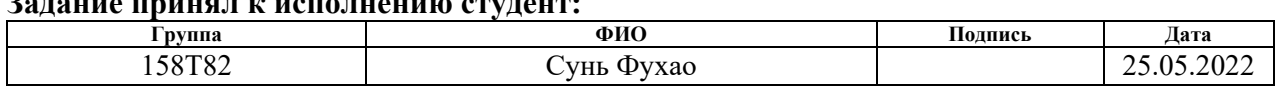

## **Реферат**

Выпускная квалификационная работа содержит 99 страницы машинописного текста, 24 таблицы, 40 рисунков, 29 источников литературы.

Объектом исследования является метод хранения транспортировки и мониторинга и контроля нефти.

Цель работы – проектирование автоматической системы мониторинга транспортного хранения с использованием ПЛК с разработкой Webвизуализации.

В данном проекте была разработана система контроля и управления технологическим процессом на базе программируемого логического контроллера ОВЕН ПЛК210, с применением среды разработки CoDeSys.

Проект решит проблему хранения и транспортировки нефти, а также позволит автоматически регулировать и контролировать состояние нефти. Данная система позволит увеличить производительность, повысить точность и надежность измерений, сократить число аварийных ситуаций.

## **ОГЛАВЛЕНИЕ**

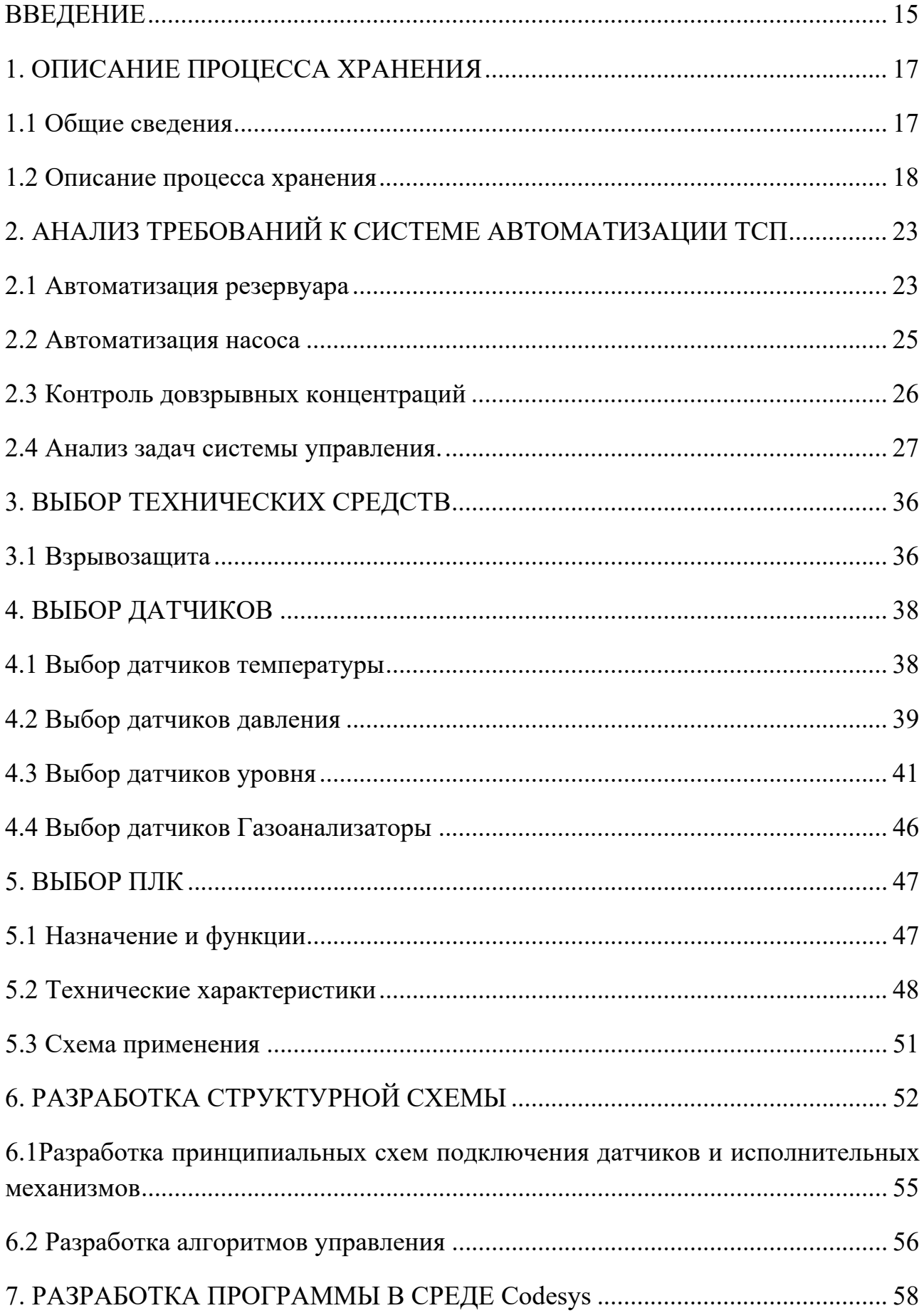

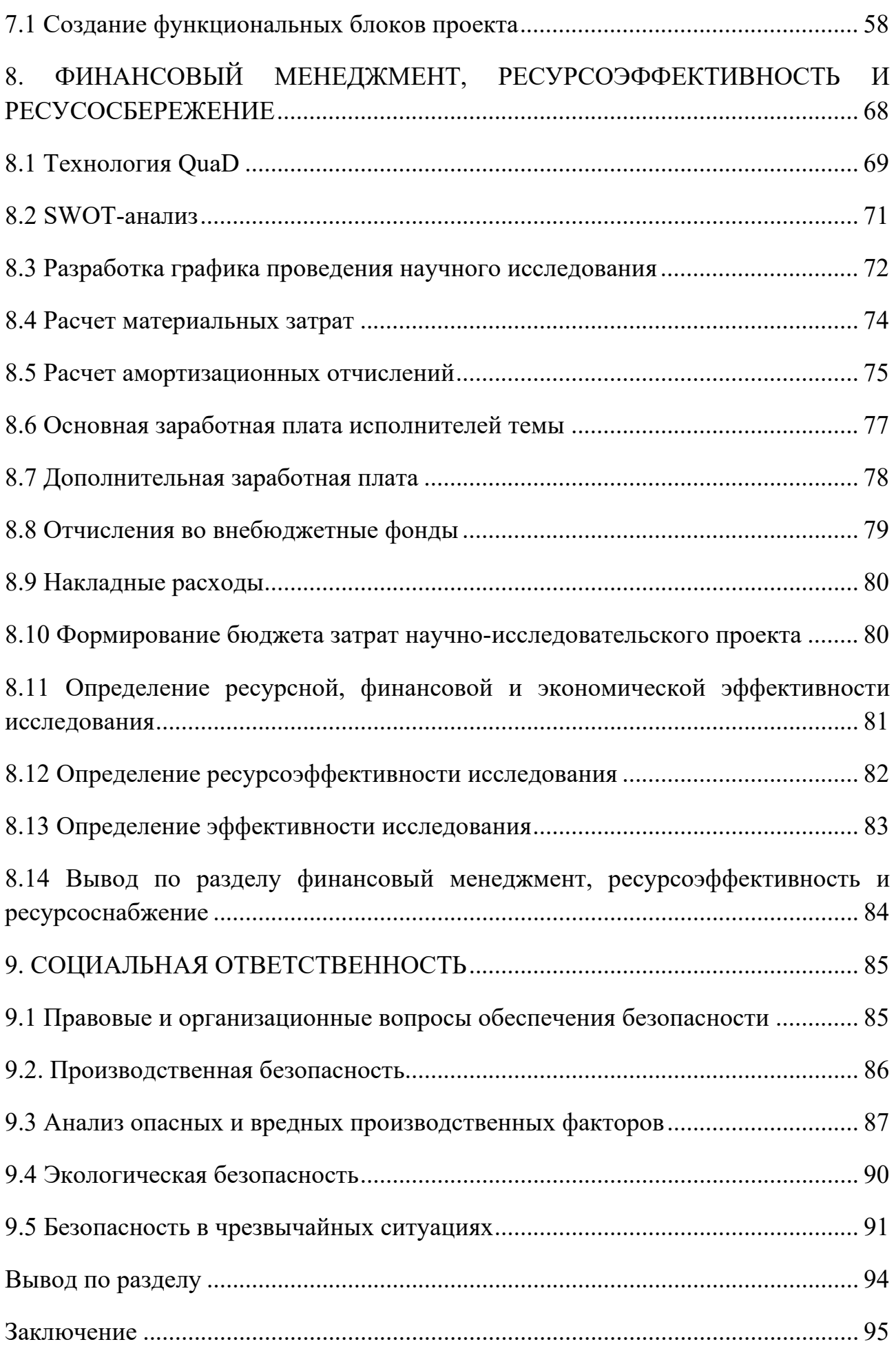

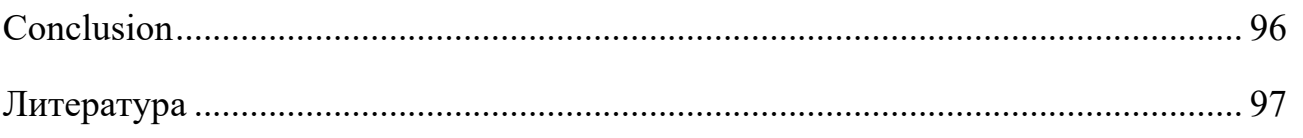

## **ВВЕДЕНИЕ**

<span id="page-14-0"></span>Технологический процесс производства, передачи и хранения энергии в любой форме является самым распространенным и обширным в мире.

Примером его масштаба является производство электроэнергии на гидроэлектростанциях. Типичным примером является каскад гидроэлектростанций, расположенных на реке Енисей в Хакасии, Красноярский край. Каскад включает в себя следующие гидроэлектростанции.

- Саяно-Шушенскую, мощностью 6400 МВт;
- Майнскую 321 МВт;
- Красноярскую 6000 МВт.

Обладая большими энергетическими ресурсами, она может развивать энергоемкие отрасли промышленности, такие как производство алюминия и стали. Большая часть электроэнергии, произведенной на этих электростанциях, поступает в российскую энергосистему. Существенным недостатком электроэнергии является отсутствие средств для ее накопления в больших масштабах. Таким образом, существует полная система распределения электроэнергии - Единая энергетическая система России (ЕЭС России).

RusPower — это комплекс компаний по производству электроэнергии и энергопотреблению, расположенных в России и соседних странах. Централизованное диспетчерское управление системой осуществляет оператор ЕЭС России.

Электричество, получаемое электромагнитным путем с помощью различных генераторов, является наиболее распространенным, но не единственным способом получения энергии. Следующие виды энергии широко используются в промышленности и в быту:

- энергия сжатого воздуха или газа (пневматическая энергия);

- энергия сжатой жидкости (гидравлическая энергия);
- энергия, получаемая в результате сгорания какого-либо вещества (тепловая энергия) и. т. д.

Каждая из этих форм энергии имеет свои преимущества и недостатки. Электричество относительно дешево в производстве и легко транспортируется, но его запасы невелики; пневматическая и гидравлическая энергия гораздо дороже в производстве и транспортировке на большие расстояния, но может храниться в течение длительных периодов времени. Тепловая энергия - или энергия ископаемого топлива - является наиболее мобильной формой энергии. В случае с топливом, в качестве которого используются различные нефтепродукты, их транспортировка и хранение являются технически зрелыми. Для хранения нефтепродуктов используются различные емкости, которые могут быть внушительных размеров. Как правило, хранилище нефтепродуктов представляет собой комплекс резервуаров различных размеров, которые соединены между собой посредством инфраструктуры. Если такая структура организована на нефтеперерабатывающем заводе, то ее чаще называют складом сырья (ТСП).

В данной заключительной статье рассматривается автоматизация нефтебазы нефтеперерабатывающего завода.

В рамках настоящей работы необходимо решить следующие задачи:

- определить место и важность объекта в технологическом процессе;
- провести анализ объекта автоматизации;
- сформулировать перечень задач автоматизации;
- провести выбор средств автоматизации;
- разработать алгоритмы управления и защиты объекта автоматизации.

## <span id="page-16-0"></span>**1. ОПИСАНИЕ ПРОЦЕССА ХРАНЕНИЯ**

## **1.1 Общие сведения**

<span id="page-16-1"></span>Товарный парк или нефтебаза — это комплекс резервуаров разных размеров, соединенных общей инфраструктурой.

Основным элементом такого комплекса, как правило, является резервуар Шухова.

Владимир Георгиевич Шухов (1853 – 1939) - известный российский (Российская империя) и советский учёный, академик (1929), Герой социалистического Труда (1932), известен своими трудами в области перегонки и транспортировки нефти. Но особой его гордостью являются спроектированные им резервуары для хранения нефти и нефтепродуктов.

Предложенный В. Г. Шуховым в 1878 году цилиндрический резервуар из металлических листов стали, склёпанных между собой, с тонким днищем на песчаной подушке и ступенчатой толщиной стенки, отличался от других простотой конструкции и существенной экономией стали при изготовлении.

В своём научном труде [1] В. Г. Шухов обосновал преимущества предложенной им конструкции резервуара, а также исследовал распределение напряжений, возникающих в стенках при заполнении резервуара жидкостью, применив дифференциальные уравнения. Научные труды В. Г. Шухова явились революционным в области хранения нефти и нефтепродуктов. До этого добытую нефть в России хранили в открытых прудах, а в США в прямоугольных резервуарах.

Резервуар Шухова представлен на рисунке 1.1.

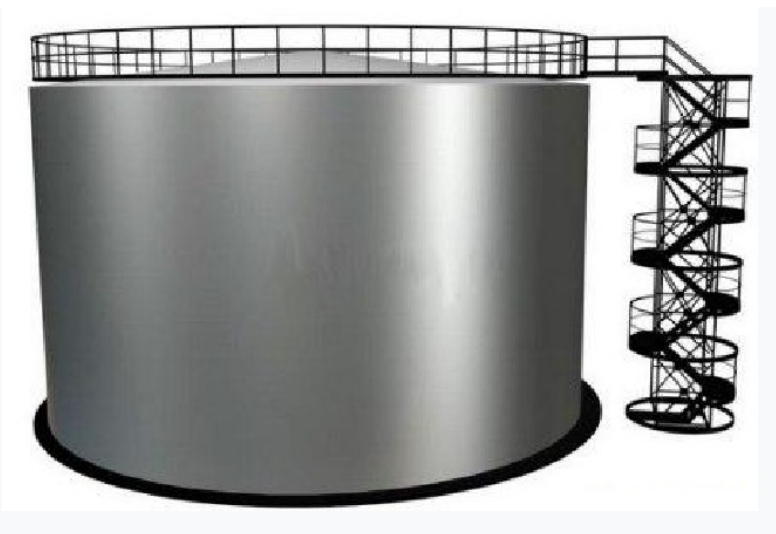

Рисунок 1.1- Резервуар Шухова

Клепаные танки, изготовленные более 100 лет назад, все еще можно увидеть на некоторых складах. Сегодня резервуары для повторной воды свариваются, но конструкция остается прежней.

## **1.2 Описание процесса хранения**

<span id="page-17-0"></span>Комплекс сооружений, предназначенный для приема, хранения, перемещения и отпуска нефти и нефтепродуктов включает:

- товарно-сырьевой парк;
- насосная станция;
- автомобильная эстакада для приема и отпуска нефти и нефтепродуктов.

Технологическая схема комплекса представлена на рисунке 1.2.1

Товарно-сырьевой парк состоит из следующего оборудования:

- резервуары для нефти E-5/1 (V=400 м<sup>3</sup>) и E-4 (V=2000 м<sup>3</sup>);
- резервуары для бензина E-3/2 (V=700 м<sup>3</sup>) и E-5/2 (V=700 м<sup>3</sup>);
- резервуар для мазута E-4/1 (V=5000 м<sup>3</sup>) и E-4/2 (V=5000 м<sup>3</sup>);
- резервуар для дизельной фракции E-3/1 (V=1000 м<sup>3</sup>) и E-6 (V=1000 м<sup>3</sup>);
- подземная емкость для приема нефти с промысла E-2 (V=50 м<sup>3</sup>)

Насосная нефти и нефтепродуктов состоит из девяти насосов, восемь из которых которые работают попарно:

- насосы бензина Н-2/1,2;
- насосы мазута Н-3/1,2;
- насосы нефти Н-4/1,2;
- насосы дизельного топлива Н-5/1,2

Перекачивающий насос из подземного резервуара Е-2 в резервуар не дублируется.

Задачи комплекса, включающего товарно-сырьевой парк, насосная станция и наливная эстакада нефти и нефтепродуктов:

- прием сырья сырой нефти со сливо-наливной автомобильной эстакады и подачи ее в резервуары поз. Е-4 и поз. Е-5/1;
- прием готовой продукции с УМТ-2;
- подача сырой нефти из резервуаров поз. Е-4 и поз. Е-5/1 на УМТ-2;
- подача нефти и нефтепродуктов на сливо-наливную автоэстакаду для отправки потребителям.

1.2.1 Прием нефти в парк и подача на производство

Сырая нефть с нефтевозов сливается в подземную емкость поз. Е-2 откуда насосом Н-2 откачивается в резервуар поз. Е-4 и Е-5/1. Насосами поз. Н-4/1,2 сырая нефть циркулирует в резервуаре поз. Е-4 и Е-5/1. Этими же насосами предусмотрена возможность перекачки нефти из Е-4 в Е-5/1, а также из Е- $5/1$  в Е-4 в случае аварии.

Выдача сырой нефти в нефтевозы осуществляется насосом Н-2 из подземной емкости поз. Е-2.

Подача сырья на производство производится насосами поз. Н-4/1,2 из резервуаров поз. Е-4 и Е-5/1.

Резервуар для хранения оснащен системой парового нагрева. Для этого в нижней части бака устанавливается змеевик, через который проходит водяной пар.

Коммутация линий подачи нефти в различных направлениях выполняется задвижками с ручным приводом (на рисунке 1.2.1 не показаны).

1.2.2 Прием и хранение прямогонного бензина

Прямогонный бензин подается с установки УМТ-2 насосами Н-106/1,2 (насосы установлены в насосной УМТ-2) в резервуары поз. Е-5/2 и поз. Е-3/2. Резервуары рассчитаны на хранение бензина под давлением не выше 200 мм вод. ст. (2 кПа) и при вакууме не более 50 мм вод. ст. (- 0,5 кПа), что обеспечивается установкой на них дыхательных клапанов.

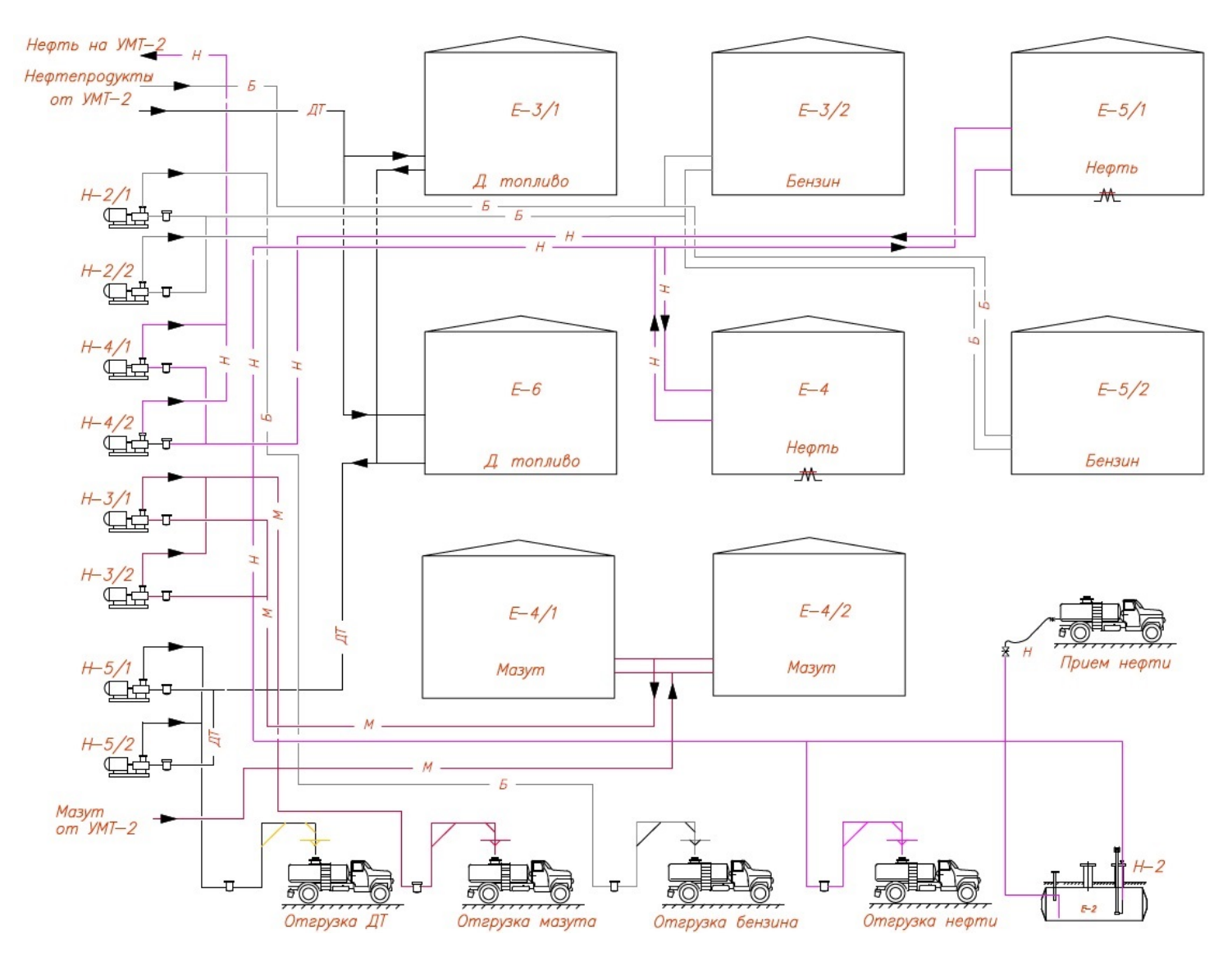

Рисунок 1.2.1 - Технологическая схема ТСП

## 1.2.3 Прием и хранение дизельного топлива

Дизельное топливо подается с установки УМТ-2 в товарно-сырьевой парк в резервуар поз. Е-3/и поз. Е-6.

Продолжительность хранения продукта составляет 1192 часа или около 50 суток. Резервуары поз. Е-3/1 и поз. Е-6 рассчитаны на хранение дизельной фракции под избыточным давлением не выше 200 мм вод. ст. (2 кПа) и при вакууме не выше 50 мм вод. ст. (- 0,5 кПа), что обеспечивается установкой на нем дыхательного клапана.

## 1.2.4 Прием и хранение мазута

Мазут с установки УМТ-2 подается в резервуары поз. Е-4/1 и поз. Е-4/2. Продолжительность хранения в нем продукта составляет 1192 часа или около 50 суток. Резервуары поз. Е-4/1,2 рассчитаны на хранение мазута под избыточным давлением не выше 200 мм вод. ст. (2 кПа) и при вакууме не выше 50 мм вод. ст. (- 0,5 кПа), что обеспечивается установкой на них дыхательных клапанов.

## <span id="page-22-0"></span>**2. АНАЛИЗ ТРЕБОВАНИЙ К СИСТЕМЕ АВТОМАТИЗАЦИИ ТСП**

## **2.1 Автоматизация резервуара**

<span id="page-22-1"></span>В соответствии с требованиями правил "Правила безопасности нефтегазоперерабатывающих производств" раздел «Емкостное и резервуарное оборудование» п. п. 3.67. - 3.79 резервуары для хранения легковоспламеняющихся и горючих жидкостей (ЛВЖ и ГЖ) предусмотрено следующее.

На всех резервуарах товарно-сырьевого парка предусмотрено:

непрерывное измерение уровня жидкостей в резервуарах;

сигнализация предельного максимального уровня жидкости;

необходимые блокировки (закрытие электрозадвижек, останов насосов) от соответствующего уровня или давления на нагнетании насосов;

поддержание давления в резервуарах в безопасных пределах.

И согласно этим правилам, сигнализация предельного уровня должна срабатывать от двух независимых датчиков уровня.

В резервуарах поз. Е-5/1 и Е-4, оборудованных паровыми подогревателями, предусматривается измерение температуры нефти в резервуаре и давления греющего пара на выходе из змеевика подогревателя.

За пределами дамбы на входе и выходе технологического трубопровода в резервуарный парк будут установлены запорные клапаны с дистанционным управлением для обеспечения различных технологических операций и аварийного отключения технологических коммуникаций.

Функциональная схема автоматизации резервуара представлена на рисунке 2.1.1.

23

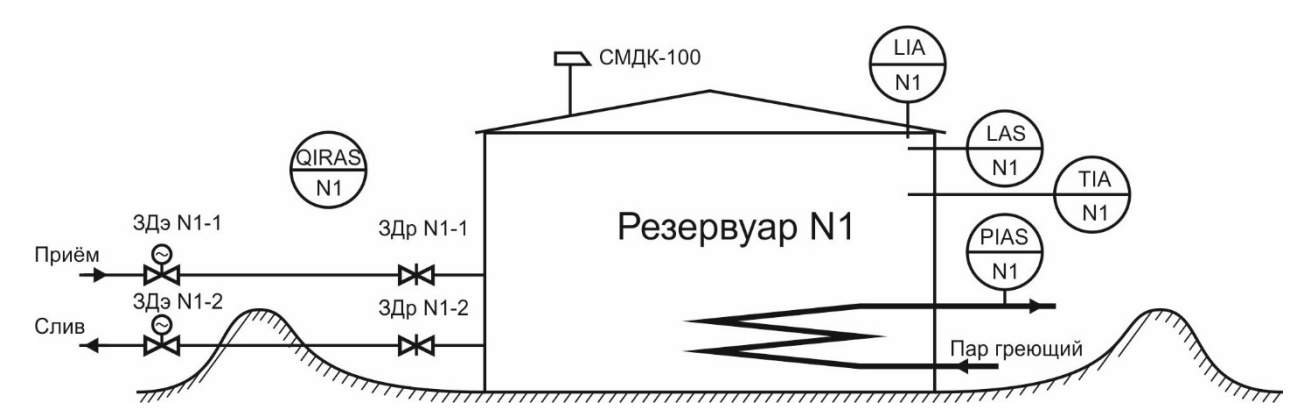

Рисунок 2.1.1 - Функциональная схема автоматизации резервуара

Поддержание давления в резервуарах в безопасных пределах, а именно

- 0,5 … 2,0 кПа, выполняется с помощью специальных дыхательных механических клапанов. Этот клапан регулирует давление в газовом пространстве резервуара при наливе или сливе продукта из резервуара, а также при сезонных изменениях температуры. Клапаны устанавливаются на резервуары и снабжены специальным огнепреградителем, препятствующим попадание искр и пламени из вне в резервуар.

В конструкцию изделия входят две тарелки: давления и вакуума (см. рисунок 2.1.2). Эти тарелки образуют в корпусе клапана камеры давления и вакуума. Камеры соединяются с окружающей средой. При изменении критического давления с любой стороны соответствующие поддоны открываются, обеспечивая соединение между внутренней частью резервуара и атмосферой. Пружина поддона, настроенная на заводе на требуемое давление, обеспечивает необходимое давление внутри резервуара. Клапан устанавливается на патрубок с номинальным диаметром 100 мм.

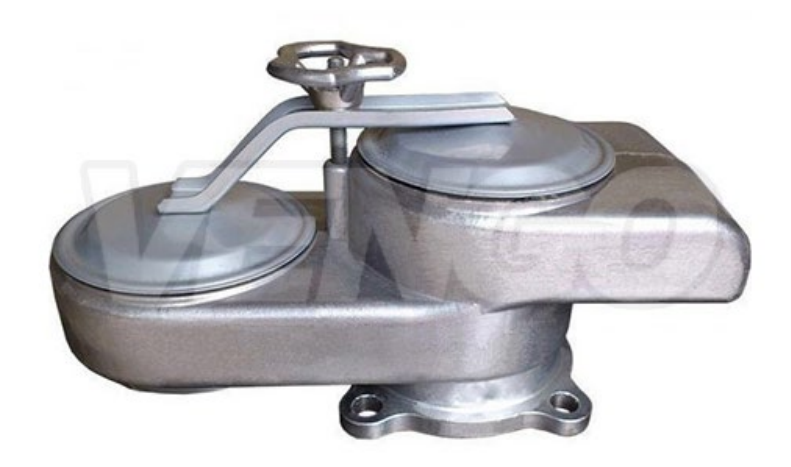

Рисунок 2.1.2 - Дыхательный клапан с огнепреградителем СМДК-100

## <span id="page-24-0"></span>2.2 Автоматизация насоса

В соответствии с этим же документом "Правила безопасности нефтегазоперерабатывающих производств" в разделе «Насосное оборудование» указаны основные требования к автоматизации насосов, используемых для перекачки ЛВЖ и ГЖ. Пункт 3.134 этого раздела имеет следующее содержание «Насосы, применяемые для нагнетания ЛВЖ, ГЖ и СГГ (сжиженный горючий газ), должны быть оснащены блокировками, исключающими пуск или прекращающими работу насоса при отсутствии перемещаемой жидкости в его корпусе, или отклонениях уровней в расходных емкостях от предельно допустимых значений»

Кроме этого, пункт «3.135. Помещения насосных, в которых расположены насосы, перекачивающие ЛВЖ, ГЖ и СГГ, должны быть оборудованы системой звуковой и световой сигнализации при достижении концентрации горючих газов 20 процентов от НКПР в помещении насосной с выводом сигнала в операторную, а при достижении концентрации горючих газов 50 процентов от НКПР должны быть оборудованы системой автоматического отключения насосов и системой автоматического включения аварийной вентиляции».

Функциональная схема автоматизации насоса, перекачивающего ЛВЖ и ГЖ, представлена на рисунке 2.3. Установка электроконтактного манометра на нагнетании насоса позволяет решить задачу контроля наличия перемещаемой жидкости. Уставка контроля минимального давления устанавливается индивидуально.

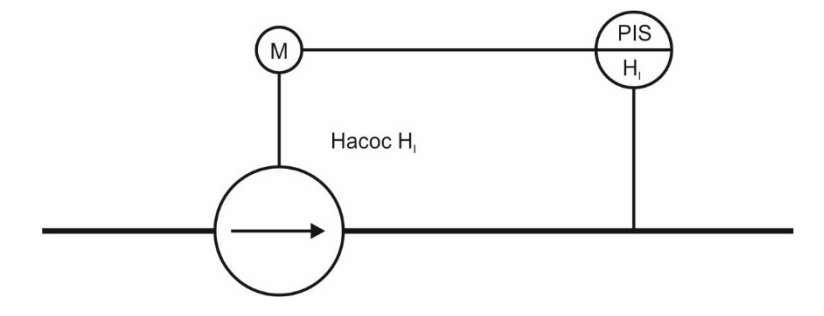

Рисунок 2.2 - Функциональная схема автоматизации насоса

## <span id="page-25-0"></span>**2.3 Контроль довзрывных концентраций**

Правила контроля довзрывных концентраций и установки приборов, обеспечивающих этот процесс, подробно изложены в [3].

В соответствии с этим документом сигнализаторы довзрывных концентраций должны устанавливаться:

- во взрывоопасных зонах класса В-1а;
- во взрывоопасных зонах класса В-1г;

в заглубленных помещениях с нормальной средой, куда возможно затекание горючих газов и паров извне.

Товарно-сырьевой парк и помещение насосной относятся к зонам В-1г. Зона В-1г согласно ПУЭ [4] – пространства около наружных технологических установок. Помещение насосной хоть и называется помещением, но таким не является, это навес, защищающий насосное оборудование от атмосферных осадков.

Согласно [3], на каждые 200 квадратных метров устанавливается одно устройство для отбора проб газа (датчик). Высота установки определяется плотностью анализируемого вещества. В случае товарных садов и насосных станций пары углеводородов присутствуют в воздухе только при утечке нефтепродуктов через фланцевые соединения насосов, задвижки и другие неровности. Поэтому датчик следует устанавливать на высоте 0,5 ... 1,0 м над землей (нулевая точка), в месте, где наиболее вероятно возникновение утечки. Такая позиция характерна для ручных и электрических задвижек и насосов.

Таким образом принято установить датчики газоанализаторов в следующих местах:

- около задвижек с ручным управлением внутри обвалования для каждого резервуара;
- два датчика на эстакаде ТСП;
- два датчика в помещении насосной.

## <span id="page-26-0"></span>**2.4 Анализ задач системы управления.**

В настоящее время все задачи управления и защиты, за исключением технологических измерений, выполняются вручную и не отвечают требованиям безопасности.

Датчики и исполнительные механизмы объектов автоматизации нуждаются в замене из-за устаревания и износа. Некоторые датчики и исполнительные механизмы превысили срок службы, указанный производителем, и требуют немедленной замены или продления срока службы в соответствии с [5].

На основании Регламента технологической установки [6] установлена причинно-следственная связь между состоянием объекта автоматизации и действиями системы управления, которая является основой для разработки алгоритмов управления и защиты.

Задачи системы управления:

- измерение технологических аналоговых и дискретных параметров;
- сигнализация и контроль отклонений технологических параметров;
- управление насосами и задвижками, в том числе в аварийных режимах;
- сигнализация предельных отклонений довзрывных концентраций.

Все измеряемые сигналы и сигналы управления приведены в таблицах 2.1 … 2.3.

В таблице 2.1 приведён перечень входных непрерывных сигналов, формируемых аналоговыми датчиками. К таким сигналам относятся следующие измерения:

- уровень;
- температура в резервуарах нефти поз. Е-4 и Е-5/1;
- давления греющего пара на выходе из змеевика подогревателя;
- содержание углеводородов в воздухе.

Для каждого сигнала в таблице приведено:

- позиционное обозначение;
- диапазон и единицы измерения;
- уставки сигнализации и защиты;

- действия системы при наступлении аварийной ситуации.

В таблице 2.2 приведён перечень входных дискретных сигналов, которые формируются технологическими датчиками.

В таблице 2.3 приведён перечень выходных дискретных сигналов управления.

Для каждого сигнала в таблице приведено:

- позиционное обозначение;
- тип сигнала «сухой контакт»;
- условия формирования сигнала.

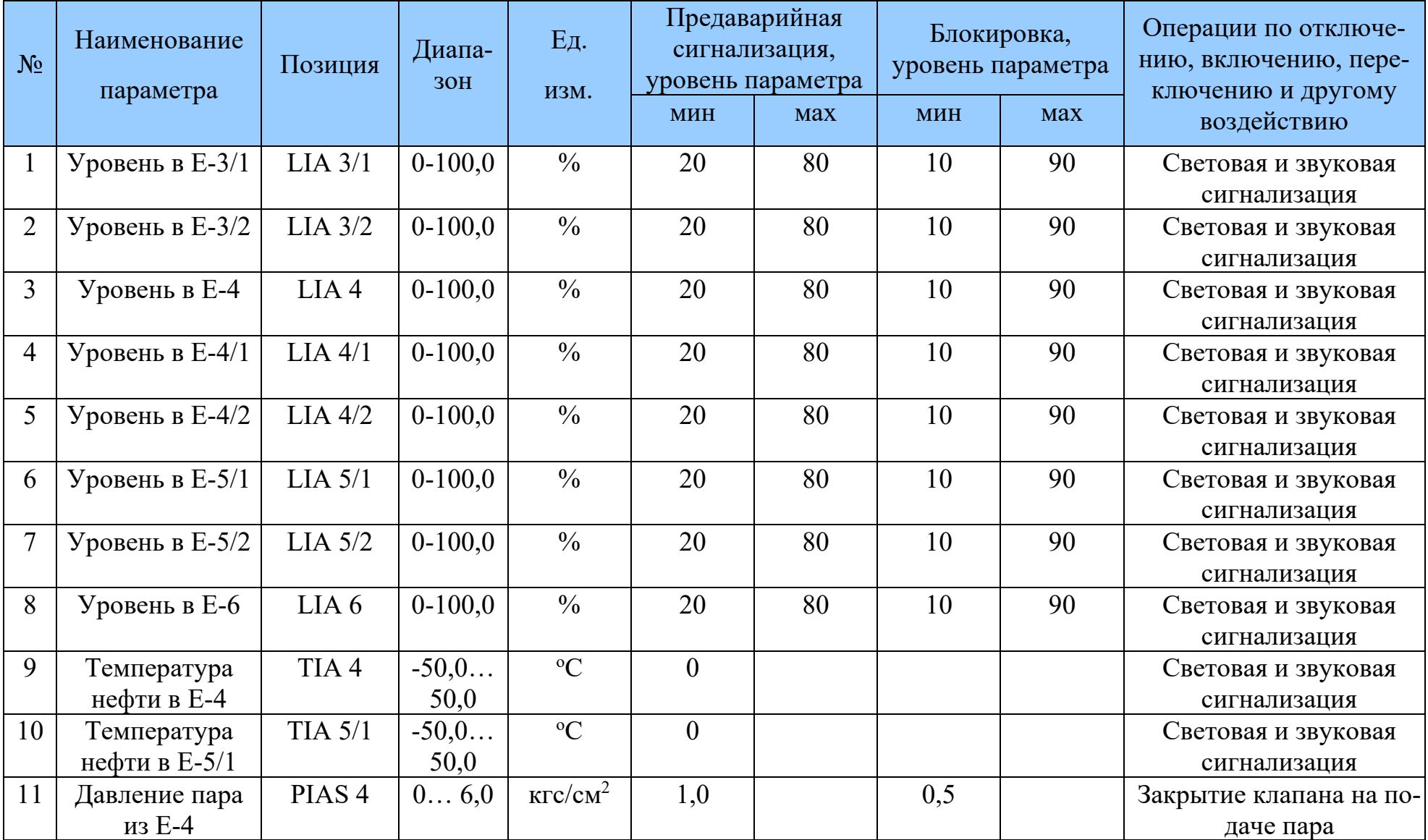

# Таблица 2.1 – Перечень входных аналоговых сигналов

| $N_2$ | Наименование<br>параметра | Позиция    | Диапа-<br><b>30H</b> | Εд.<br>ИЗМ.      | Предаварийная<br>сигнализация,<br>уровень параметра |            | Блокировка,<br>уровень параметра |            | Операции по отключе-<br>нию, включению, пере-<br>ключению и другому |
|-------|---------------------------|------------|----------------------|------------------|-----------------------------------------------------|------------|----------------------------------|------------|---------------------------------------------------------------------|
|       |                           |            |                      |                  | <b>MHH</b>                                          | <b>Max</b> | <b>MHH</b>                       | <b>Max</b> | воздействию                                                         |
|       | Давление пара             | PIAS $5/1$ | 0 6,0                | $K\Gamma C/CM^2$ | 0,1                                                 |            | 0,5                              |            | Закрытие клапана на по-                                             |
|       | из $E-5/1$                |            |                      |                  |                                                     |            |                                  |            | даче пара                                                           |

Таблица 2.2 – Перечень входных дискретных сигналов

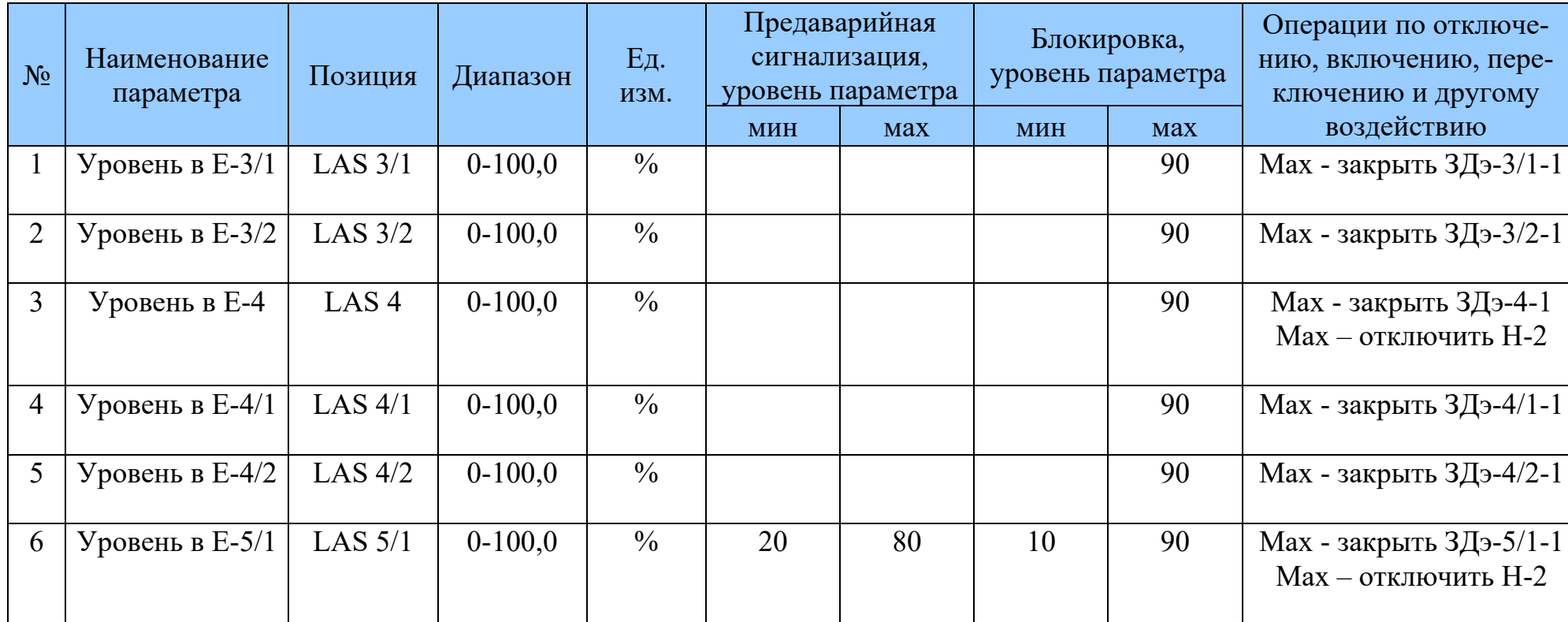

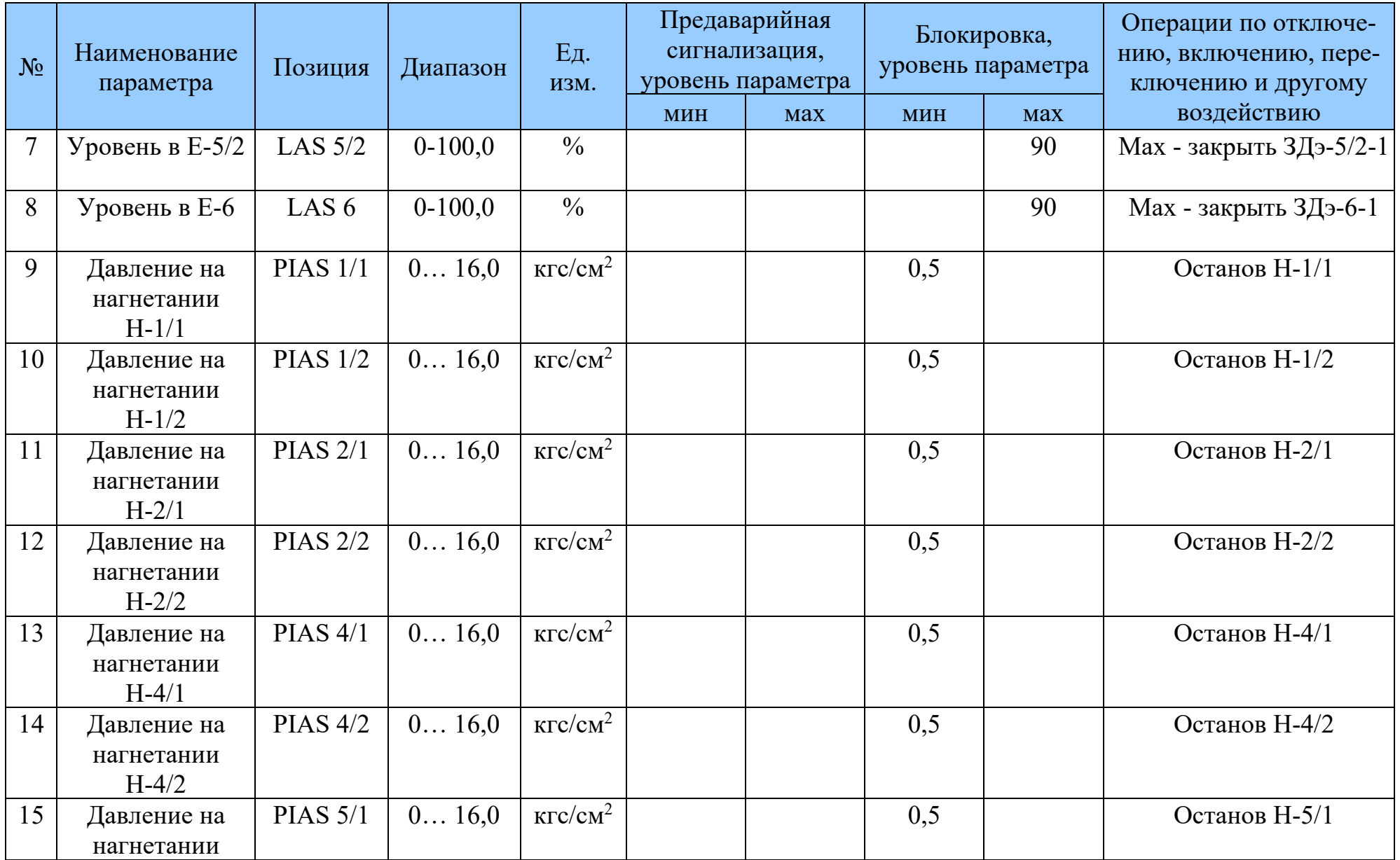

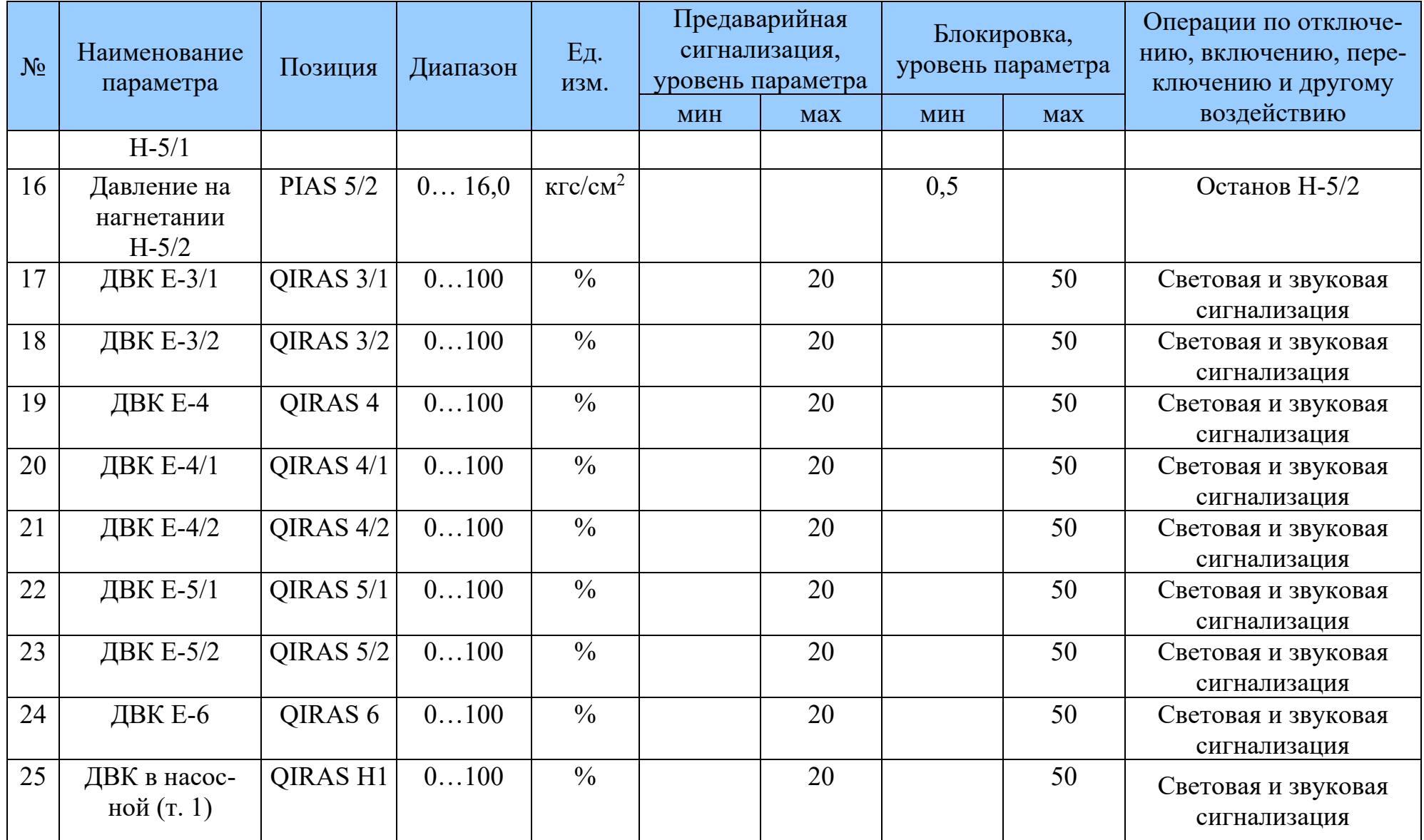

| $N_2$ | Наименование<br>параметра         | Позиция              | Диапазон | Ед.<br>ИЗМ.   | Предаварийная<br>сигнализация,<br>уровень параметра |            | Блокировка,<br>уровень параметра |            | Операции по отключе-<br>нию, включению, пере-<br>ключению и другому |
|-------|-----------------------------------|----------------------|----------|---------------|-----------------------------------------------------|------------|----------------------------------|------------|---------------------------------------------------------------------|
|       |                                   |                      |          |               | <b>MHH</b>                                          | <b>Max</b> | <b>MHH</b>                       | <b>Max</b> | воздействию                                                         |
| 26    | ДВК в насос-<br>ной $(T. 2)$      | QIRAS H <sub>2</sub> | 0100     | $\frac{0}{0}$ |                                                     | 20         |                                  | 50         | Световая и звуковая<br>сигнализация                                 |
| 27    | ДВК на эстака-<br>де ТСП $(r. 1)$ | QIRAS <sub>31</sub>  | 0100     | $\frac{0}{0}$ |                                                     | 20         |                                  | 50         | Световая и звуковая<br>сигнализация                                 |
| 28    | ДВК на эстака-<br>де ТСП $(r, 2)$ | QIRAS <sub>32</sub>  | 0100     | $\frac{0}{0}$ |                                                     | 20         |                                  | 50         | Световая и звуковая<br>сигнализация                                 |

Таблица 2.3 – Перечень выходных дискретных сигналов

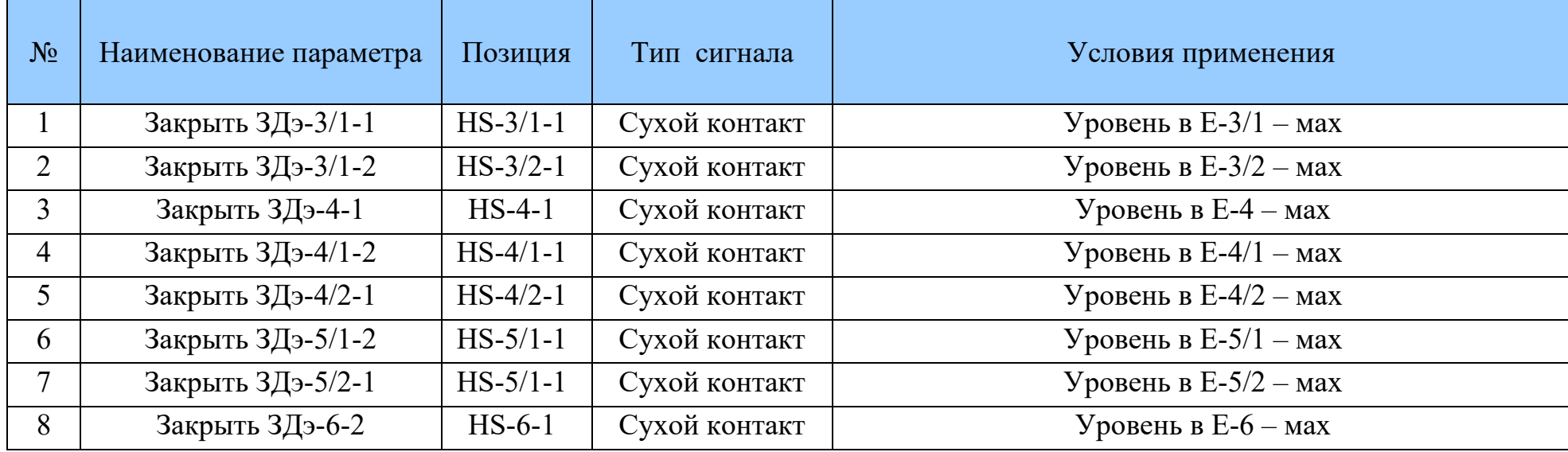

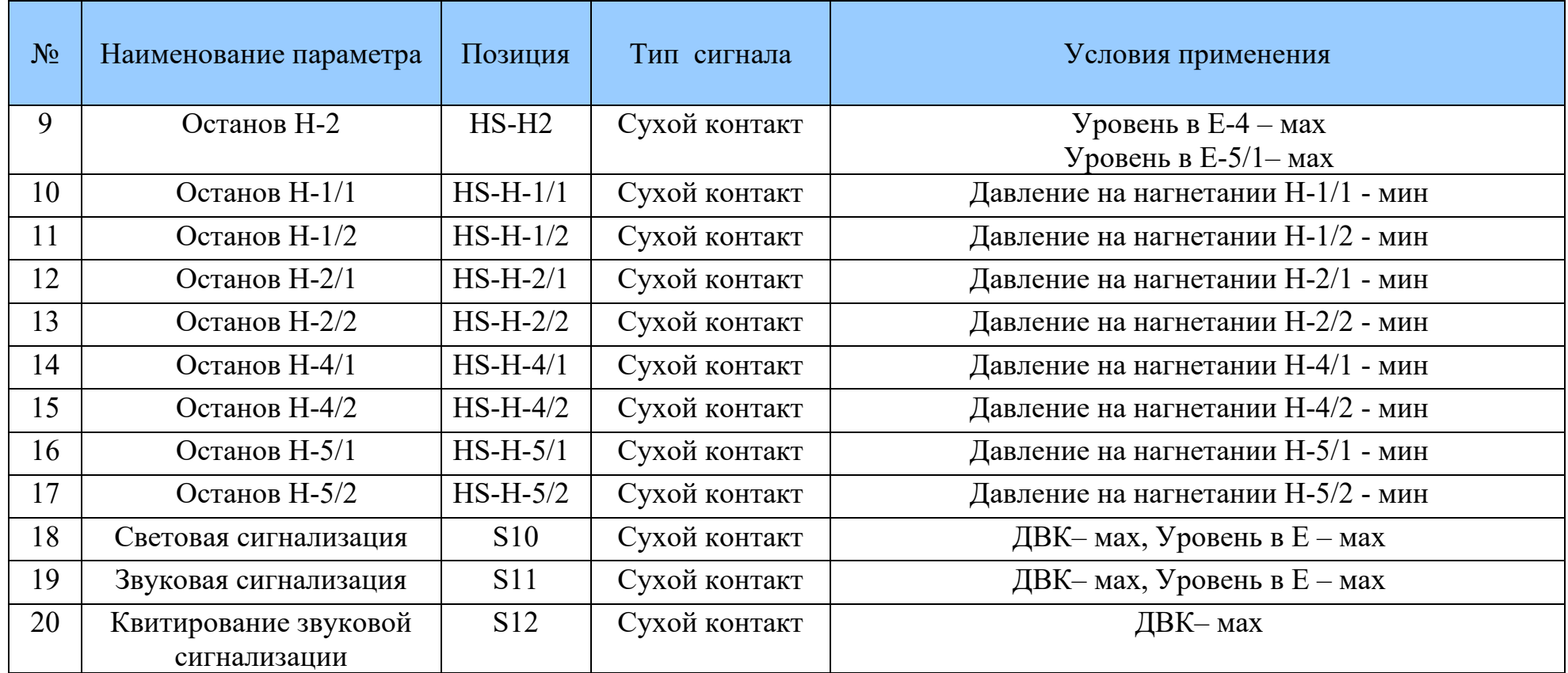

# <span id="page-35-0"></span>**3. ВЫБОР ТЕХНИЧЕСКИХ СРЕДСТВ**

Текущая работа связана с модернизацией контрольно-измерительных приборов и программируемых контроллеров. Модернизация исполнительных механизмов (насосов и задвижек) не планируется. Такое управление достигается путем включения "сухих" контактов системы автоматизации в цепь управления соответствующего насоса или задвижки.

Для обеспечения безопасной эксплуатации автоматизируемого объекта к средствам автоматизации предъявляется ряд требований в соответствии с документами [7, 8], которые необходимо учитывать при выборе оборудования. Одним из основных требований является взрывозащита.

## <span id="page-35-1"></span>**3.1 Взрывозащита**

Для средств автоматизации используются следующие виды взрывозащиты:

i - искробезопасная электрическая цепь;

d - взрывонепрницаемая оболочка.

Тип защиты "искробезопасная цепь" используется при производстве различных датчиков и исполнительных механизмов для давления, температуры и т.д.

Датчики и исполнительные механизмы, устанавливаемые на технологическое оборудование, в соответствии с этим видом взрывозащиты имеют маркировку 0(1,2) ExiIIT4(5,6). Электропитание этих датчиков выполняется от группового источника питания, но через индивидуальные устройства - барьеры, обеспечивающие ограничение тока через датчики на уровне, исключающем образование искры и возгорания в результате нагрева.

Вид взрывозащиты «взрывонепрницаемая оболочка» так же используется при производстве различных датчиков и исполнительных механизмов.

36
Для взрывозащиты вида d характерен усиленный корпус, наличие прокладок, уплотнителей и т. д. Основное назначение такой конструкции - не допустить распространение пламени, возникшего внутри оболочки, наружу, где возможно наличие взрывоопасной смеси.

Отсутствие барьеров во втором варианте делает систему немного дешевле, но этот выигрыш компенсируется стоимостью датчиков, которые в варианте "противопожарная крышка" дороже, чем в варианте "искробезопасная цепь".

# **4. ВЫБОР ДАТЧИКОВ**

## **4.1 Выбор датчиков температуры**

# *Термометры сопротивления ТС*

## **Выбор параметров**

- (1) Модификация термопреобразователей сопротивления: **ТС-1088**
- (2) Вид исполнения: **Ex**
- (3) Номер конструктивного исполнения: /**2**
- (4) Маркировка взрывозащиты («—» если взрывозащита не требуется):

# **0Ех ia IIВ T4 Ga X**

(5) Номинальная статическая характеристика НСХ «Pt100» базовое ис-

## полнение: **Pt100**

- (6) Диапазон измеряемых температур, °С: **–50…+200°С**
- (7) Длина монтажной части L, мм: **1250мм**
- (8) Диаметр монтажной части D, мм: **8мм**
- (9) Не используется: **—**
- (10) Не используется: **—**
- (11) Класс допуска (АА, А, В, С) При классе «АА» и «А» схема №3 или

# №6: **С**

- (12) Тип клеммной головки «АГ-10» базовое исполнение: **НГ-24**
- (13) Тип кабельного ввода: **К13**
- (14) Схема электрических подключений: **№2**
- (15) Поверка с внесением в ФГИС «АРШИН» (индекс заказа «ГП»: **ГП**
- (16) Обозначение технических условий (ТУ 4211-012-13282997-2014):

## **ТУ**

- (17) Код климатического исполнения: **УХЛ1**
- (18) Номер листа согласования: **—**

### **4.2 Выбор датчиков давления**

#### *АИР-10H*

#### **Выбор параметров**

#### *АИР-10H (Для 16.0 кгс/см2)*

(1) Тип преобразователя: **АИР-10**

(2) Вид исполнения: Взрывозащищенное «взрывонепроницаемая оболочка»: **Ехd**

(3) Код модификации: **H**

(4) Вид измеряемого давления (тип преобразователя): **«5» - Разность** 

#### **давлений- ДД**

- (5) Код модели: **–1467**
- (6) Код исполнения корпуса (таблица 5): **АГ14**
- (7) Код присоединения к процессу (резьбы штуцера): **М20**
- (8) Код обозначения исполнения по материалам: **11V**
- (9) Код климатического исполнения: **t2570**
- (10) Код класса точности: **В02**

(11) Диапазон измерений (поддиапазон в пределах максимального диапазона измерений, указанного в таблице 2) и единицы измерений: **0...2500 кПа** 

#### **= 0...25.49 кгс/см2**

(12) Степень защиты от попадания пыли или воды (зависит от применяемого разъема или кабельного ввода см. таблицу 8). Для моделей ДГ-15х0 - IP68: **IP65**

(13) Код варианта электрических присоединений: **КБ-17**

(14) Наличие герконового реле и брелока для герконового реле (опция «БР»): **БР**

(15) Наличие индикаторного устройства: **«-»** (опция)

(16) Наличие HART-модема с программным обеспечением (ПО) (опция): **HM-20/U1**

(17) Код комплекта монтажных частей (КМЧ) для присоединения к процессу (опция - таблица 9): **T7Фх2**

(18) Установка на АИР-10Н клапанного блока и опрессовка: **«-»** (опция)

(19) Установка на АИР-10Н разделителя сред (опция - таблица 12). При установке разделителя сред используется только вакуумный способ заполнения с инди-видуально подобранным маслом: **«-»** (опция)

(20) Код монтажного кронштейна: **«-»** (опция)

(21) Дополнительные стендовые испытания в течение 360 ч (опция «360П»): **360П**

(22) Поверка (индекс заказа ГП): **ГП**

(23) Обозначение технических условий: **ТУ 4212-029-13282997-09**

# *АИР-10H (Для 6.0 кгс/см2)*

(1) Тип преобразователя: **АИР-10**

(2) Вид исполнения: Взрывозащищенное «взрывонепроницаемая оболочка»: **Ехd**

(3) Код модификации: **H**

(4) Вид измеряемого давления (тип преобразователя): **«5» - Разность давлений- ДД**

- (5) Код модели: **–1457**
- (6) Код исполнения корпуса (таблица 5): **АГ14**
- (7) Код присоединения к процессу (резьбы штуцера): **М20**
- (8) Код обозначения исполнения по материалам: **11V**
- (9) Код климатического исполнения: **t2570**
- (10) Код класса точности: **В02**

(11) Диапазон измерений (поддиапазон в пределах максимального диапазона измерений, указанного в таблице 2) и единицы измерений: **0...630 кПа =** 

# **0...6 кгс/см2**

(12) Степень защиты от попадания пыли или воды (зависит от применяемого разъема или кабельного ввода см. таблицу 8). Для моделей ДГ-15х0 - IP68: **IP65**

(13) Код варианта электрических присоединений: **КБ-17**

(14) Наличие герконового реле и брелока для герконового реле (опция «БР»): **БР**

(15) Наличие индикаторного устройства: **«-»** (опция)

(16) Наличие HART-модема с программным обеспечением (ПО) (опция): **HM-20/U1**

(17) Код комплекта монтажных частей (КМЧ) для присоединения к процессу (опция - таблица 9): **T7Фх2**

(18) Установка на АИР-10Н клапанного блока и опрессовка: **Y(СВН-МЭ-03)**

(19) Установка на АИР-10Н разделителя сред (опция - таблица 12). При установке разделителя сред используется только вакуумный способ заполнения с инди-видуально подобранным маслом: **«-»** (опция)

(20) Код монтажного кронштейна: **«-»** (опция)

(21) Дополнительные стендовые испытания в течение 360 ч (опция «360П»): **360П**

(22) Поверка (индекс заказа ГП): **ГП**

(23) Обозначение технических условий: **ТУ 4212-029-13282997-0**

#### **4.3 Выбор датчиков уровня**

*Уровнемер поплавковый РИЗУР‑НМТ-М магнитострикционный*

#### **Описание**

#### **Назначение и область применения**

Уровнемеры серии РИЗУР-НМТ выпускаются в двух вариантах исполнения: РИЗУР-НМТ-М — магнитострикционный уровнемер, [РИЗУР-НМТ-Г](https://rizur.ru/catalog/urovnemery/urovnemer-poplavkovyy-rizur-nmt-g-gerkonovyy/) [герконовыйуровнемер](https://rizur.ru/catalog/urovnemery/urovnemer-poplavkovyy-rizur-nmt-g-gerkonovyy/). Поплавковый магнитострикционный уровнемер РИ-ЗУР-НМТ-М производства ООО "НПО РИЗУР" предназначен для непрерывного измерения жидкостей, также может использоваться в качестве индикатора наличия/отсутствия жидкости на заранее заданной высоте емкости. Магнитострикционные уровнемеры РИЗУР-НММ-М, кроме измерения уровня раздела сред жидкость-газ, могут применяться также и для контроля уровня жидкостей c разной плотностью, например: вода-нефть. РИЗУР-НМТ-М не подвержен влиянию изменений параметров измеряемой среды, таких как электропроводность, температура, давление, диэлектрическая проницаемость. На показания прибора может оказывать влияние изменение плотности измеряемой среды, т.к. налипание твердых отложений может привести к невозможности перемещения поплавка, и, как следствие, ложным показаниям уровнемера.

#### **Устройство и принцип работы**

Корпус и крышка прибора изготовлены из алюминиевого сплава или нержавеющей стали. Кабель вводится в корпус через кабельный ввод с сальниковым уплотнением. Уровнемер в зависимости от требований проекта заказчика имеют жесткий или гибкий чувствительный элемент. Для герметичного закрепления уровнемера на объекте используются штуцеры, уплотняемые прокладкой, фланцевые и муфтовые соединения. При монтаже на объекте уровнемер устанавливается вертикально. Работа уровнемера РИЗУР-НМТ-М основана на магнитострикционном эффекте.

#### **Функциональная схема**

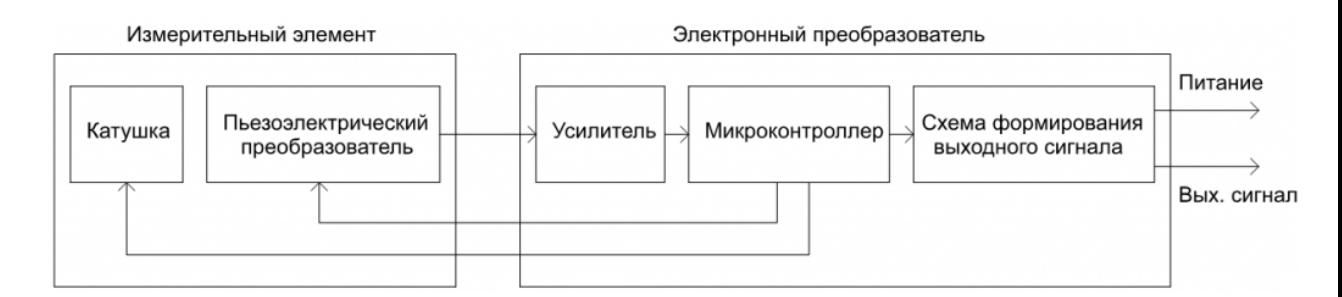

Рис 4.3.1 Функциональная схема

Прибор состоит из электронного блока и жесткого или гибкого чувствительного элемента. Измерительный элемент уровнемера представляет собой стальной стержень (волновод) с намотанной по всей его длине катушкой возбуждения. Периодически генерируемый микроконтроллером электронного блока импульс тока подается на катушку возбуждения. В точке пересечения магнитного поля, вызванного токовым импульсом и поля постоянного магнита, находящегося в поплавке, в волноводе возникает механическая (ультразвуковая) волна, движущаяся в направлении пьезоэлектрического преобразователя, с помощью которого преобразуется в электрический сигнал.

#### **Выбор параметров**

(1) Модель: Уровнемер поплавковый магнитострикционный: **РИЗУР-НМТ-М**

(2) Исполнение и материал корпуса Алюминиевый сплав (стандарт): **0**

(3) Исполнение и материал ЧЭ: **10**

(4) Присоединение к процессу Резьбовое - штуцер М48х2: **М5**

(5) Температура процесса-45…+85 °С: **85°С**

(6) Максимальное давление процесса 2,5 МПа\*: **25**

(7) Резьба под кабельный ввод\* Один кабельный ввод М20х1,5 для небронированного кабеля: **М**

(8) Параметры чувствительного элемента: **3000мм**

(9) Вид взрывозащиты прибора: 0 Ex ia llC T4... Т2 Ga X – искробезопасная цепь: **И**

(10) Параметры рабочей средыТемпература, °С/Давление, МПа/Плотность среды, кг/м³: **25/2/700**

(11) Необходимость уровнемерной колонки В комплекте с уровнемерной колонкой: **КБУ**

(12) Необходимость искробезопасного барьера комплекте с искробезопасным барьером: **ИБ**

43

(13) Необходимость укрытия термочехлом В комплекте с термочехлом: **ТЧ**

*Сигнализатор уровня магнитный поплавковый РИЗУР‑М‑В вертикальный*

#### **Описание**

Ниже представлена информация о сигнализаторе вертикального монтажа РИЗУР-М-В.

Сигнализаторы РИЗУР-М-В используются в системах автоматического контроля, регулирования и управления технологическими процессами, в других устройствах автоматики, а также могут применяться в системах очистки и фильтрования, в резервуарах для охлаждающих и смазывающих жидкостей.

Сигнализатор преобразует достижение контролируемой жидкостью точки контроля в выходной сигнал типа «сухой контакт», 4…20 мА, NAMUR.

Приборы предназначены для эксплуатации как в общепромышленных, так и во взрывоопасных зонах в соответствии с маркировкой взрывозащиты. Приборы настраиваются в заводских условиях для работы в жидкости с заданной плотностью (в соответствии с заказом).

Устройство и принцип работы

Погружная часть датчика РИЗУР-M-В представляет собой шток, на котором в определенной точке располагается поплавок (или несколько поплавков в разных точках). Ход передвижения поплавка ограничен фиксаторами сверху и снизу. Внутри поплавка находится постоянный магнит, а в штоке, представляющем собой полую трубку, на определенном уровне расположен геркон. При перемещении поплавка на геркон воздействует магнитное поле, что вызывает замыкание/размыкание контрольной цепи.

Датчики РИЗУР-М-В могут быть оснащены как корпусом, в котором располагаются клеммы для подключения сигнальных кабелей, так и кабельным выводом требуемой длины.

44

Магнитные поплавковые сигнализаторы уровня жидкости вертикального монтажа РИЗУР-М-В могут изготавливаться с различными вариантами подключения к процессу – резьбовыми и фланцевыми присоединениями. В стандартном исполнении минимальный размер подсоединения (условного прохода) зависит от диаметра поплавка, однако к заказу доступны исполнения, при которых резьбовое или фланцевое соединение имеет условный размер меньше диаметра поплавка, а поплавок фиксируется на штоке внутри резервуара.

Сигнализаторы РИЗУР-М-В производства «НПО РИЗУР» выпускаются согласно требованиям нормативно-технической документации, разработанной на предприятии, имеют все необходимые сертификаты и соответствуют международным стандартам ISO 9001. Возможно, как типовое изготовление сигнализаторов РИЗУР-М-В, так и нестандартное, основанное на технических требованиях и чертежах заказчика.

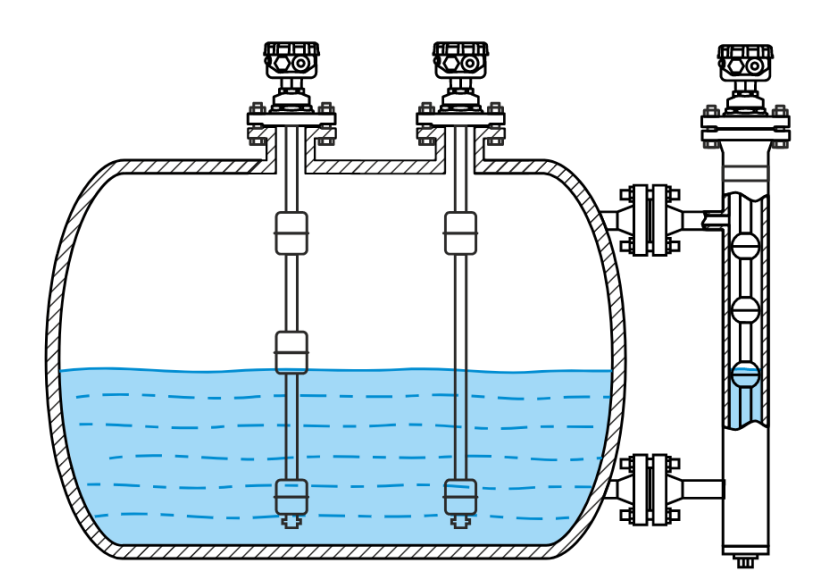

Пример монтажа

Рис 4.3.2 Сигнализатор уровня магнитный поплавковый РИЗУР-М-В вертикальный

### **Выбор параметров**

(1) Модель Поплавковый сигнализатор уровня: **вертикального монтажа**

- (2) Количество точек контроля. Укажите значение от 1 до 8: **1**
- (3) Материал корпуса Алюминий (стандарт): **0**
- (4) Длина ЧЭ: **3000мм**

(5) Присоединение к процессу РЕЗЬБОВОЕ (тип резьбы): Резьбовое штуцер М48х2: **М5**

(6) Плотность контролируемой среды  $700 \ge 700$  кг/м<sup>3</sup>: **700** 

- (7) Давление процесса До 2,5 Мпа: **25**
- (8) Вид взрывозащиты: 0 Exia llC T6 Ga X искробезопасная цепь: **И**

(9) Кабельный ввод: Один кабельный ввод М20х1,5 для небронированного кабеля: **М**

(10) Параметры рабочей среды Температура, °С/Давление, МПа/Плотность среды, кг/м<sup>3</sup>: 25/2/700

(11) Необходимость уровнемерной колонки. В комплекте с уровнемерной колонкой: **КБУ**

(12) Необходимость искробезопасного барьера комплекте с искробезопасным барьером: **ИБ**

(13) Необходимость укрытия термочехлом В комплекте с термочехлом: **ТЧ**

## **4.4 Выбор датчиков Газоанализаторы**

## *Датчики-сигнализаторы термохимические ДАТ-М*

### **Выбор параметров**

- (1) Наименование :**ДАТ-М-06ТРХН**
- (2) Обозначение: **ИБЯЛ.413216.044-10**
- (3) Вид взрывозащиты:**d**
- (4) Поверочный компонент:**метан**
- (5) Напряжение питания, В:**10-32**
- (6) Наличие цифровой индикации:**Да**
- (7) Диапазон рабочей температуры, °С:**-60…+50 °C**

(8) Наличие и тип выходного сигнала постоянного тока : гальванически развязанный

- (9) Цифровой канал связи:**RS-485+HART**
- (10) Наличие исполнительных реле:**+**
- (11) Степень защиты по ГОСТ 14254-2015:**IP66**

### **5. ВЫБОР ПЛК**

ПЛК210-02

### **5.1 Назначение и функции**

Контроллер предназначен для построения автоматических систем контроля и для управления

производственными технологическими процессами на промышленных предприятиях.

Логика работы контроллера задаётся с помощью среды разработки CODESYS V3.5. Поддерживаются

все языки программирования стандарта МЭК 61131-3:

- LD: Релейно-контакторные схемы;
- FBD: Функциональные блоковые диаграммы;
- SFC: Последовательные функциональные диаграммы;
- ST: Структурированный текст;
- IL: Список инструкций.

# 5.2 Технические характеристики

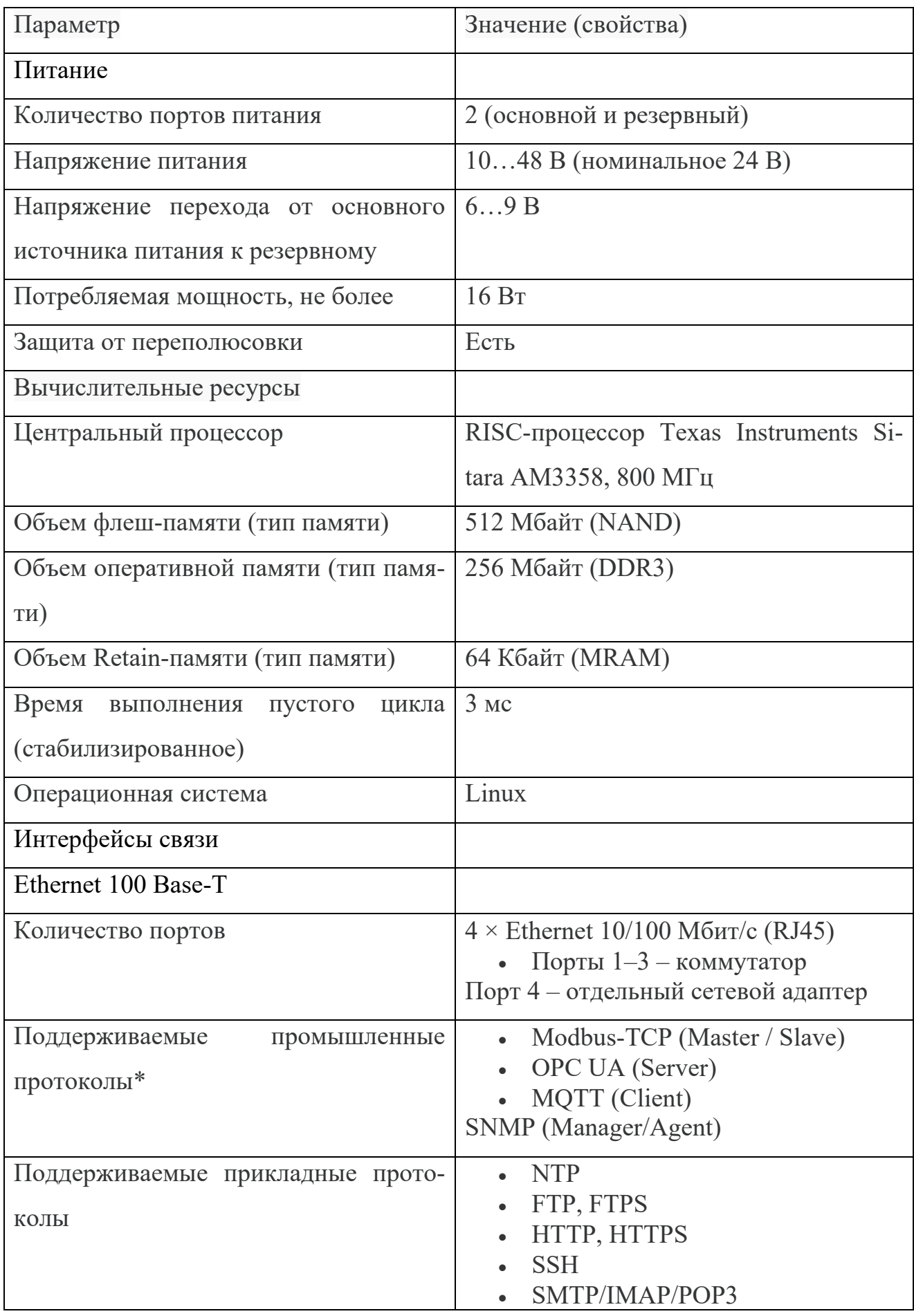

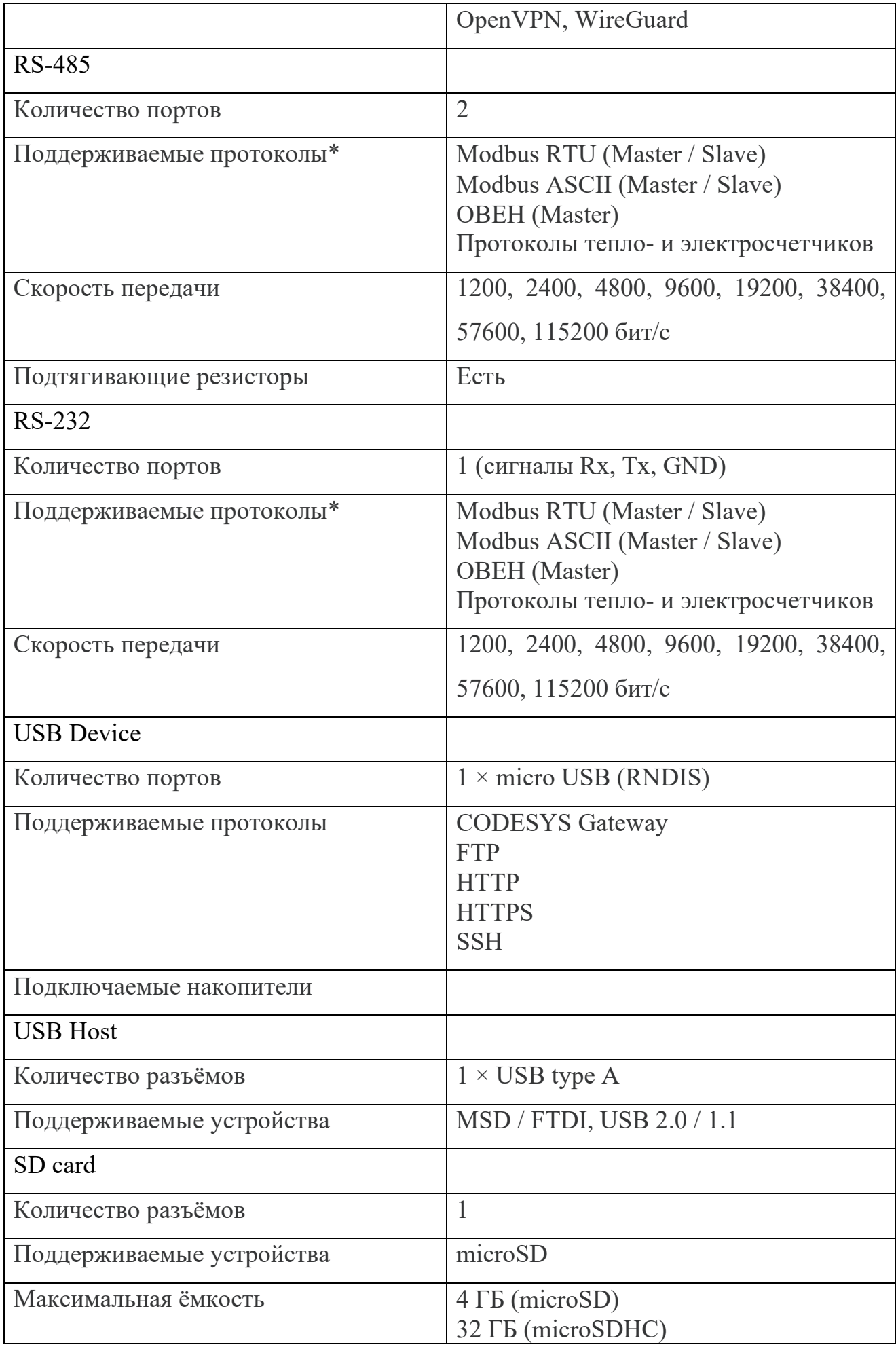

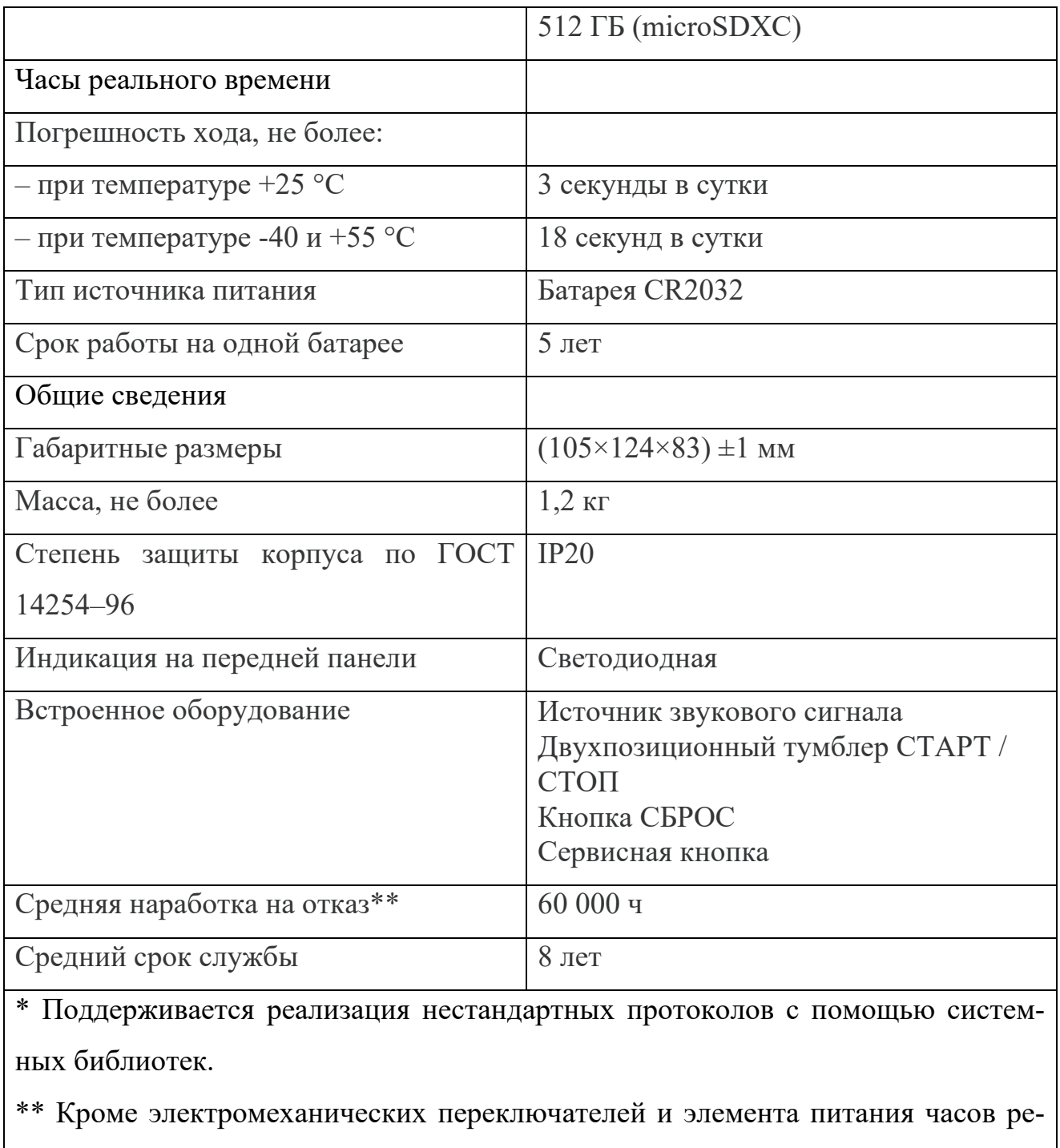

ального времени.

### **5.3 Схема применения**

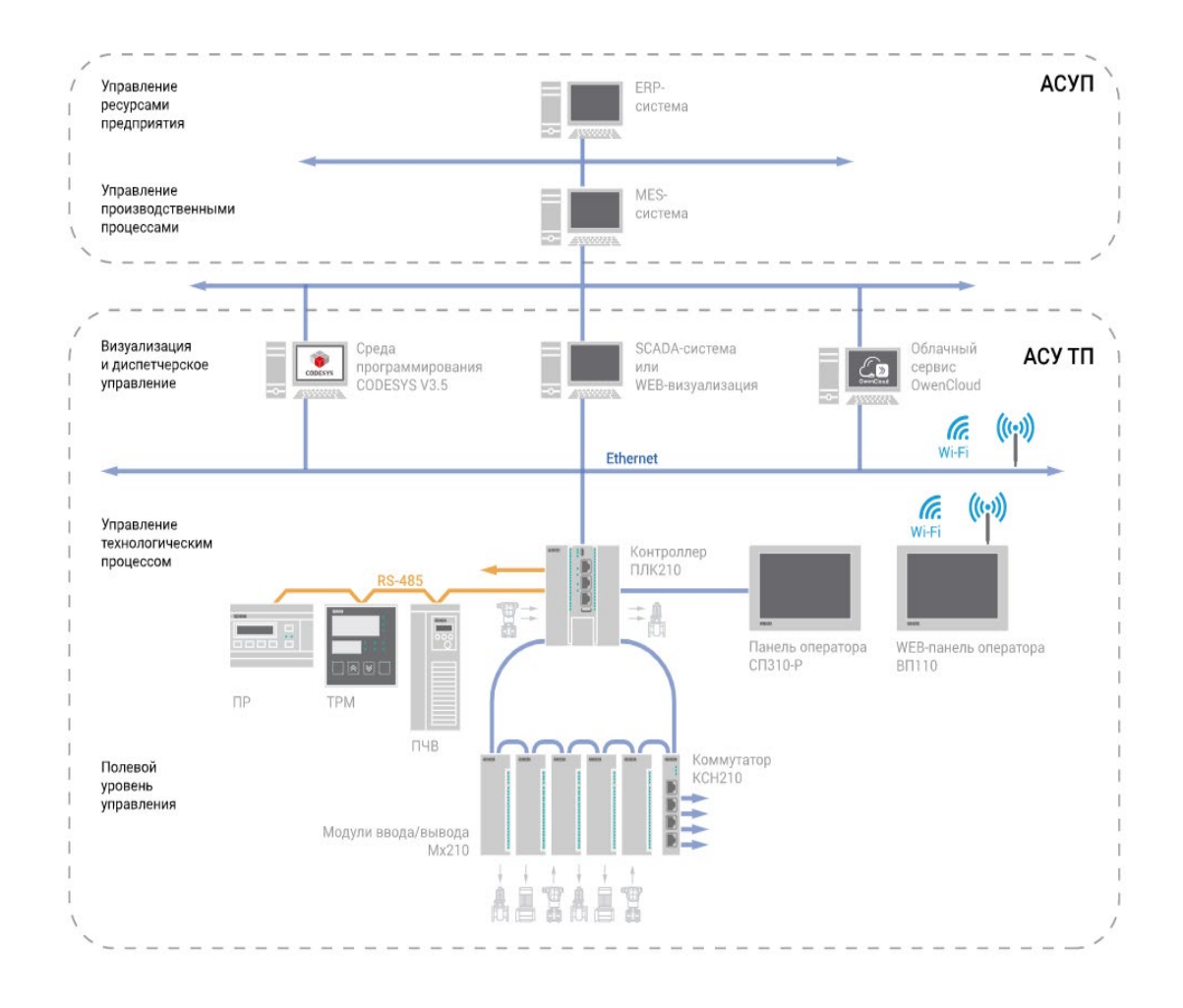

Рис. 5.3 Схема применения

Контроллер изготавливается в нескольких модификациях. Различия между модификациями указаны в условном обозначении:

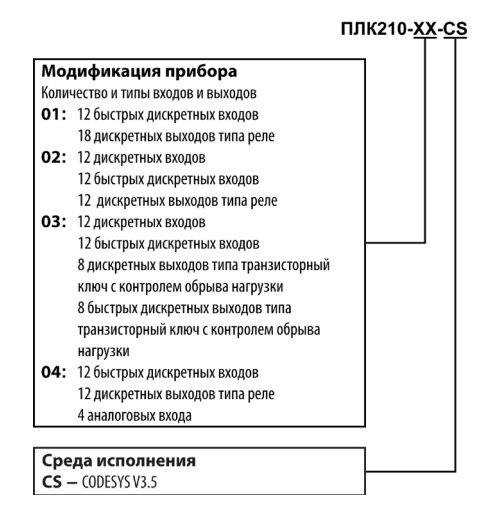

Схема электрической прочности изоляции ПЛК210-02

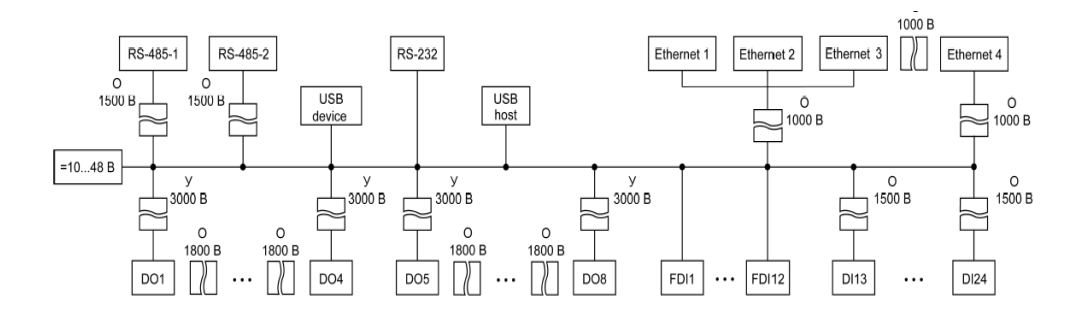

Рис. 5.4 Схема электрической прочности изоляции ПЛК210-02

# **6. РАЗРАБОТКА СТРУКТУРНОЙ СХЕМЫ**

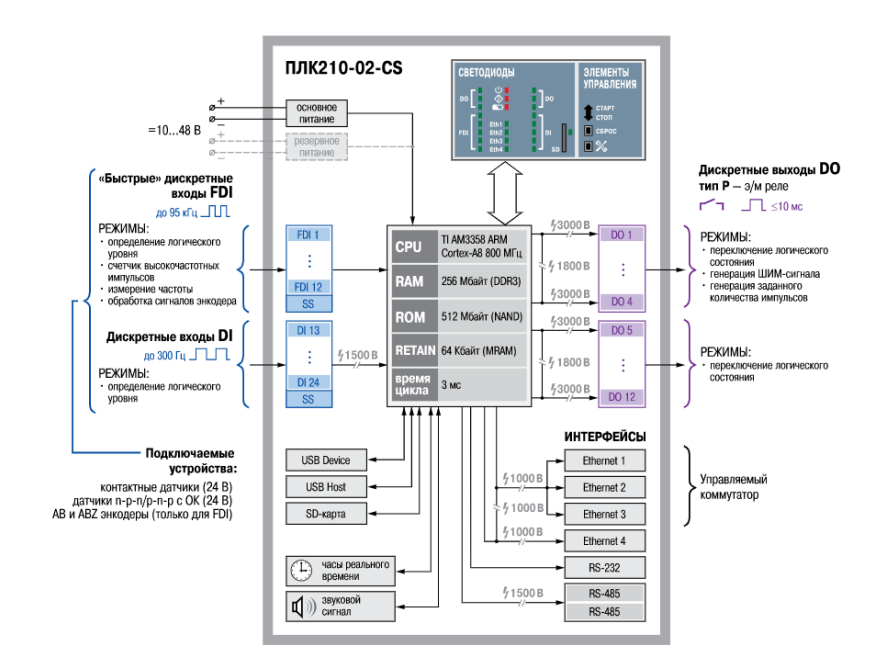

Рис. 6 – Функциональная схема ПЛК210-02-CS

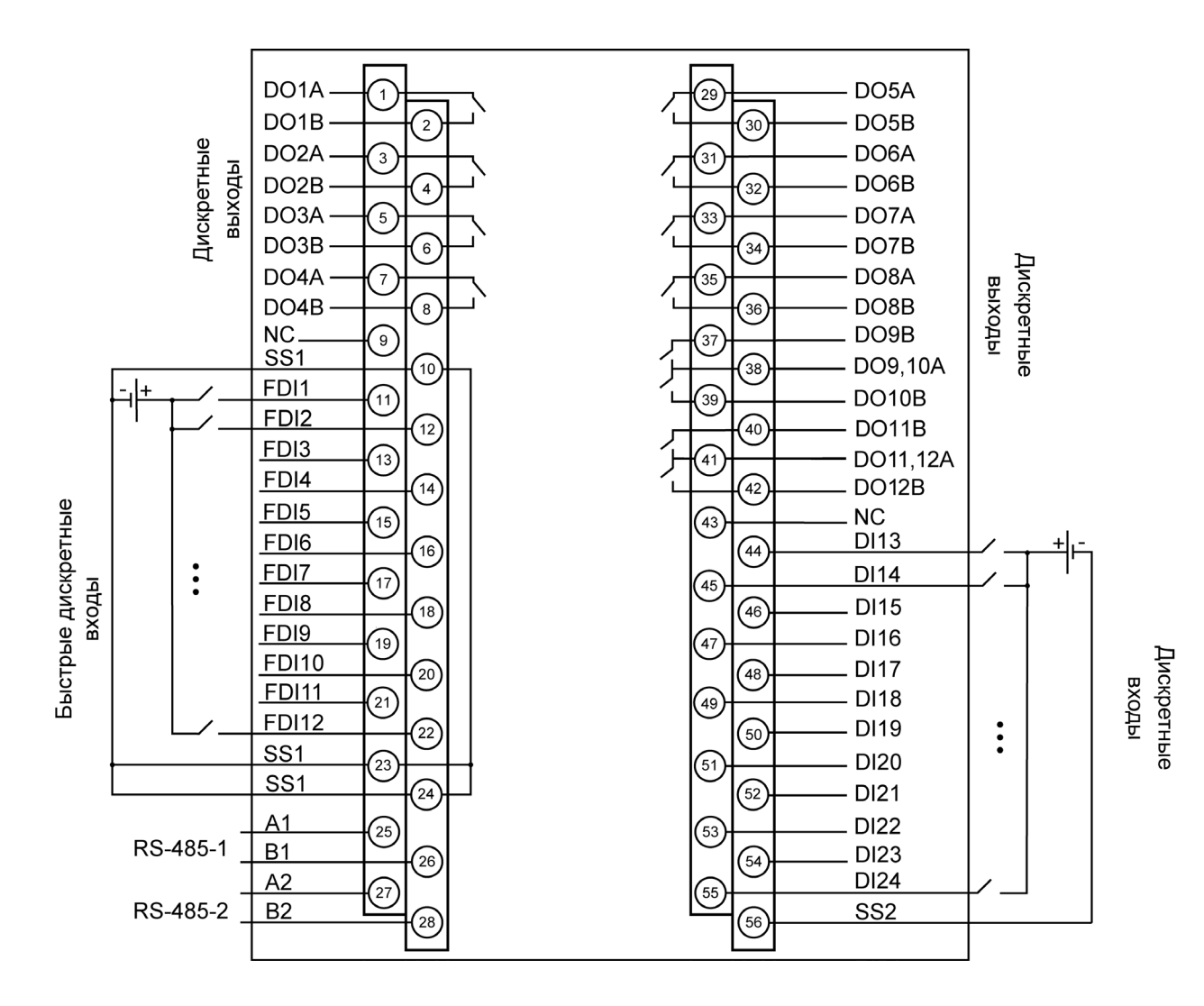

Рис. 6.1 – Назначение контактов клеммника (модификация 02)

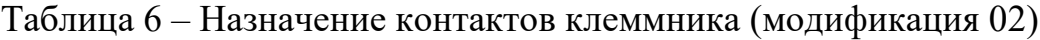

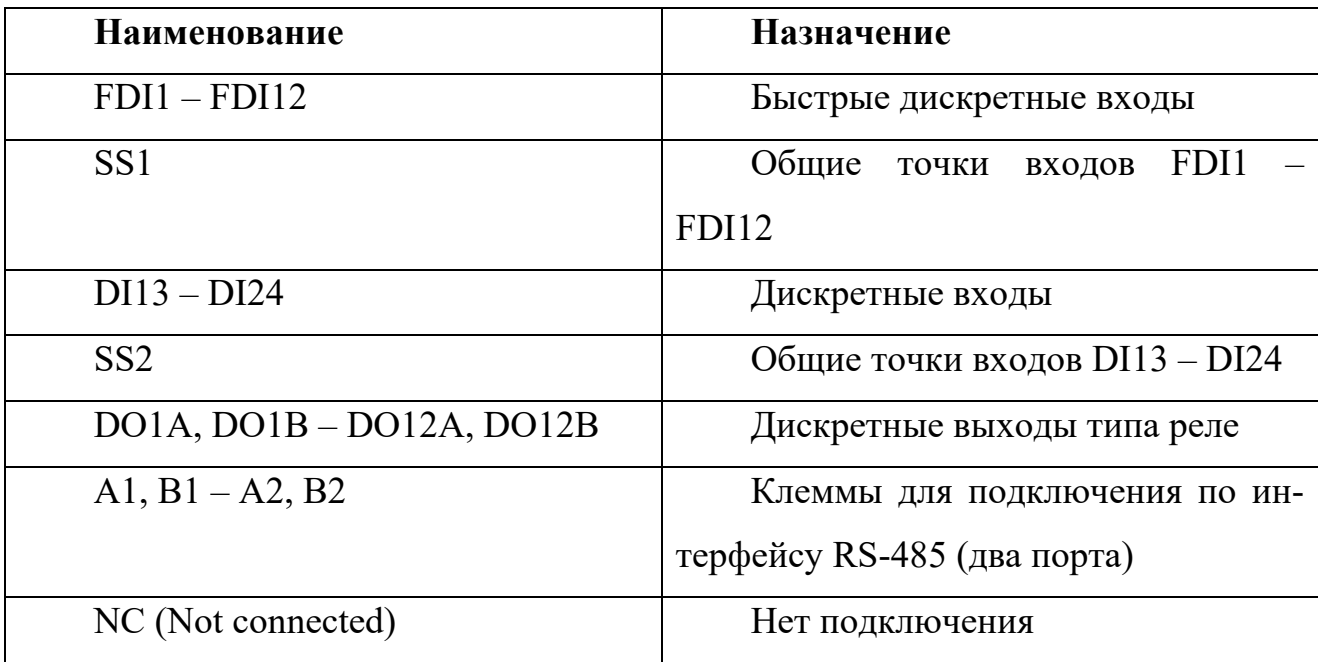

Модули дискретного ввода (Ethernet) МВ210-202

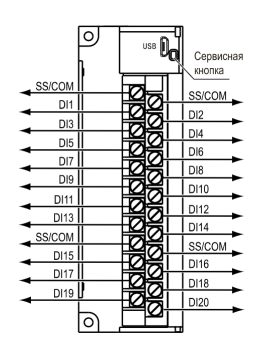

Рис. 6.2 – Модули дискретного ввода

Модули аналогового ввода с универсальными входами (Ethernet) МВ210

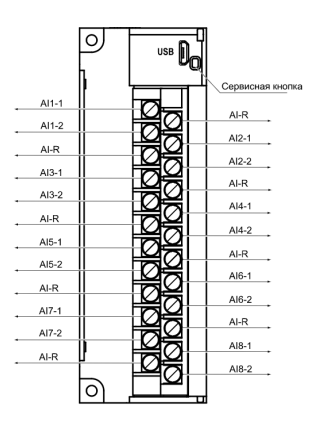

Рис. 6.3 – Модули аналогового ввода

Модули дискретного вывода (Ethernet) МУ210

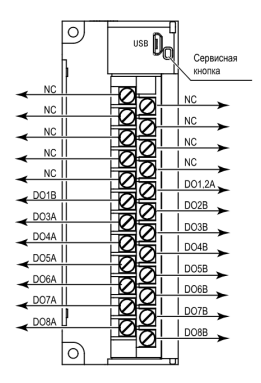

# **6.1Разработка принципиальных схем подключения датчиков и исполнительных механизмов**

#### 6.1.1 Подключение к дискретным входам

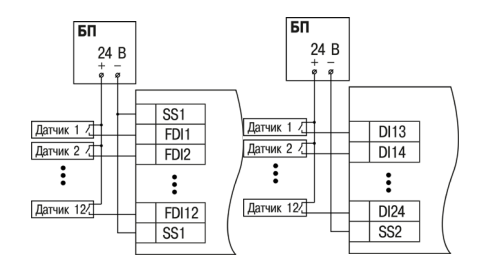

Рис. 6.1.1 Схема подключения контактных

датчиков к дискретным входам FDI1–FDI12 и DI13–DI24

### 6.1.2 Подключение нагрузки к дискретным выходам

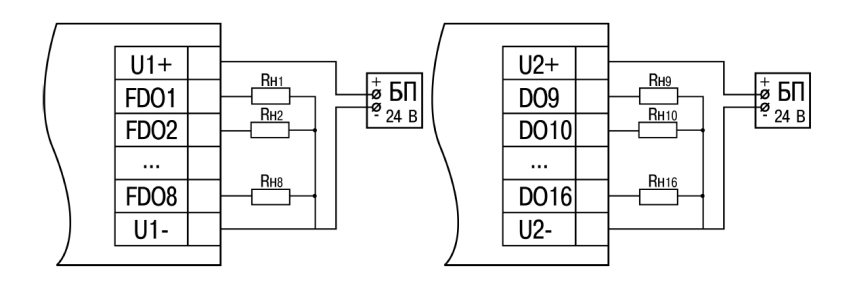

Рис. 6.1.2 Схема подключения внешних связей к дискретным выходам (FDO1–FDO8 и DO9–DO16)

6.1.3 Подключение нагрузки к аналоговым выходам

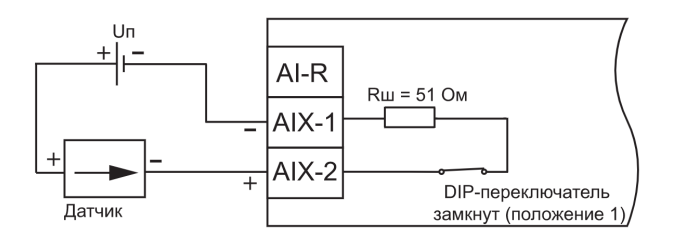

# Рис. 6.1.3 Схема подключения датчиков с унифицированным выходным сигналом тока 4…20 мА по двухпроводной схеме

### 6.1.4 Общий схема подключения

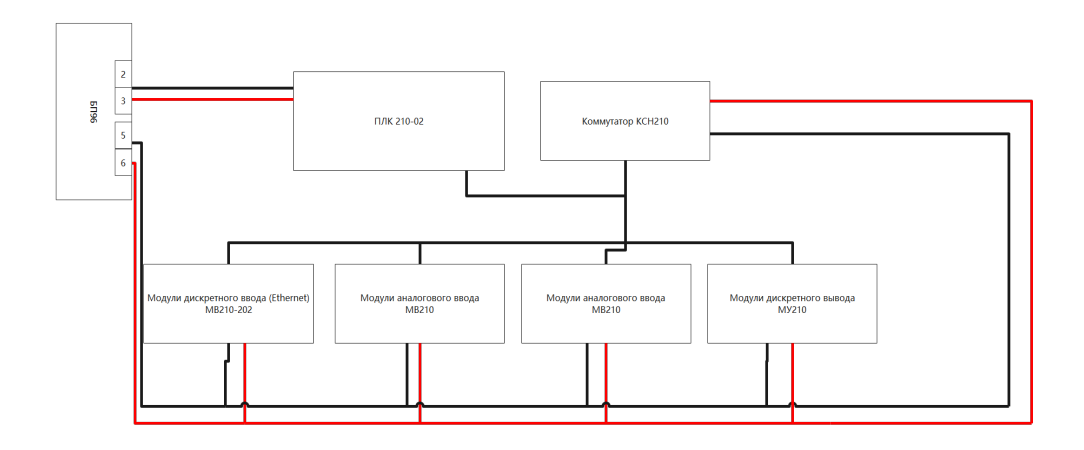

Рис. 6.1.4 Общий схема подключения

Схема подключения датчиков с унифицированным выходным сигналом тока 4…20 мА по двухпроводной схеме

### **6.2 Разработка алгоритмов управления**

Согласно рисунку 2.1.1 мы понимаем, какие функции должны быть реализованы, и в сочетании с таблицами 2.1, 2.2 и 2.3 нам необходимо разработать алгоритмы управления:

LIA:

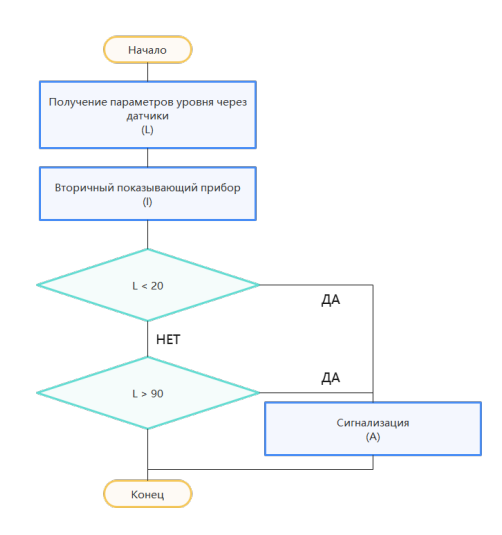

TIA:

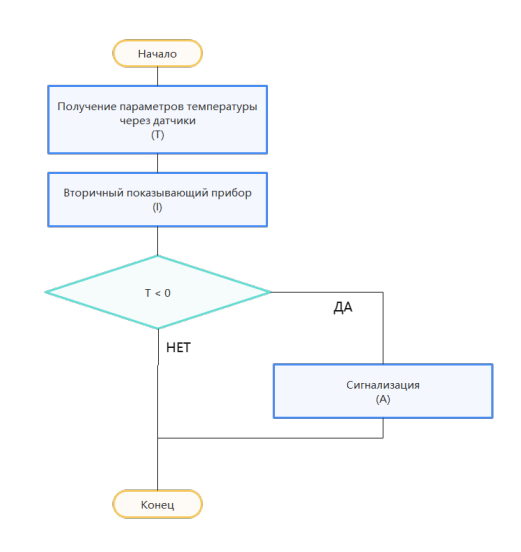

LAS:

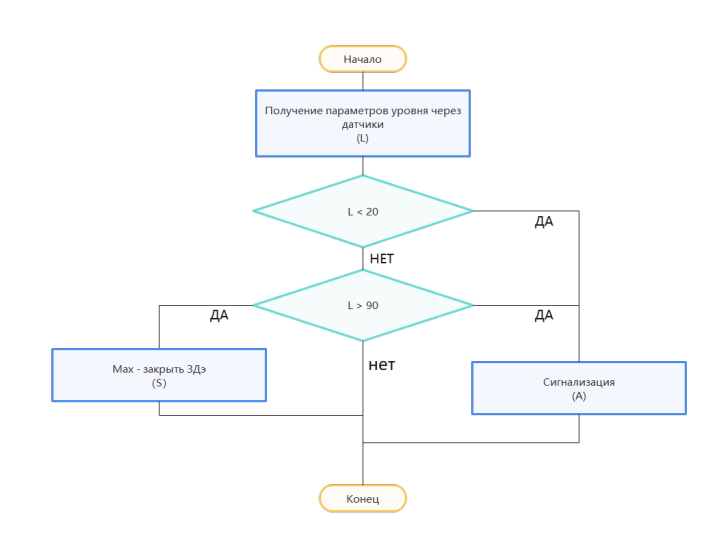

PIAS:

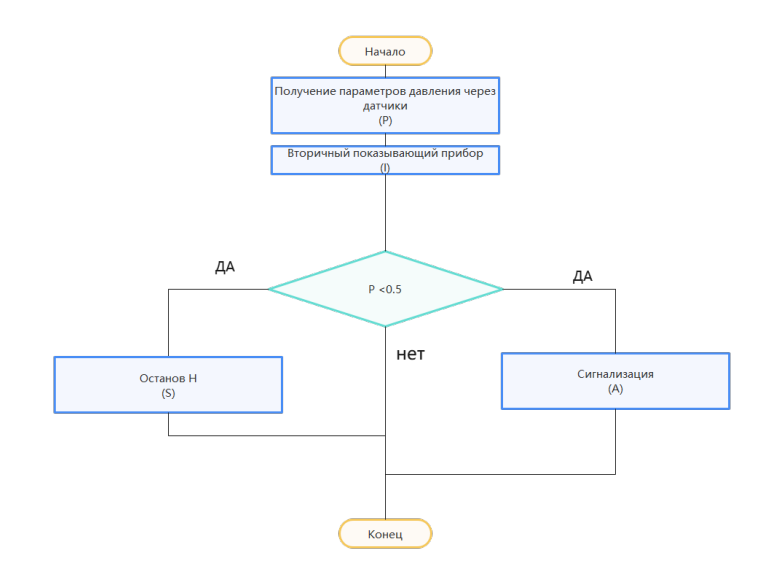

QIRAS:

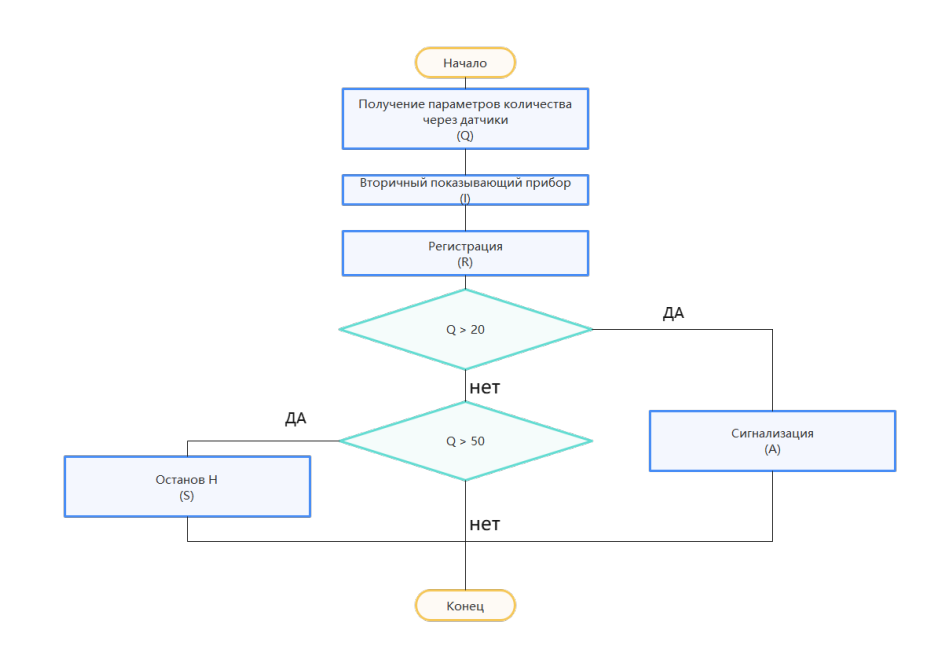

# 7. РАЗРАБОТКА ПРОГРАММЫ В СРЕДЕ Codesys

## 7.1 Создание функциональных блоков проекта

Сначала мы создаем библиотеку

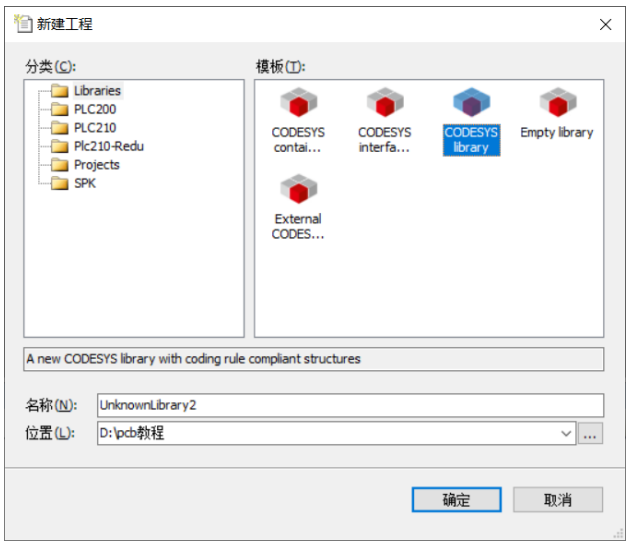

Рис 7.1.1 Библиотекa 1

первая библиотека

Затем создайте функциональный блок

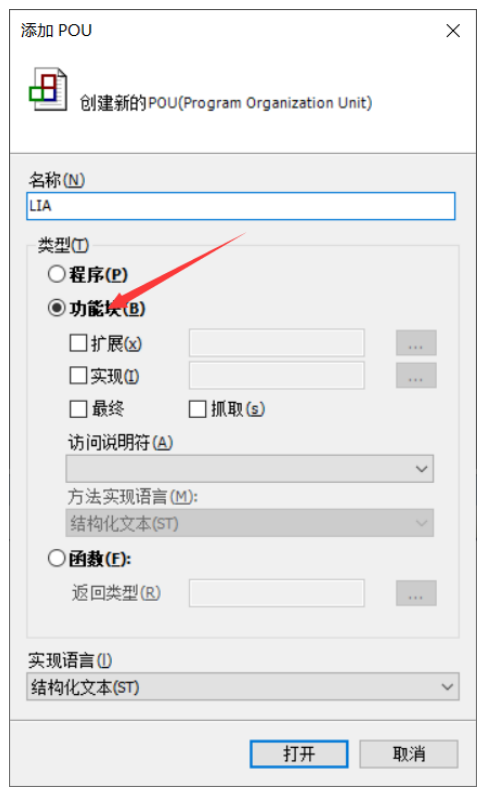

Рис 7.1.2 функциональный блок LIA

объявить входные и выходные параметры

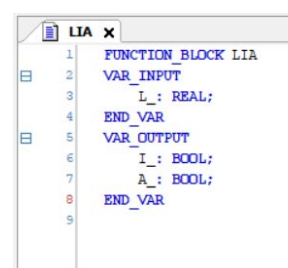

Рис 7.1.3 Заявление LIA

F

 $\overline{\blacksquare}$ 

100% 图

Написать код, чтобы реализовать функции LIA

L: Уровень

I: Вторичный показывающий прибор

A: Сигнализация

Условие состоит в том, что, когда Уровень превышает %80 или меньше %20, срабатывает сигнал тревоги.

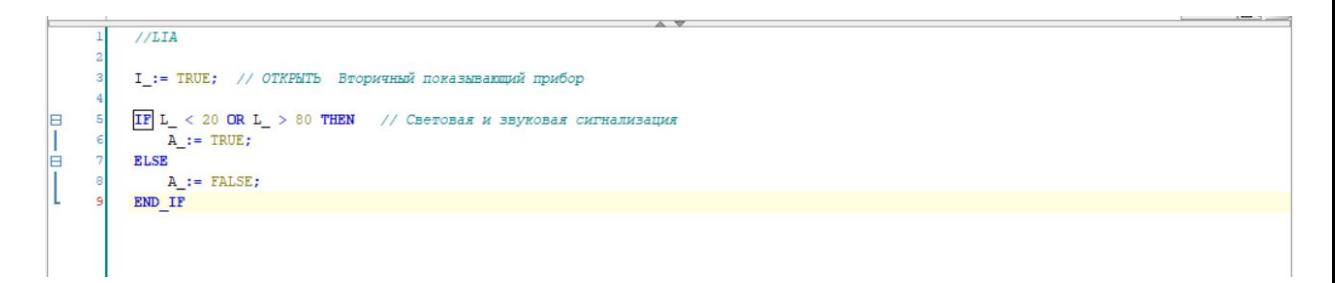

Написать код, чтобы реализовать функции LIA

Условие заключается в том, что, когда температура ниже 0°C, сигнализация сработает.

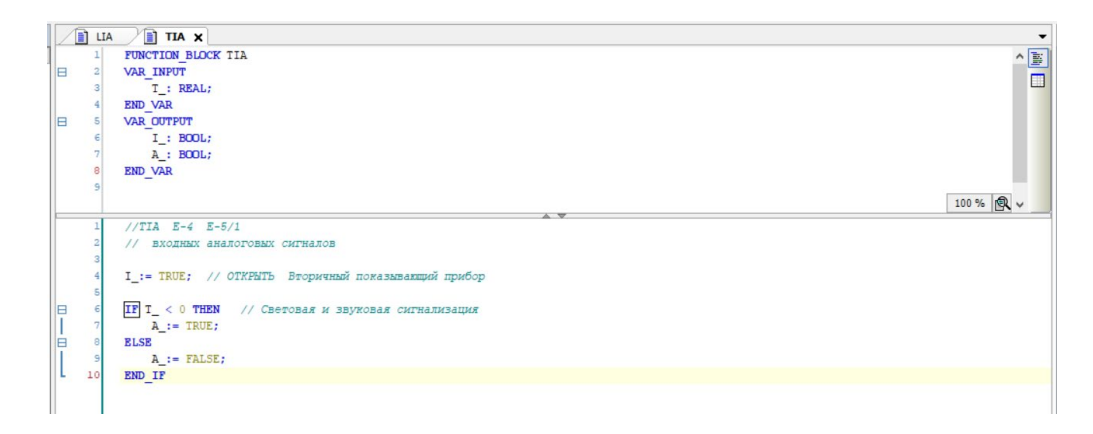

Рис 7.1.4 Код LIA по языке ST

### Сохраните приведенные выше функции в файле tex1

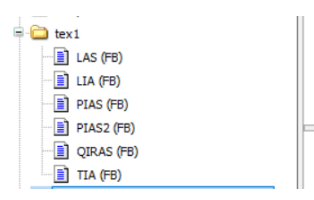

Наконец, нажмите «Сохранить», таким образом, у нас есть несколько функциональных блоков для реализации нашего проекта.

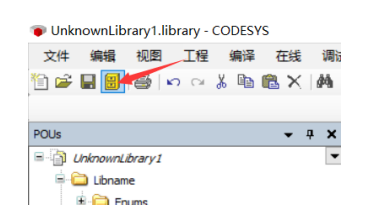

Далее мы собираемся связать эти функциональные блоки с нашим проектом.

Нам нужно использовать ранее созданный небольшой модуль для управления объектом управления, а в это время мы создаем функциональный блок, соответствующий объекту управления.

Определить объект управления согласно рисунку 1.2.1

Сначала создайте новый файл библиотеки

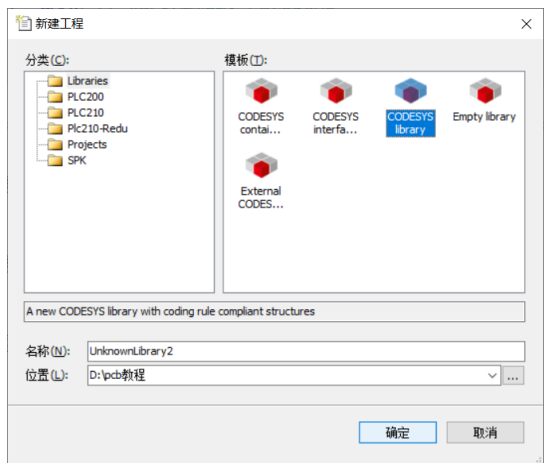

Рис 7.1.5 Библиотека 2

Определите объект управления Е-3/1 и назовите функциональный блок именем объекта управления.

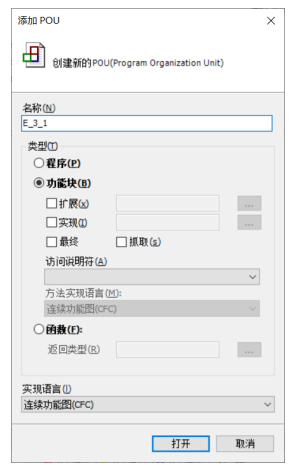

Рис 7.1.6 Создать функциональный блок Е-3/1

Заявлять входные и выходные параметры

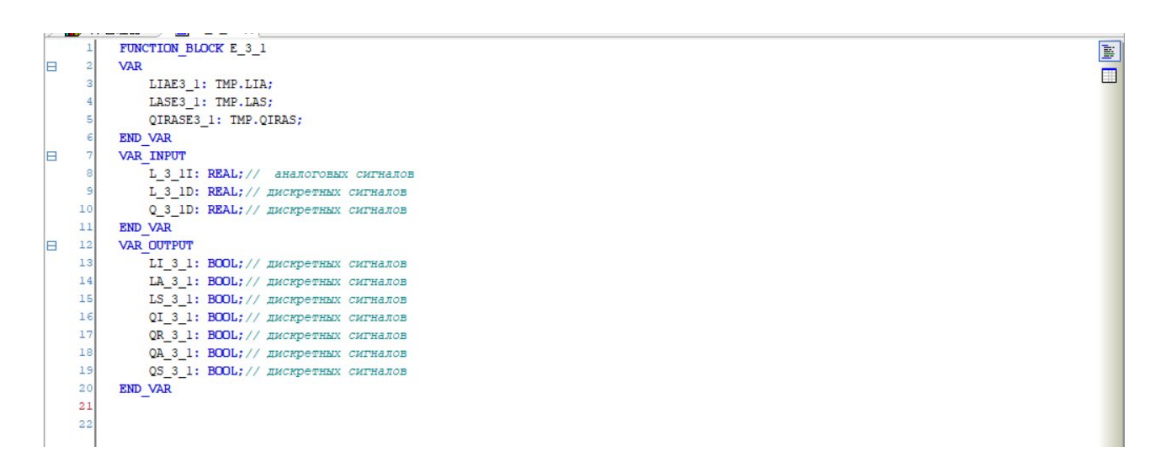

Рис 7.1.7 Заявление Е-3/1

Резервуар E\_3/1, нам необходимо определить значение уровня жидкости, данные делятся на дискретные и аналоговые, концентрация газа является входом, а сигнализация и регулирующий клапан - выходом

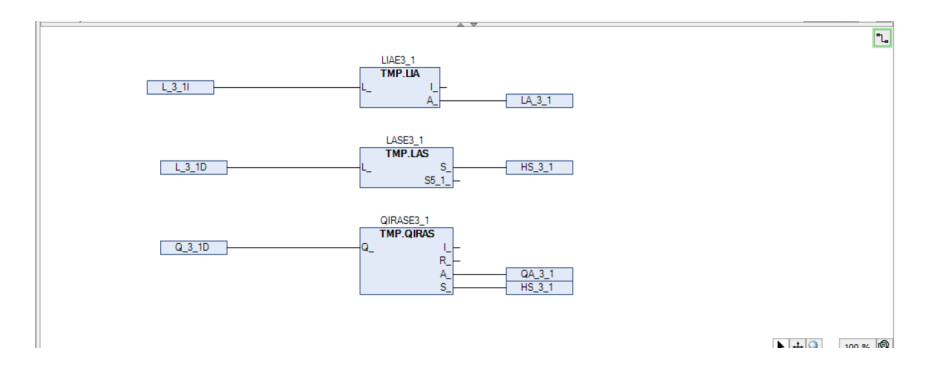

Рис 7.1.8 Программ Е-3/1 по языке CFC

Определите объект управления Е-3/2 и назовите функциональный блок именем объекта управления.

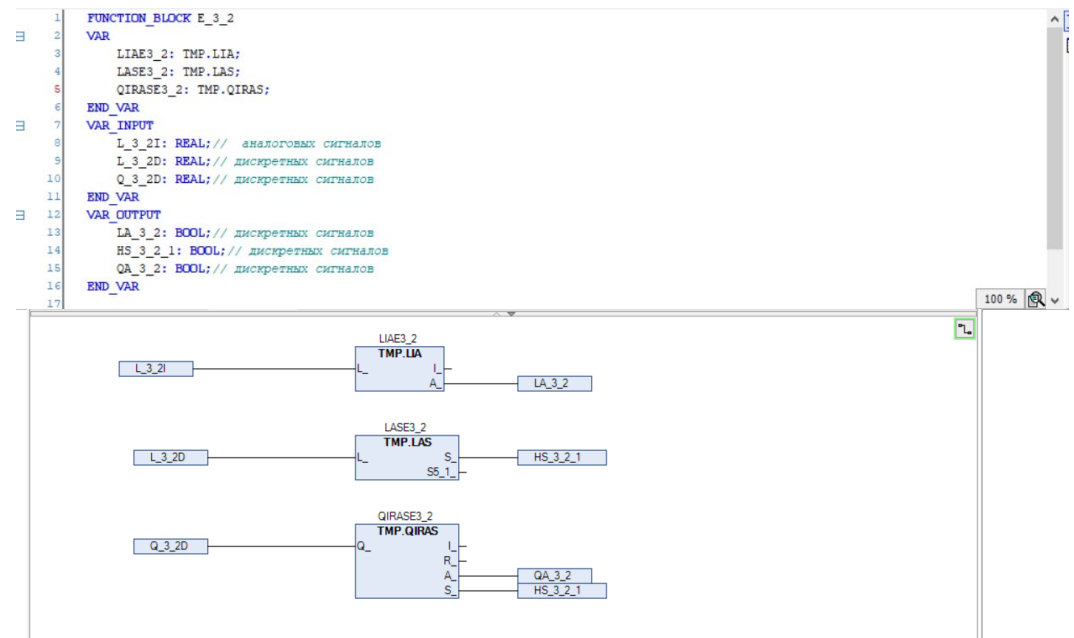

Рис 7.1.9 Программ Е-3/2 по языке CFC

Определите объект управления Е-4 и назовите функциональный блок именем объекта управления.

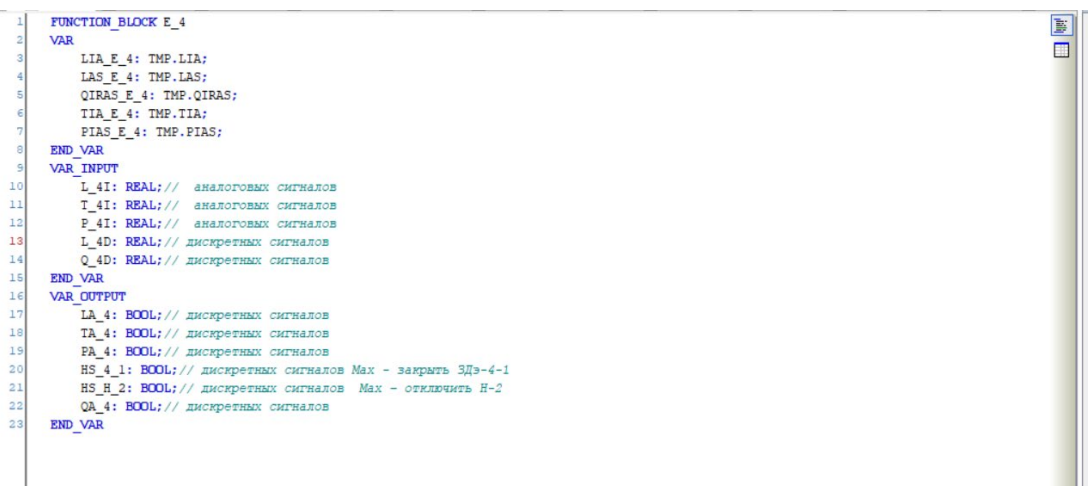

На Е-4 необходимо управлять двумя клапанами Закрыть ЗДэ-4-1, Останов Н-2.

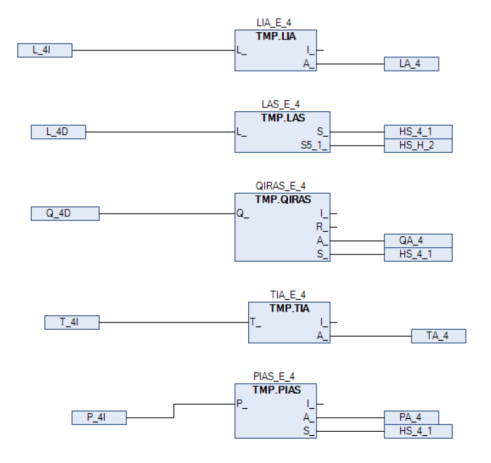

Рис 7.1.10 Программ Е-4 по языке СЕС

Определите объект управления Н-2 и назовите функциональный блок именем объекта управления.

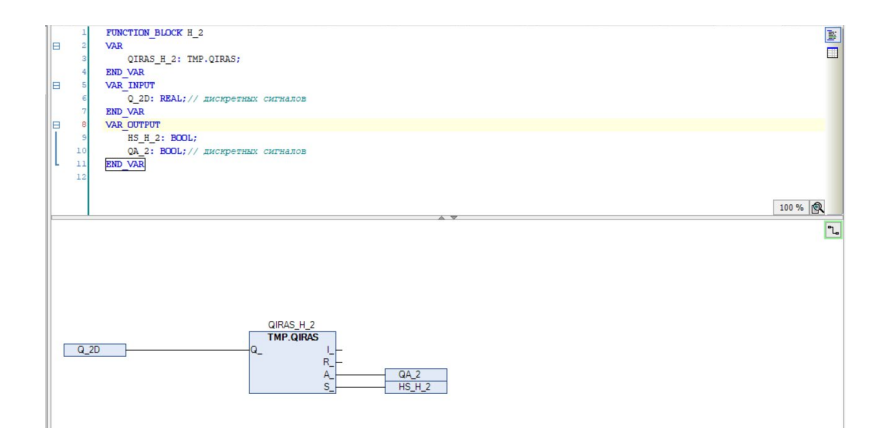

Определите объект управления Н-1/1 и назовите функциональный блок именем объекта управления.

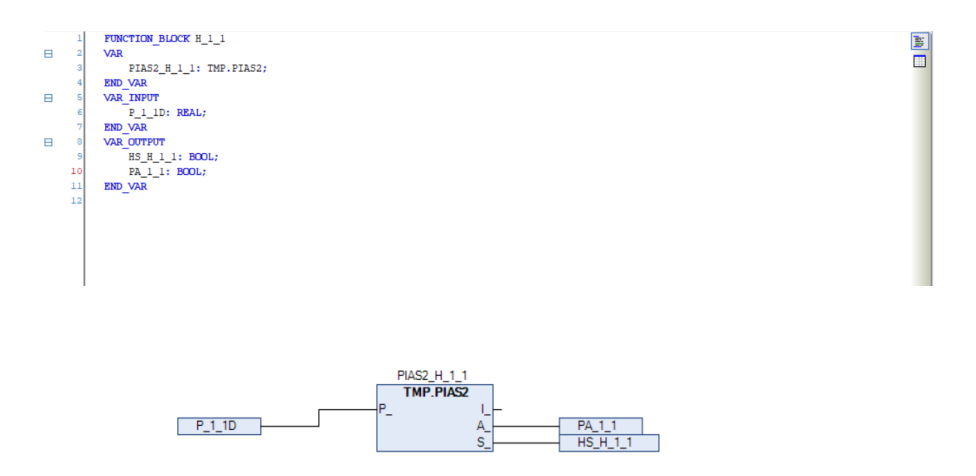

Рис 7.1.12 Программ Н-1/1по языке CFC

Определите объект управления Н-1/2 и назовите функциональный блок именем объекта управления.

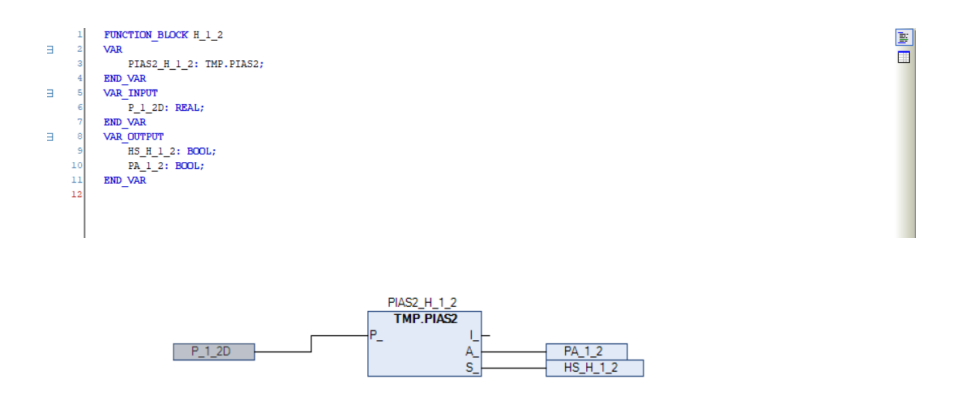

Рис 7.1.13 Программ Н-1/2 по языке CFC

Определите объект управления Н-2/1 и назовите функциональный блок именем объекта управления.

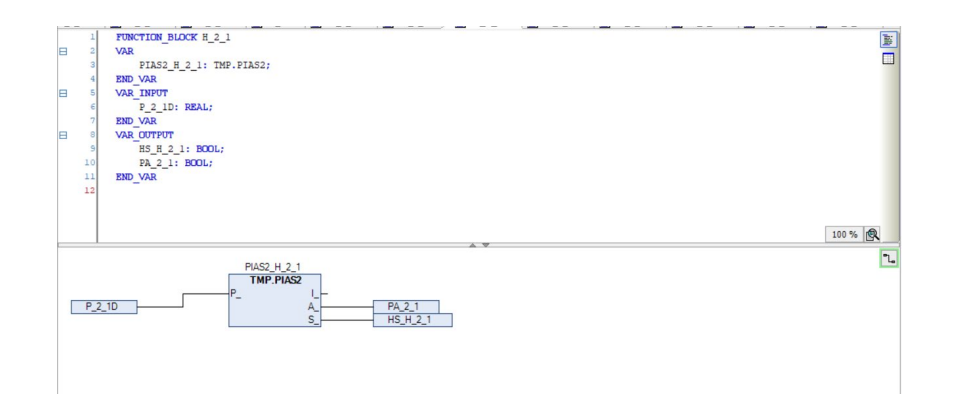

Рис 7.1.14 Программ Н-2/1 по языке СЕС

Мы помещаем созданные объекты в файл tex2

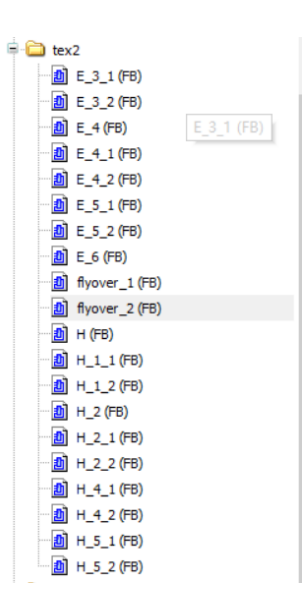

Наконец, создается общий функциональный блок, содержащий все объекты. Его преимущество заключается в том, что он чрезвычайно портативен и может использоваться для автоматизации хранения и транспортировки нефти и газа путем простого вызова функционального блока после перехода на другую модель ПЛК.

Согласно рисунку 1.2.1 нам необходимо создать 12 аналоговых входов, 28 дискретных входов и 20 дискретных выходов

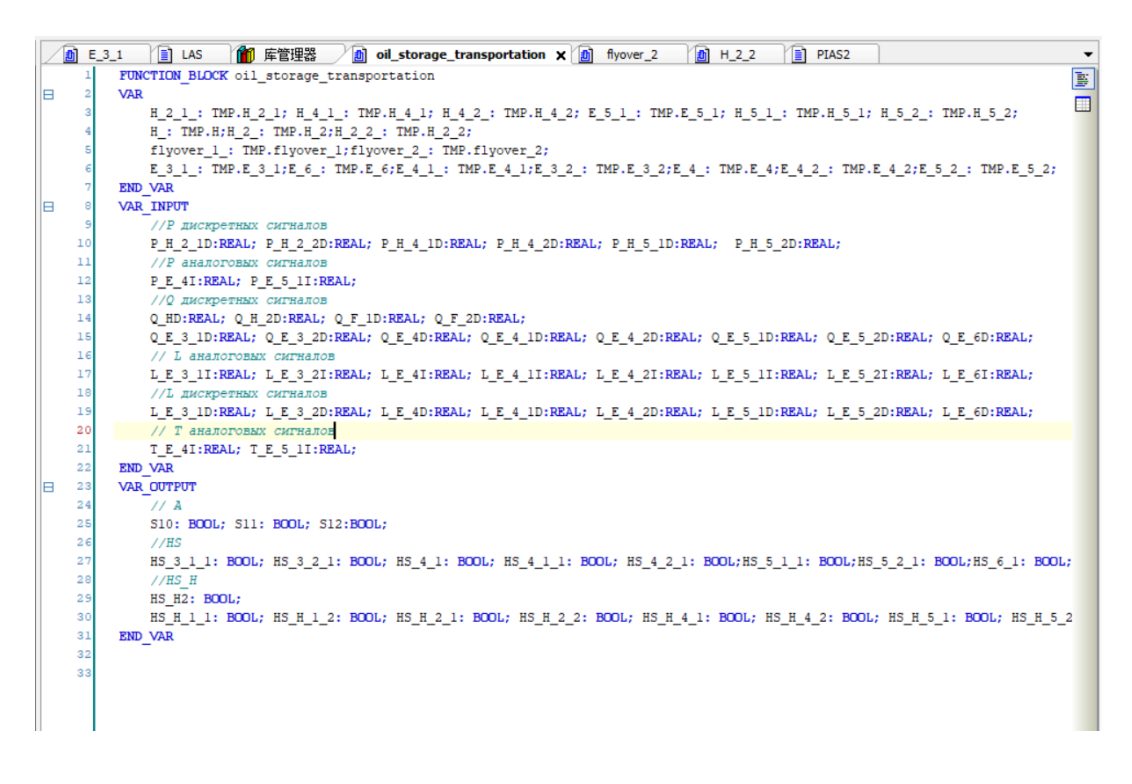

Рис 7.1.33 Заявление 40 входов и 20 выходов

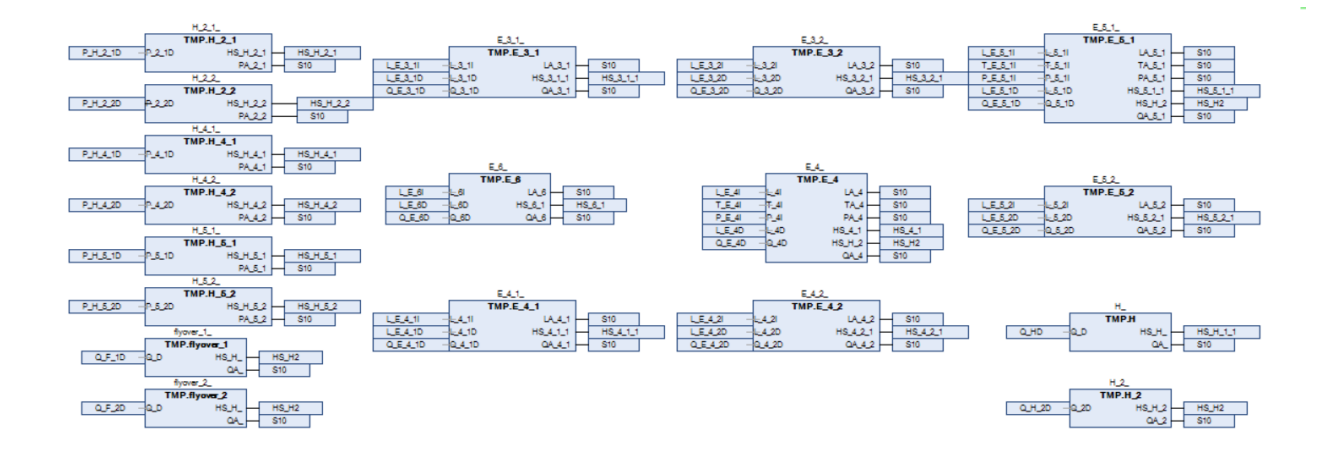

Рис 7.1.34 Общая программа по языке CFC

|                                                                                                    | oil storage transportation          |
|----------------------------------------------------------------------------------------------------|-------------------------------------|
| P_H_2_1D REAL<br>P_H_2_2D REAL                                                                                                    | <b>BOOL S10-</b>                    |
|                                                                                                    | <b>BOOL S11</b>                     |
|                                                                                                    |                                     |
|                                                                                                    |                                     |
|                                                                                                    |                                     |
| -P_H_4_1D REAL BOOL S12<br>-P_H_4_2D REAL BOOL HS_3_1_1<br>-P_H_5_1D REAL BOOL HS_3_2_1<br>-P_H_5_2D REAL BOOL HS_4_1<br>-P_H_5_2D REAL BOOL HS_4_1 | <b>BOOL HS_4_1</b><br>BOOL HS_4_1_1 |
| P_E_4I REAL<br>P_E_5_1I REAL                                                                                                    | <b>BOOL HS 4 2 1</b>                |
|                                                                                                    |                                     |
| —Q_HD <i>real</i><br>—Q_H_2D <i>real</i><br>—Q_F_1D <i>real</i>                                                                                     | BOOL HS_5_1_1                       |
|                                                                                                    | <b>BOOL HS_5_2_1</b>                |
|                                                                                                    |                                     |
|                                                                                                    |                                     |
|                                                                                                    | <b>BOOL HS_H_1_2</b>                |
| -Q_F_2D REAL<br>-Q_E_3_1D REAL BOOL HS_H_1_1<br>-Q_E_3_2D REAL BOOL HS_H_1_1<br>-Q_E_4D REAL BOOL HS_H_1_2                                          | BOOL HS H 2 1                       |
| $Q_E_4_D$ Real                                                                                                    | BOOL HS H 2 2                       |
| <b>Q E 4 2D</b> REAL                                                                                                    | <b>BOOL HS_H_4_1</b>                |
|                                                                                                    | BOOL HS H 4 2                       |
| $Q.E.5_1D$ REAL<br>Q_E_5_2D REAL                                                                                                    | <b>BOOL HS H 5 1</b>                |
| Q E 6D REAL                                                                                                    | <b>BOOL HS H 5 2</b>                |
| L E 3 1I REAL                                                                                                    |                                     |
| L E 3 2I REAL                                                                                                    |                                     |
| L_E_4I REAL<br>L E 4 1I REAL                                                                                                    |                                     |
| $-L_E_4_2I$ REAL                                                                                                    |                                     |
| L_E_5_1I REAL                                                                                                    |                                     |
| L E 5 2I REAL                                                                                                    |                                     |
| L E 6I REAL                                                                                                    |                                     |
| L E 3 1D REAL                                                                                                    |                                     |
| L E 3 2D REAL                                                                                                    |                                     |
| L E 4D REAL                                                                                                    |                                     |
| L_E_4_1D REAL                                                                                                    |                                     |
| L_E_4_2D REAL                                                                                                    |                                     |
| L E 5 1D REAL                                                                                                    |                                     |
| L E 5 2D REAL                                                                                                    |                                     |
| L E 6D REAL                                                                                                    |                                     |
| T E 4I REAL<br>T E 5 1I REAL                                                                                                    |                                     |

Рис 7.1.34 Общая схема

# **8. ФИНАНСОВЫЙ МЕНЕДЖМЕНТ, РЕСУРСОЭФФЕКТИВ-НОСТЬ И РЕСУСОСБЕРЕЖЕНИЕ**

# **Оценка коммерческого потенциала и перспективности проведения исследования с позиции ресурсоэффективности и ресурсосбережения**

Ключевой задачей данного раздела является анализ актуальности разработки и планирование как финансовой, так и коммерческой ценности разрабатываемого проекта, предлагаемого в рамках научно-технического исследования.

Научно-техническое исследование предусматривает рассмотрение задач по анализу конкурентных решений; планированию научно-исследовательской работы; расчету бюджета научно-исследовательской работы; определению ресурсной, финансовой и экономической эффективности исследования.

Главной целью научного исследования является оценка денежных затрат на проектирование автоматизированной системы управления блоком факельных сепараторов высокого давления установки комплексной подготовки газа.

#### **8.1 Технология QuaD**

Технология QuaD предназначена для количественной оценки качественных характеристик, таких как конкурентоспособность, эффективность и т.п. В ее основе лежит особая методика определения ценности объектов.

Система автоматического управления факельным сепаратором высокого давления установки комплексной подготовки газа соответствует следующим показателям:

надежность - способность системы функционировать продолжи- $\bullet$ тельное время без поломок;

точность - способность системы определять истинное состояние установки;

быстродействие - способность системы своевременно управлять контролируемыми параметрами и моментально сообщать о неисправностях;

безопасность - исключение возможности искусственного выведения системы в аварийный режим;

удобство эксплуатации - возможность замены модулей по отдельности;

ремонтопригодность - простота замены вышедших из строя узлов и деталей;

защищенность - система защищена от несанкционированного доступа.

В таблице 8.1 приведена оценочная карта для сравнения конкурентных решений.

Таблица 8.1 – Оценочная карта для сравнения конкурентных решений

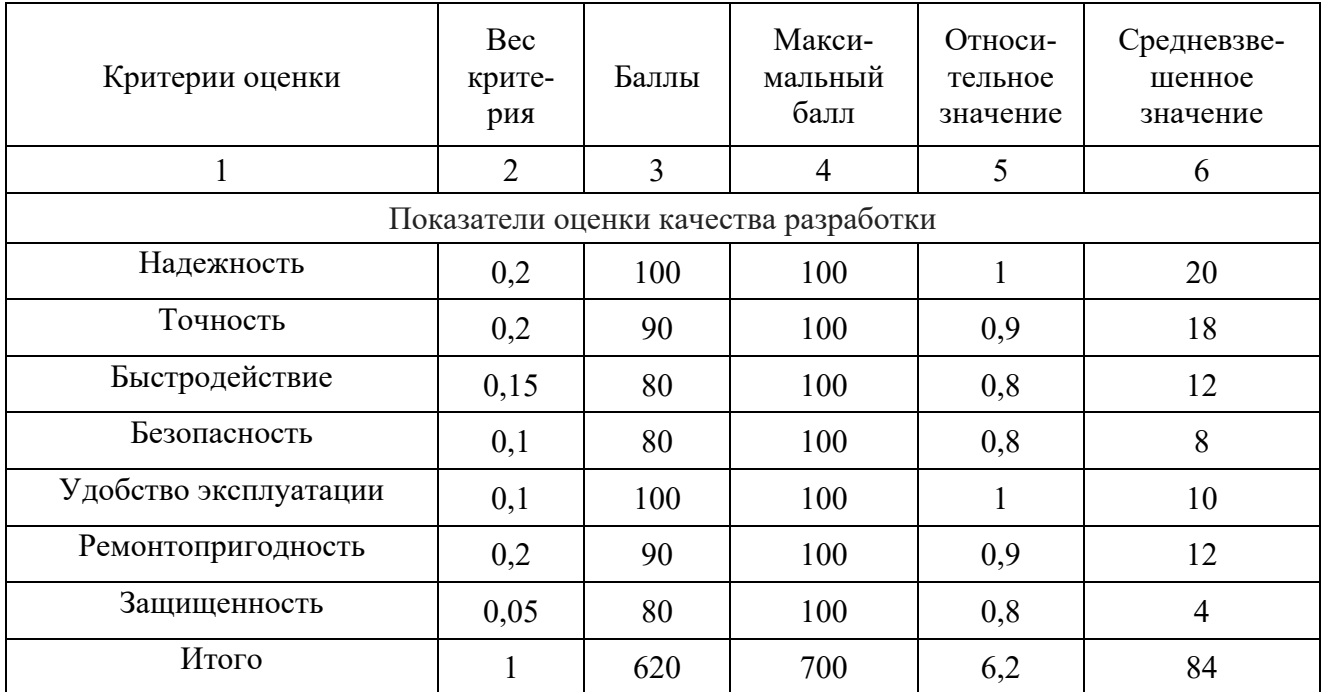

Технология QuaD подразумевает оценку каждого показателя экспертным путем от 1 до 100, где 1 – наиболее слабая позиция, а  $100$  – наиболее сильная позиция. Оценка перспективности и качества разрабатываемого проекта по технологии QuaD определяется по формуле:

$$
\Pi_{\rm cp} = \sum B_i * B_i,\tag{1}
$$

где  $\Pi_{cp}$  – средневзвешенное значение показателя качества и перспективности научной разработки;

 $B_i$  – вес *i*-го показателя;

 $E_i$  – средневзвешенное значение *i* -го показателя.

Величина средневзвешенного значения показателя качества разрабатываемого проекта может помочь в определении перспективности проводимого научно-технического исследования. Проект считается перспективным, если величина средневзвешенного значения находится в диапазоне от 100 до 80 единип.

По результатам расчета показателя качества можно сказать, что разработка такого проекта является перспективной. Величина средневзвешенного значения составляет 84 единицы.

70

Технология SWOT позволяет провести комплексный анализ внешней и внутренней среды проекта. Для проведения SWOT-анализа необходимо сформулировать сильные и слабые стороны, возможности и угрозы для реализации проекта.

Сильные стороны проекта – это те факторы, которые способны обеспечить конкурентоспособность научно-исследовательского проекта.

Слабые стороны - это недостатки, которые препятствуют достижению целей научно-исследовательского проекта.

Возможности - это любые предпочтительные факторы, которые поддерживают спрос на научно-техническую работу и позволяют повысить конкурентоспособность технологии.

Угрозы - это неблагоприятные факторы, которые способны нежелательным образом задать проекту отрицательные тенденции или изменения, а также снизить конкурентоспособность разрабатываемой технологии. Результаты проведенного первого этапа SWOT-анализа представлены в таблице 8.2.

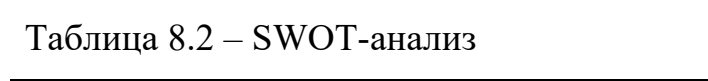

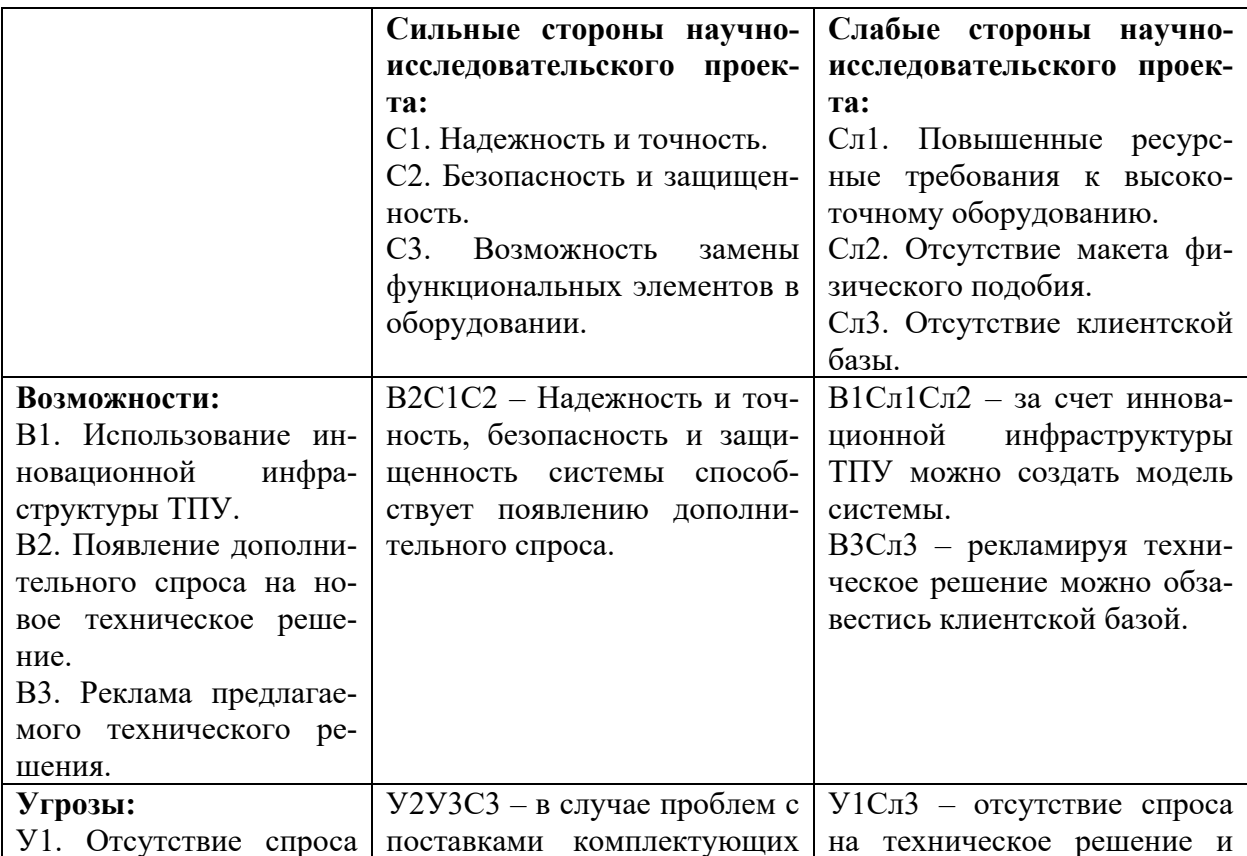

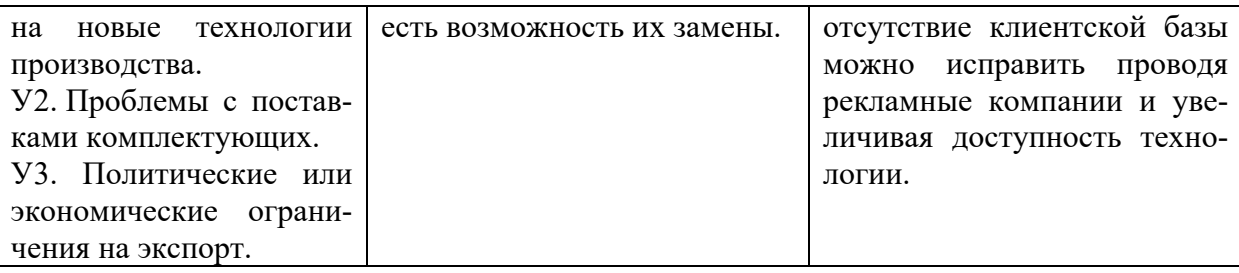

### 8.3 Разработка графика проведения научного исследования

Наиболее удобным и наглядным способом представления графика проведения работ является диаграмма Ганта. Диграмма представляет собой отрезки, размещенные по горизонтали на шкале времени. Каждый сегмент диаграммы соответствует отдельной задаче. Начало, конец и длина отрезка на шкале - это начало, конец и длительность задачи соответственно.

Для построения диаграммы необходимо определить длительность каждой из выполняемых работ. Для этого воспользуемся следующей формулой:

$$
T_{\kappa i} = T_{pi} * k_{\kappa a\sigma}, \qquad (2)
$$

где Т<sub>кі</sub> – продолжительность выполнения і-й работы (календарные дни);

 $T_{pi}$  – продолжительность выполнения *i*-й работы (рабочие дни);

 $k_{\text{KaJ}}$  – коэффициент календарности.

Коэффициент календарности:

$$
k_{\text{KaJ}} = \frac{T_{\text{KaJ}}}{T_{\text{KaJ}} - T_{\text{BbIX}} - T_{\text{np}}},\tag{3}
$$

где Ткал - кол-во календарных дней в году;

Твых - кол-во выходных дней в году;

Тпр - кол-во праздничных дней в году.

Все значения, полученные при расчетах сведены в таблицу 3.

Таблица 3 – Временные показатели проведенного исследования

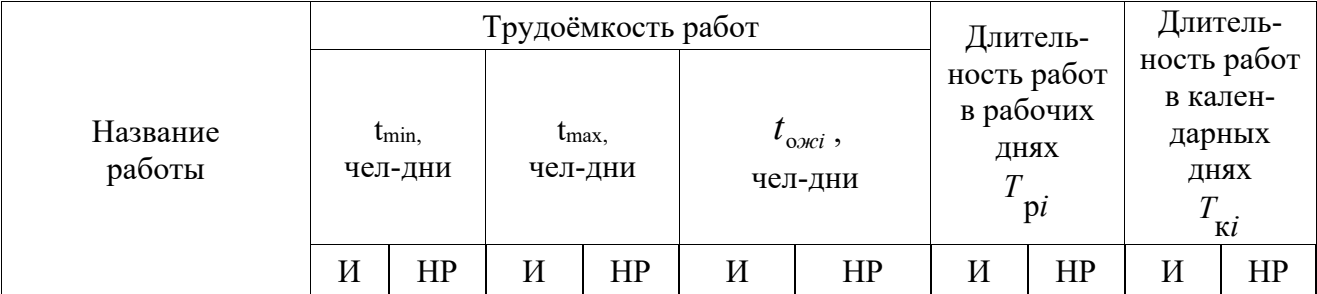
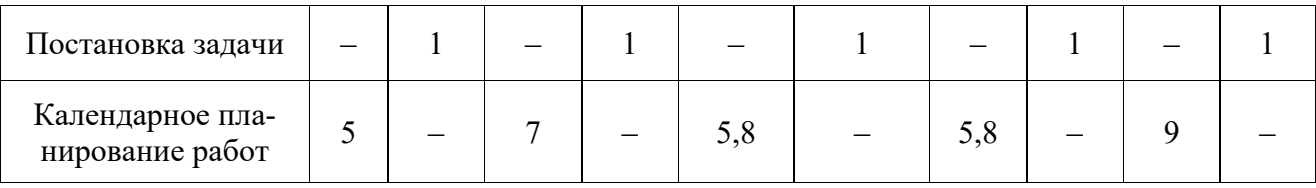

# Продолжение таблицы 3 - Временные показатели проведенного исследования

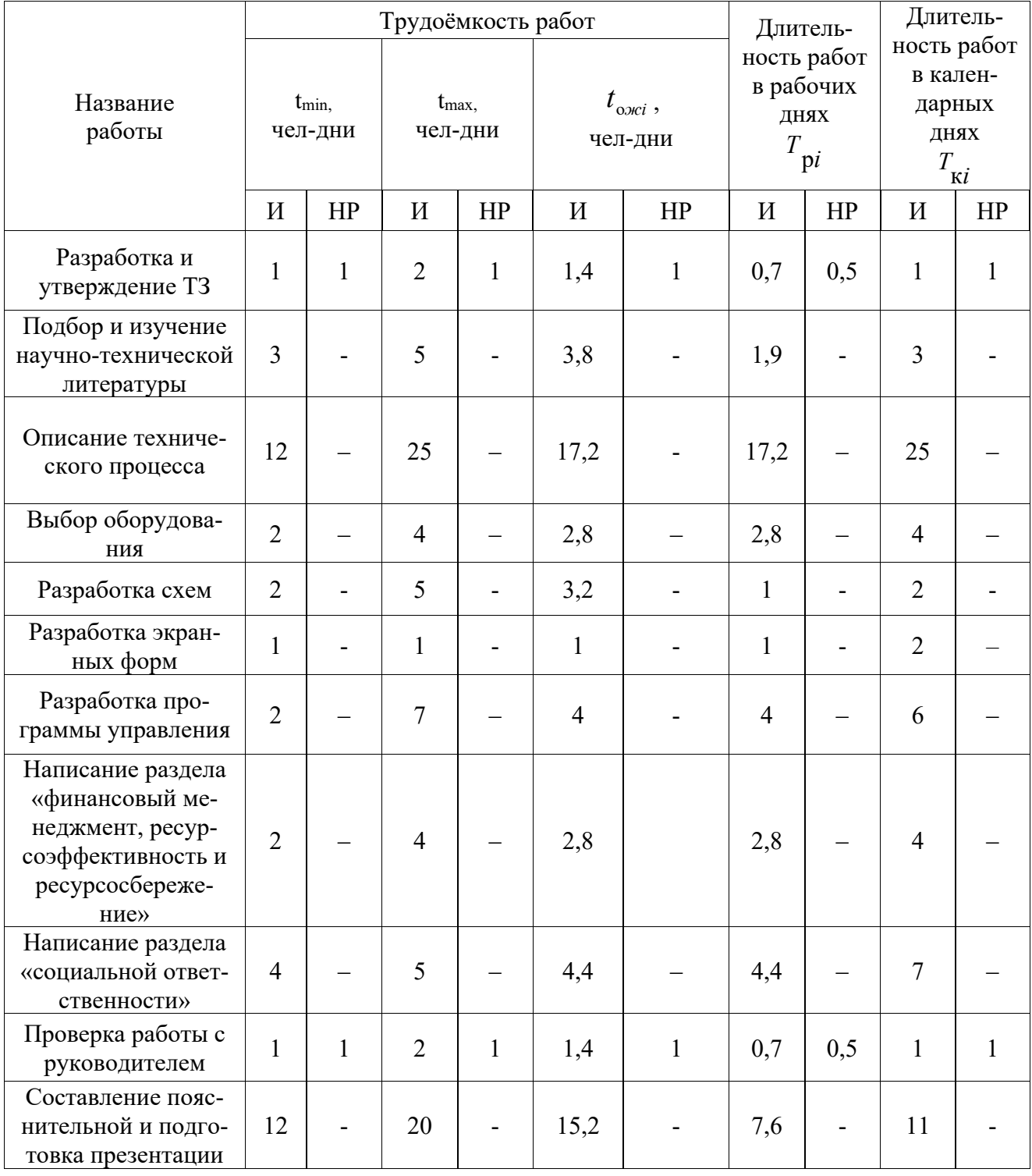

Из данных, полученных в таблице 3 был построен календарный планграфик.

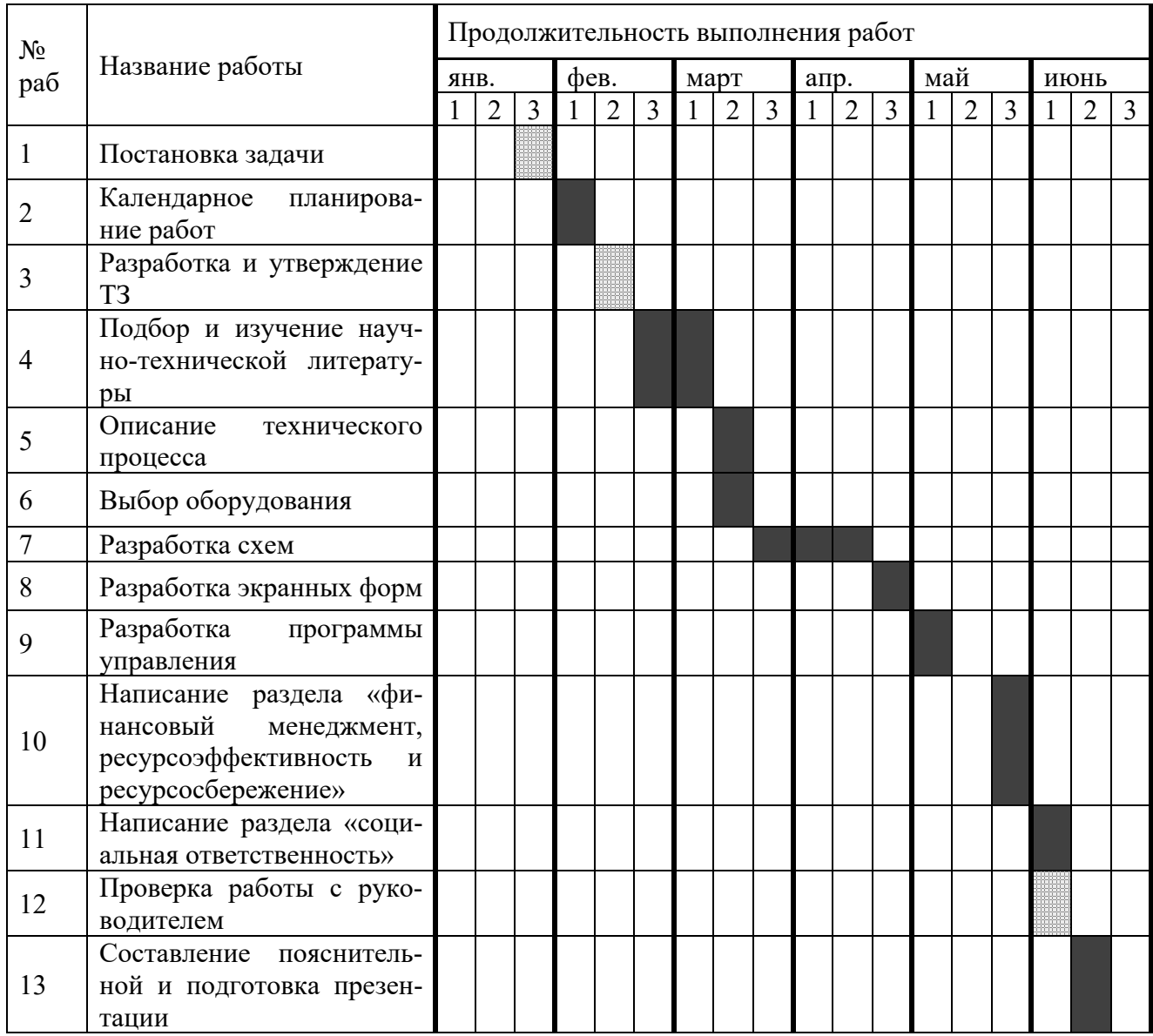

## Таблица 8.4 – Календарный план-график

## 8.4 Расчет материальных затрат

В данную статью расходов входит стоимость материалов, покупных изделий и других материальных ценностей, затрачиваемых непосредственно для выполнения научно-технического исследования.

Расчет материальных затрат производится по следующей формуле:

$$
3_{M} = (1 + k_{T}) * \sum_{i=1}^{m} \mathcal{L}_{i} * N_{\text{pacz}_{i'}} \tag{4}
$$

где *m* – количество видов материальных ресурсов;

 $N_{\text{pack }i}$  – количество материальных ресурсов *i*-го вида;

*Ц<sup>i</sup>* – цена приобретения единицы *i*-го вида потребляемых материальных ресурсов;

 $k_T$  – коэффициент, учитывающий транспортно-заготовительные расходы.

Стоимость материальных ресурсов определяется прайс-листами, каталогами и другими источниками информации, размещенными на соответствующих интернет-сайтах предприятий-изготовителей, либо организаций-поставщиков.

В таблице 8.5 отражены материальные затраты на производство научнотехнического исследования.

Таблица 8.5 – Материальные затраты на производство научно-технического исследования

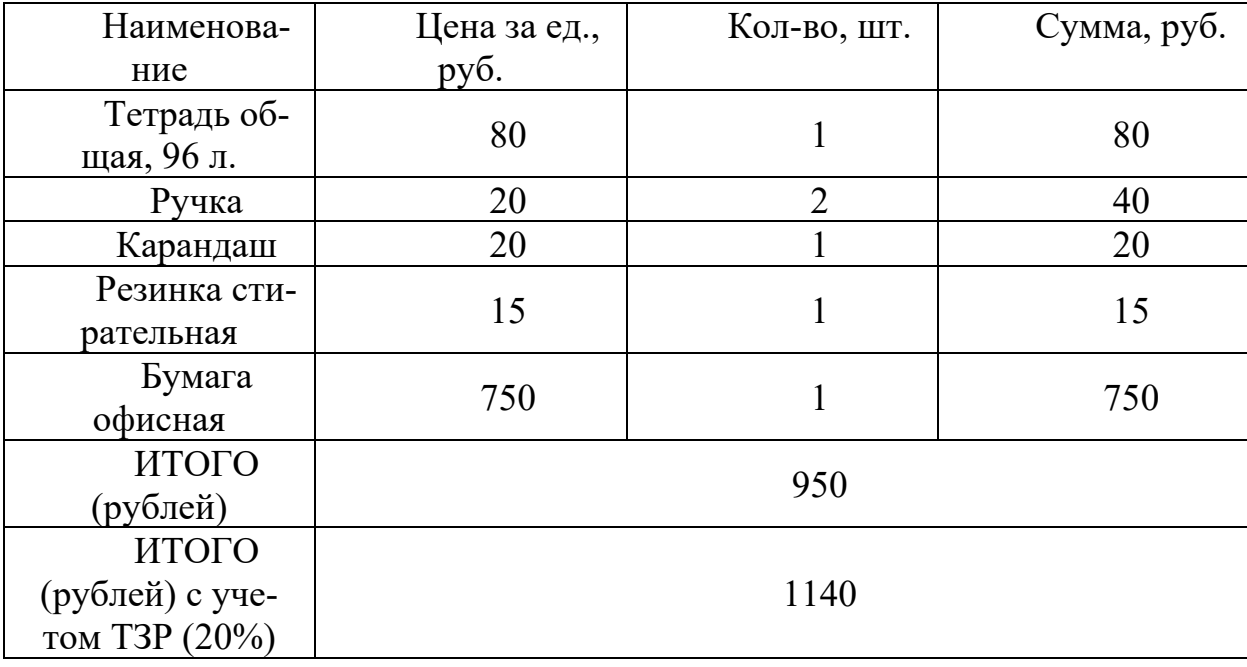

Из таблицы 8.5 видно, что на производство научно-технического исследования понадобится 1140 рублей.

### **8.5 Расчет амортизационных отчислений**

Амортизационные отчисления — это статья расходов, которая включает в себя все затраты, связанные с использованием специального оборудования, необходимого для проведения научно-технического исследования.

На выполнение выпускной квалификационной работы студентудипломнику дается 5 месяцев. Для выполнения выпускной квалификационной работы необходим персональный компьютер и принтер со сканером

Норма амортизации рассчитывается следующим образом:

$$
N = \frac{1}{\text{CTH}} * 100\%,\tag{5}
$$

где СПИ – срок полезного использования (для офисной техники 2-3 года).

Принимаем срок полезного использования равный 3-м годам. В таблице 8.6 приведен расчет амортизационных отчислений.

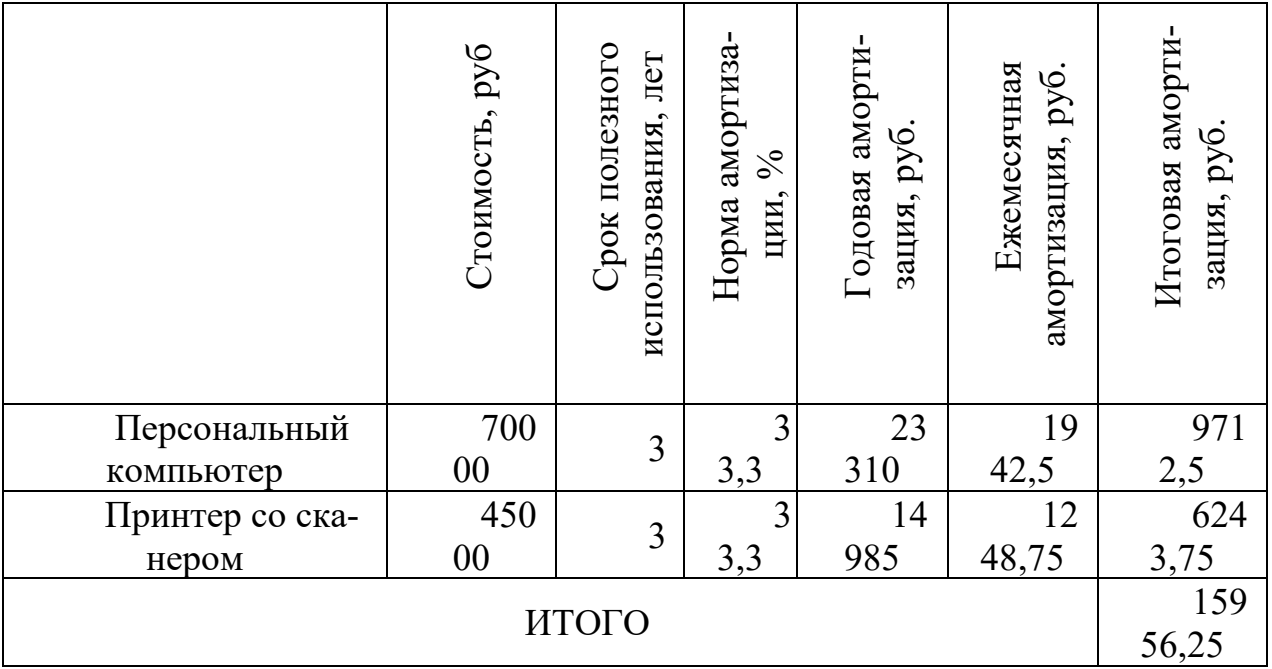

Таблица 8.6 – Расчет амортизационных отчислений

Из таблицы 8.6 следует, что сумма амортизационных отчислений составляет 15956,25 рублей.

### **8.6 Основная заработная плата исполнителей темы**

В статью расходов по основной заработной плате исполнителей включены затраты на основную заработную платы и премиям, входящим в фонд заработной платы научного руководителя и студента-дипломника (инженера).

В таблице 8.7 приведен баланс рабочего времени.

Таблица 8.7 – Баланс рабочего времени

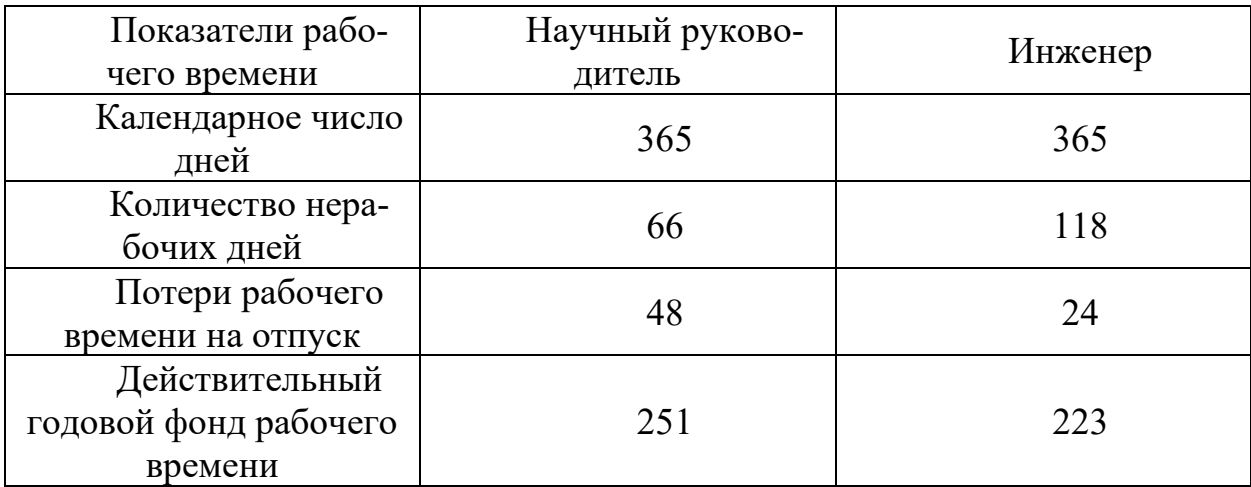

Затраты на заработную плату складываются из затрат на основную и дополнительную заработную плату:

$$
3_{3\pi} = 3_{ocH} + 3_{\mu\text{on}}\tag{6}
$$

где *Зосн* – основная заработная плата;

*Здоп* – дополнительная заработная плата (12-20% от *Зосн*).

Основная заработная плата рассчитывается по следующей формуле:

$$
\mathbf{3}_{\text{och}} = \mathbf{3}_{\text{ah}} * \mathbf{T}_{\text{p}}, \tag{7}
$$

где *Здн* – среднедневная заработная плата, руб.;

*Тр* – продолжительность работ, раб. дн.

Среднедневная заработная плата вычисляется следующим образом:

$$
3_{\mu} = \frac{3_{M} * M}{F_{A}}, \tag{8}
$$

где *Зм* – месячный должностной оклад, руб;

*М* – количество месяцев работы без отпуска в течение года: при отпуске в 24 раб. дня М=11,2 месяца, при отпуске в 48 раб. дней М=10,4 месяца;

*F<sup>д</sup>* – действительный годовой фонд рабочего времени научнотехнического персонала, раб. дн.

Месячный должностной оклад работника определяется по формуле:

$$
3_{\rm M} = 3_{\rm okJ} * k_{\rm p},\tag{9}
$$

где *Зокл* – должностной оклад, руб;

 $k_p$  – районный коэффициент.

В таблице 8.8 отражены результаты расчета основной заработной платы. Таблица 8.8 – Расчет основной заработной платы

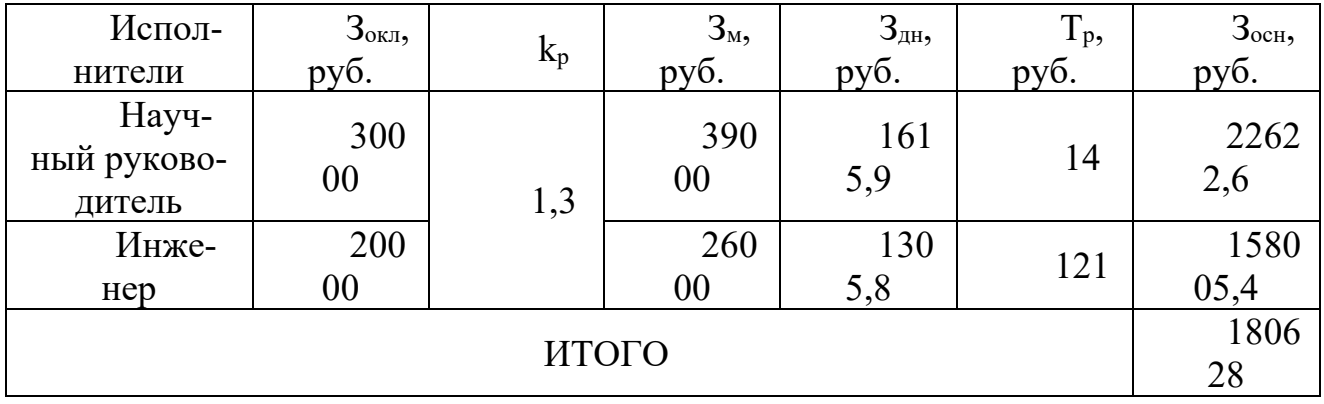

Из таблицы 8.8 видно, что наибольшие затраты по основной заработной плате приходятся на инженера.

### **8.7 Дополнительная заработная плата**

Статья расходов, включающая затраты на дополнительную заработную плату, содержит предусмотренные Трудовым кодексом Российской Федерации выплаты за нарушение условий труда, указанных в трудовом договоре. К дополнительной заработной плате также относят любые социальные выплаты и обеспечения, связанные с компенсацией нарушенных условий труда.

Сумма затрат по статье на дополнительную заработную плату вычисляется по следующей формуле:

$$
3_{A0II} = 3_{OCH} * k_{A0II}, \tag{10}
$$

где *kдоп* – коэффициент дополнительной заработной платы (на стадии проектирования принимается равным 0,12-0,15).

В таблице 8.9 показан результат расчета дополнительной заработной платы.

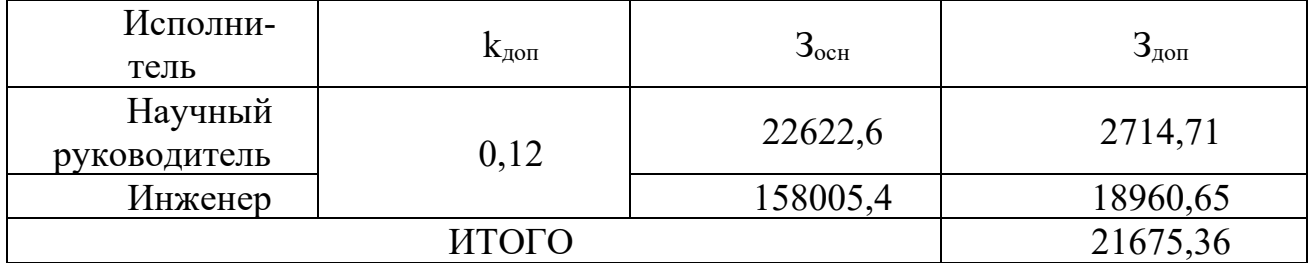

Таблица 8.9 – Расчет дополнительной заработной платы

По итогам расчетов затраты на дополнительную заработную плату составят 21675,36 рублей.

### **8.8 Отчисления во внебюджетные фонды**

Отчисления во внебюджетные фонды – обязательная для работодателя процедура. Ко внебюджетным фондам относят фонды органов социального, медицинского и пенсионного страхования. Отчисления в перечисленные фонды производятся установленным законодательством Российской Федерации образом и тарифам.

Размер отчислений во внебюджетные фонды определяется по следующей формуле:

$$
3_{\text{bHe6}} = (3_{\text{oCH}} + 3_{\text{AOH}}) * k_{\text{bHe6}},
$$
 (11)

где *kвнеб* – коэффициент отчислений на уплату во внебюджетные фонды.

В таблице 8.10 отражены затраты на отчисления во внебюджетные фонды. Таблица 8.10 – Затраты на отчисления во внебюджетные фонды

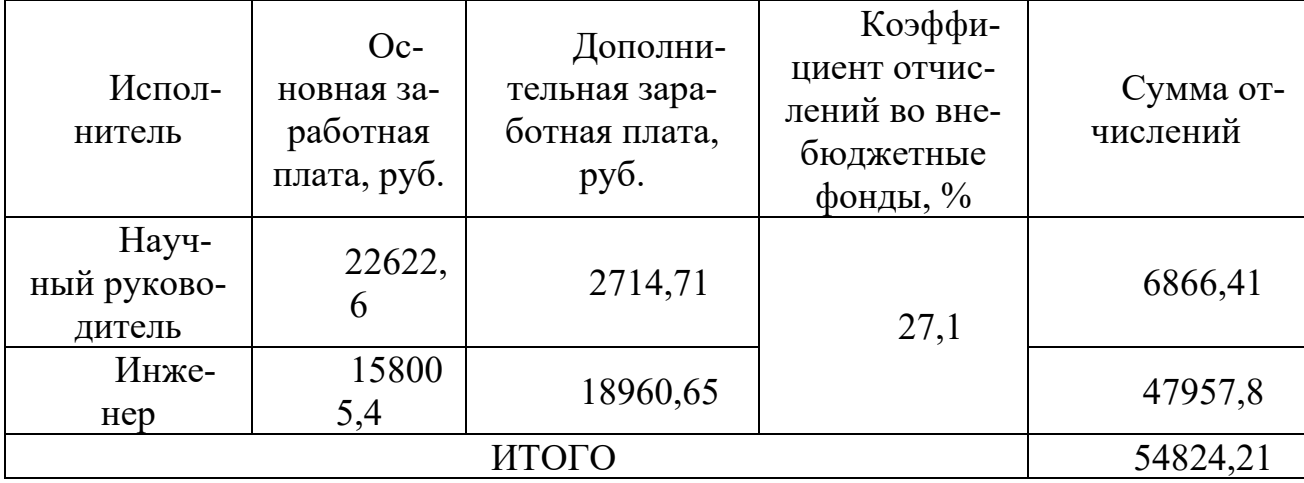

По итогам расчетов затраты на отчисления во внебюджетные фонды составят 54824,21 рублей.

### **8.9 Накладные расходы**

Накладные расходы представляют собой все затраты, не вошедшие в вышеперечисленные статьи расходов. Размер накладных расходов определяется по следующей формуле:

$$
3_{\text{hax},n} = (\text{cymma crareй } 1 \div 5) * k_{\text{np}}, \tag{12}
$$

где *kнр* – коэффициент, учитывающий накладные расходы (0,16).  $3_{\text{HAKJ}} = (1140 + 15956.25 + 180628 + 21675.36 + 54824.21) * 0.16$  $= 43875,82 \text{ py6}.$ 

Накладные расходы составляют 43875,82 рублей.

## **8.10 Формирование бюджета затрат научно-исследовательского проекта**

Бюджет затрат на производство научно-исследовательского проекта формируется на основании всех рассчитанных выше статей расходов.

В таблице 8.11 приведены затраты по всем статьям и итоговый бюджет научно-исследовательского проекта.

Таблица 8.11 – Бюджет научно-исследовательского проекта

| Наименование статьи                         | Сумма, руб. |
|---------------------------------------------|-------------|
| Материальные затраты                        | 1140        |
| Затраты на амортизационные отчисления       | 15956,25    |
| Затраты по основной заработной плате        | 180628      |
| Затраты по дополнительной заработной плате  | 21675,36    |
| Затраты на отчисления во внебюджетные фонды | 54824,21    |
| Накладные расходы                           | 43875,82    |
| Итоговый бюджет                             | 318099,64   |

 $\Pi$ o расчетов был сформирован бюджет итогам научноисследовательского проекта, размером 318099,64 рубля.

## 8.11 Определение ресурсной, финансовой и экономической эффективности исследования

При анализе бюджета трех или более конкурентных решений, связанных с исполнением научного исследования в данной области, можно определить интегральный показатель финансовой эффективность разрабатываемого и конкурентных научно-исследовательских работ.

Интегральный финансовый показатель разработки определяется по следующей формуле:

$$
I_{\phi\mu\mu p}^{\text{NCn}.i} = \frac{\Phi_{pi}}{\Phi_{max}},\tag{13}
$$

где  $\Phi_{ni}$  – стоимость *i*-го варианта исполнения;

 $\Phi_{max}$  – максимальная стоимость исполнения научного исследования.

В качестве вариантов возможных исполнителей будут студентдипломник с научным руководителем, ФНПЦ «Москва», ИП Бутиков А.Н.

В таблице 8.12 приведен расчет интегрального финансового показателя разработки.

Таблица 8.12 - Расчет интегрального финансового показателя

| Исполнитель                             | $\Phi_{\rm pi}$ ,<br>py <sub>6</sub> . | $\Phi_{\text{ma}}$<br>x, py6. | , студент<br>4 финр | гФНПЦ "Москва"<br>финр | ,Бутиков<br>финр |
|-----------------------------------------|----------------------------------------|-------------------------------|---------------------|------------------------|------------------|
| Инженер с<br>научным руково-<br>дителем | 3180<br>99,64                          |                               |                     |                        |                  |
| ФНПЦ<br>«Москва»                        | 5500<br>00                             | 550<br>000                    | 0,5<br>8            |                        | 0,76             |
| ИП Бутиков                              | 4200                                   |                               |                     |                        |                  |
| A.H                                     | 00                                     |                               |                     |                        |                  |

### 8.12 Определение ресурсоэффективности исследования

Показатель ресурсоэффективности проводится посредством определения интегрального критерия:

$$
I_{\text{pi}} = \sum a_i * b_i, \tag{14}
$$

где  $a_i$  – весовой коэффициент *i*-го варианта исполнения разработки;

 $b_i^a$ ,  $b_i^p$  – бальная оценка *i*-го варианта исполнения разработки;

 $n$  – число параметров сравнения.

Таблица 8.13 - Сравнительная оценка характеристик вариантов исполнения проекта

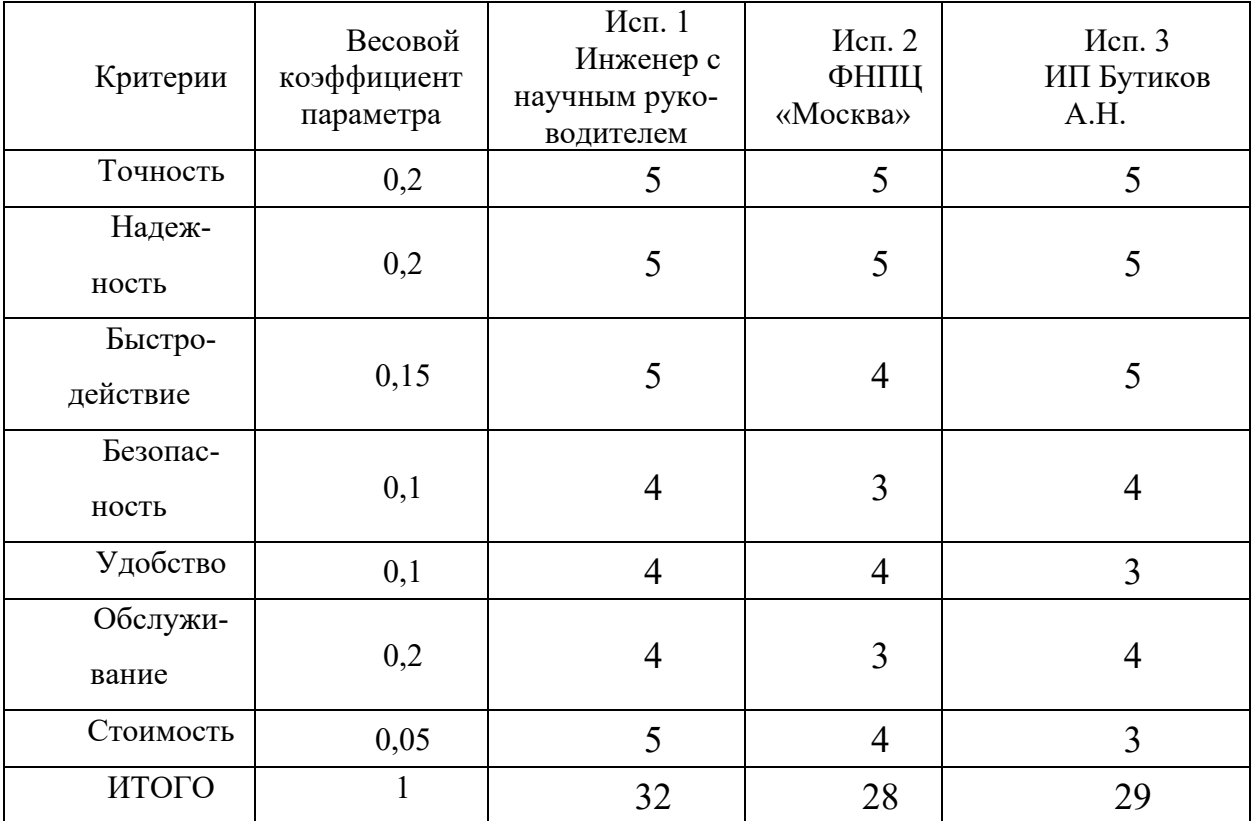

Расчет интегрального показателя для разрабатываемого проекта:

 $I_{n1} = 0.2 * 5 + 0.2 * 5 + 0.15 * 5 + 0.1 * 4 + 0.1 * 4 + 0.2 * 4 + 0.05 * 5 = 4.6$  $I_{n2} = 0.2 * 5 + 0.2 * 5 + 0.15 * 4 + 0.1 * 3 + 0.1 * 4 + 0.2 * 3 + 0.05 * 4 = 4.1$  $I_{n3} = 0.2 * 5 + 0.2 * 5 + 0.15 * 5 + 0.1 * 4 + 0.1 * 3 + 0.2 * 4 + 0.05 * 3 = 4.35$ 

#### 8.13 Определение эффективности исследования

Имея рассчитанное значение интегрального показателя ресурсоэффективности и интегрального финансового показателя по следующей формуле, рассчитывается интегральный показатель эффективности:

$$
I_{\text{HCI}.i} = \frac{I_{\text{pi}}}{I_{\text{qump}}^{\text{HCI}.i}}.
$$
 (15)

Также следует определить сравнительную эффективность проектов:

$$
\Theta_{\rm cp} = \frac{I_{\rm HCH. 2,3}}{I_{\rm HCH. 1}}.\tag{16}
$$

Проанализировав значения интегрального показателя эффективности для всех исполнителей, можно определить сравнительную эффективность рассматриваемых решений и выбрать наиболее подходящий из предлагаемых вариант.

| N <sub>0</sub> | Показатель                                               | Mcn.1<br>Инженер с<br>научным руко-<br>водителем | Mcn. 2<br>ФНПЦ<br>«Москва» | $Mcn.$ 3<br>ИП Бутиков<br>A.H. |
|----------------|----------------------------------------------------------|--------------------------------------------------|----------------------------|--------------------------------|
|                | Интегральный<br>финансовый показа-<br>тель               | 0,58                                             |                            | 0,76                           |
| $\overline{2}$ | Интегральный<br>показатель ресур-<br>соэффективности     | 4,6                                              | 4,1                        | 4,35                           |
| 3              | Интегральный<br>показатель эффектив-<br>ности            | 7,93                                             | 4,1                        | 5,72                           |
| $\overline{4}$ | Сравнительная<br>эффективность вари-<br>антов исполнения |                                                  | 0,51                       | 0,72                           |

Таблица 8.14 – Сравнение эффективности разработки

Исходя из значений сравнительной эффективности вариантов исполнения можно сделать вывод, что наиболее эффективной является система первого

исполнителя, разработанная студентом-дипломником и научным руководителем.

## **8.14 Вывод по разделу финансовый менеджмент, ресурсоэффективность и ресурсоснабжение**

В ходе выполнения раздела финансового менеджмента, входящего в выпускную квалификационную работу, была определена трудоемкость реализации проекта и составлена таблица SWOT-анализа.

Выполнен расчет материальных затрат, затрат на основную и дополнительную заработную плату, а также затрат на отчисления во внебюджетные фонды и затрат на накладные расходы.

Была определена финансовая, экономическая, ресурсная и экономическая эффективность исследования, а также выявлены слабые и сильные стороны проекта, возможности и угрозы при применении данного проекта на предприятии.

В результате анализа конкурентных технических решений других компаний, предлагающих аналогичные услуги. Было установлено, что разрабатываемый студентом-дипломником совместно с научным руководителем проект имеет как преимущества, так и недостатки перед конкурентными решениями. Но данный проект является наиболее приемлемым, ресурсо- и экономическиэффективным.

В процессе расчета бюджета научно-технического исследования определен итоговый бюджет научно-технического исследования, который оценивается в 318099,64 рубля.

84

## **9. СОЦИАЛЬНАЯ ОТВЕТСТВЕННОСТЬ**

## **9.1 Правовые и организационные вопросы обеспечения безопасности**

Работа оператора диспетчерской относится ко второй категории тяжести труда. Такие работы выполняются при оптимальных условиях внешней производственной среды и при оптимальной величине физической, умственной и нервно-эмоциональной нагрузки.

Исходя из Конституции Российской Федерации, каждый имеет право на труд в условиях, отвечающих требованиям безопасности и гигиены, а согласно ст. 219 Трудового кодекса Российской Федерации, каждый работник имеет право на охрану труда, в том числе на рабочее место, защищенное от воздействия вредных или опасных производственных факторов, которые могут вызвать производственную травму, профессиональное заболевание или снижение работоспособности [14].

Большую часть рабочего времени оператор проводит сидя. В соответствии с ГОСТ 12.2.032-78 ССБТ. «Рабочее место при выполнении работ сидя» конструкция рабочего места должна обеспечивать выполнение трудовых операций в пределах зоны досягаемости моторного поля [24]. Эти зоны изображены на рисунке 9.1.1.

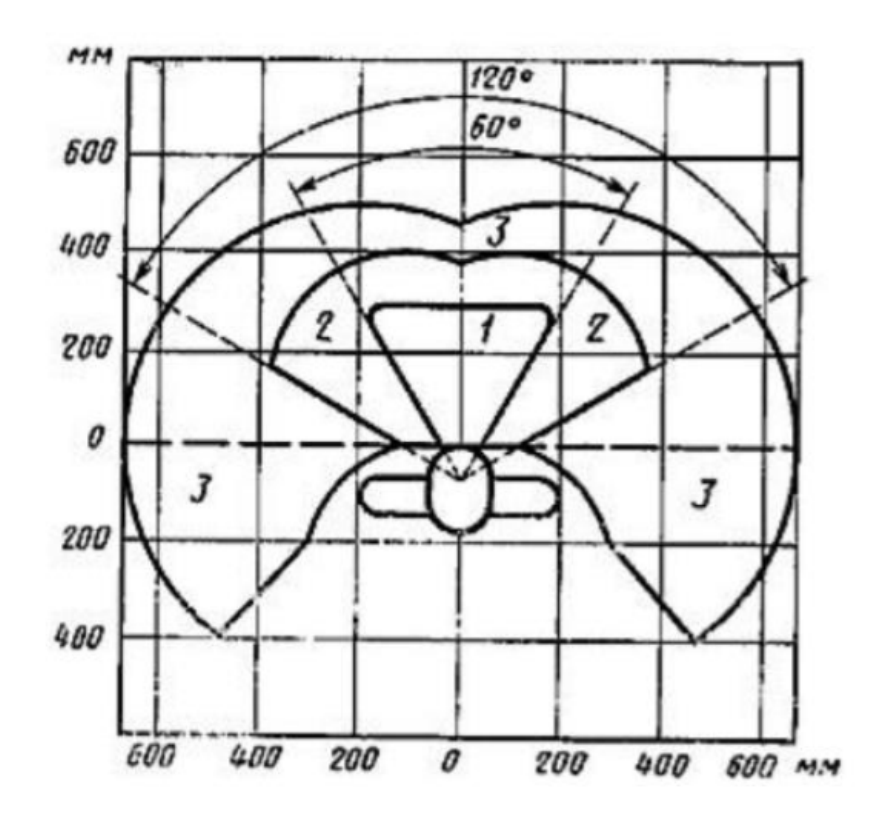

Рисунок 9.1.1 – Зоны досягаемости моторного поля в горизонтальной плоскости

В соответствии с ГОСТ 22269-78 «Рабочее место оператора. Взаимное расположение элементов рабочего места» органы управления должны располагаться в зоне досягаемости моторного поля [16].

### **9.2. Производственная безопасность**

На рабочем месте оператора диспетчерской могут возникать различные вредные и опасные производственные факторы, способные повлиять на его здоровье. Для определения потенциальных факторов используется ГОСТ 12.0.003-2015 ССБТ «Опасные и вредные производственные факторы. Классификация» [15]. В таблице 9.2.1 приведен перечень опасных и вредных факторов, характерных для исследуемого рабочего места оператора.

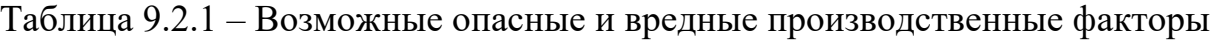

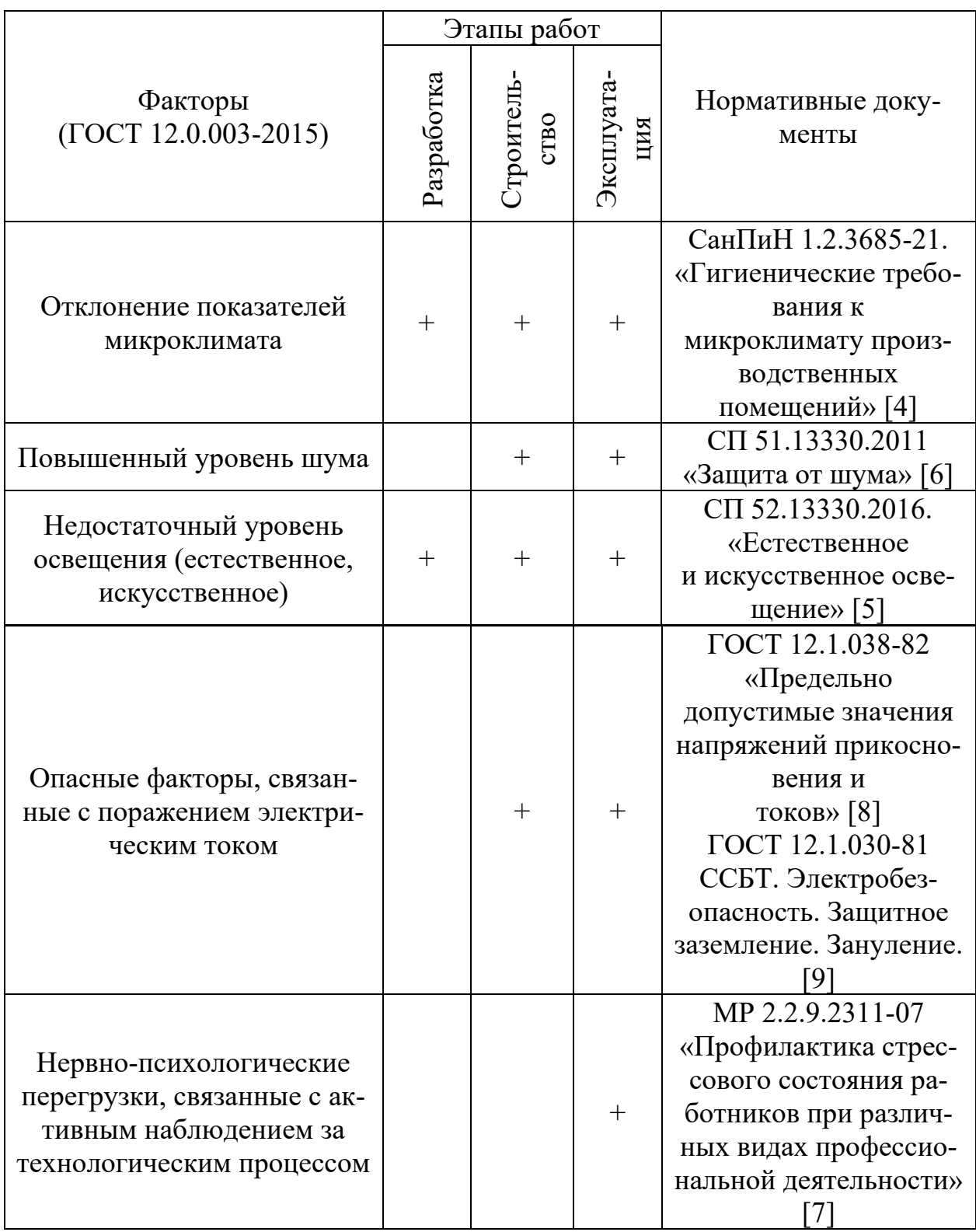

## **9.3 Анализ опасных и вредных производственных факторов**

1. Отклонения параметров микроклимата могут возникать при изменяющихся сезонах года и погодных условий. Несоответствие данных параметров может привести к ухудшению здоровья работников, находящихся в подобных рабочих зонах.

Данный фактор регулируется СанПиН 1.2.3685-21 «Гигиенические нормативы и требования к обеспечению безопасности и (или) безвредности для человека факторов среды обитания» [17], а для выявления необходимых условий необходимо знать категорию работ в помещении по уровню энергозатрат.

Помещение операторской оснащено системой вентиляции, кондиционирования и отопления. В таблице 9.3.1 определены оптимальные значения показателей микроклимата на рабочих местах производственных помещений, а в таблице 9.3.2 - допустимые.

Таблица 9.3.1 – Оптимальные значения показателей микроклимата на рабочих местах по СанПиН 1.2.3685-21 [17]

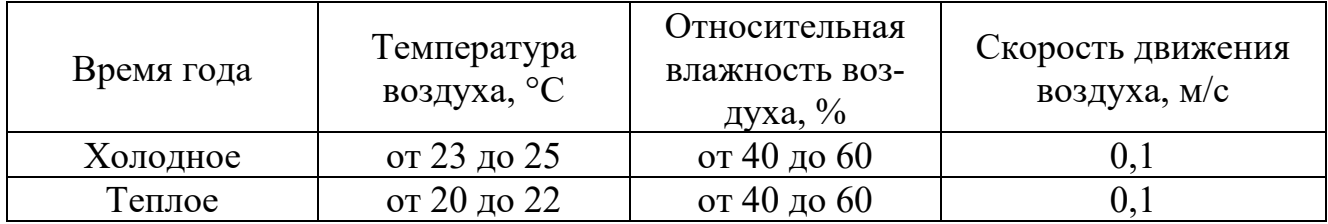

Таблица 9.3.2 – Допустимые значения показателей микроклимата на рабочих местах по СанПиН 1.2.3685-21 [17]

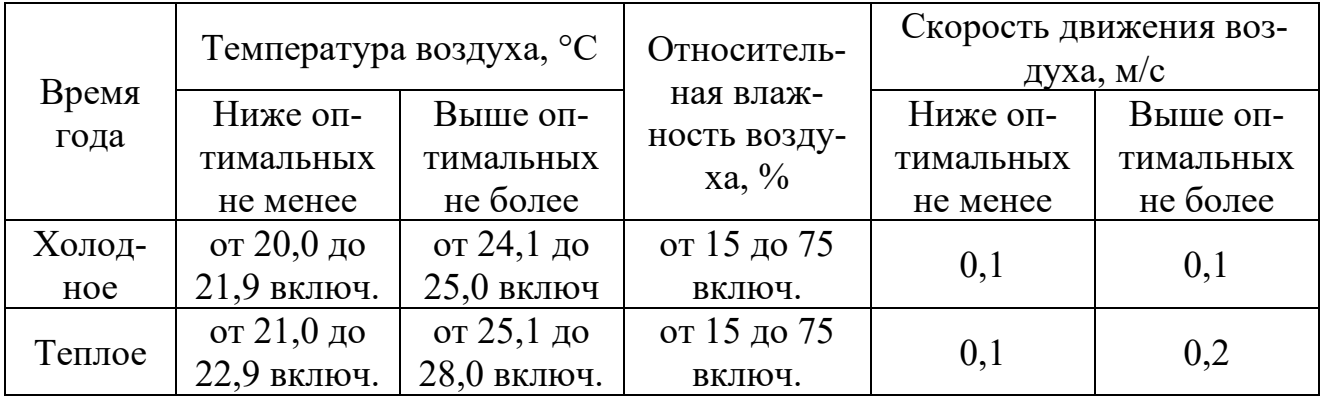

2. Повышенный уровень шума также является вредным фактором, длительное воздействие которого может отрицательно сказаться на здоровье работника, а в некоторых случаях привести к глухоте. Нормы уровней шума для

производственных условий регулирует СП 51.13330.2011 «Защита от шума» [19].

Для помещений цехового управленческого аппарата, в рабочих комнатах и конторских помещениях акустическое давление не должно превышать 75 дБА.

3. На рабочем месте оператора имеются опасные источники напряжения – розетки, а также при нарушении режима эксплуатации таким источником может стать системный блок персонального компьютера.

Для исключения воздействия электрического напряжения на организм, все электрооборудование должно иметь защитное заземление. Сопротивление заземляющего устройства, к которому присоединены выводы однофазного источника питания электроэнергией, согласно ГОСТ 12.1.030-81 ССБТ. «Электробезопасность. Защитное заземление. Зануление», должно быть не более 8 Ом [22].

4. Отсутствие или недостаток необходимого естественного или искусственного освещения возникает при недостаточной яркости осветительных приборов или естественных источников света.

Этот вредный производственный фактор затрудняет продолжительную работу и вызывает повышенную утомляемость. Излишний же свет снижает зрительные функции, способствует ухудшению сумеречного зрения и приводит к перевозбуждению нервной системы, в следствие чего снижается работоспособность.

Нормирование освещенности при работе за персональным компьютером приведено в таблице 9.3.3.

Таблица 9.3.3 – Нормирование освещенности при работе за ПК (СП 52.13330.2016 Естественное и искусственное освещение. Актуализированная редакция СНиП 23-05-95.) [18]

89

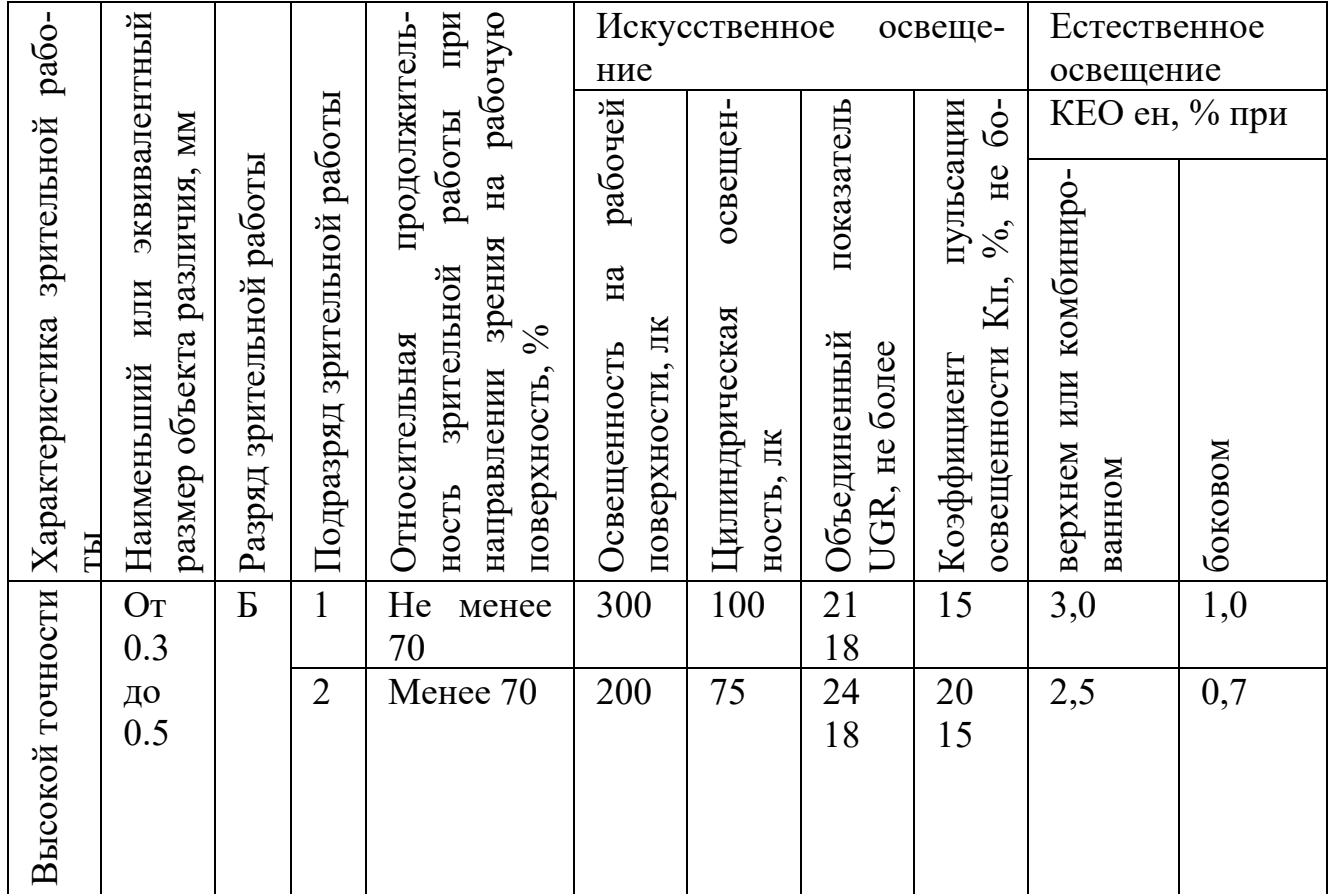

5. Нервно-психологические перегрузки, связанные  $\mathbf{c}$ активным наблюдением за ходом производственного процесса, возникают при длительном контроле важных технологических параметров объекта. Такие перегрузки могут способствовать повышению утомляемости и раздражительности.

Во избежание последствий для нервной системы, в соответствии с МР 2.2.9.2311-07, для операторов должен соблюдаться рациональный режим труда и отдыха [20]. Рекомендуется предусмотреть два обеденных перерыва, общей продолжительностью 1,5 ч. При работе в дневную 12-часовую смену рекомендуется предоставлять четыре регламентированных перерыва по 10 минут. Во время регламентированных перерывов следует проводить гимнастику общего воздействия, а также гимнастику для глаз.

## 9.4 Экологическая безопасность

1. Защита селитебной зоны. Согласно СанПиН 2.2.1/2.1.1.1200-03 «Санитарно-защитные зоны и санитарная классификация предприятий, сооружений и иных объектов» блок факельных сепараторов, который входит в состав установки комплексной подготовки газа относится к I классу санитарной классификации [26]. На установке ведется производство по переработке природного газа, поэтому для такого производства устанавливается ориентировочный размер санитарно-защитной зоны в 1000 м.

2. Защита атмосферы. Основным загрязнителем атмосферы на объекте является природный газ. Согласно ГОСТ 12.1.005-88 ССБТ. «Общие санитарногигиенические требования к воздуху рабочей зоны», предельно допустимая концентрация природного газа в рабочей зоне составляет 7000 мг/м<sup>3</sup> [25]. Для предотвращения выбросов в атмосферу в аварийных ситуациях газ после факельных сепараторов направляется на газовый факел для сжигания.

3. Защита гидросферы. Факельные сепараторы отделяют природный газ от содержащейся в газожидкостной смеси влаги (газового конденсата). В аварийных ситуациях газовый конденсат может пролиться и возникнет угроза загрязнения водоемов или грунтовых вод. Предельно допустимая концентрация газового конденсата в водоемах, согласно ГОСТ 12.1.005-88 составляет 900 мг/м<sup>3</sup> в пересчете на углерод [25]. Для предотвращения пролива жидкостей и их попадания в водоемы площадка оборудована заградительными сооружениями.

4. Защита литосферы. При эксплуатации объекта будут образовываться твердые бытовые отходы. Сбор отходов будет производиться в контейнеры в специально отведенных местах и в дальнейшем вывозиться коммунальными службами. Этот процесс регламентируется ГОСТ 17.4.3.04-85 Охрана природы (ССОП). Почвы. Общие требования к контролю и охране от загрязнения [27].

#### **9.5 Безопасность в чрезвычайных ситуациях**

При работе блока факельных сепараторов высокого давления установки комплексной подготовки газа могут возникнуть различные техногенные аварии:

91

выброс природного газа и газового конденсата в атмосферу и гидросферу – может возникнуть при несоблюдении требований технического обслуживания технологического оборудования и трубной арматуры.

отказ оборудования или систем безопасности – может возникнуть из-за нарушения условий эксплуатации оборудования, производственного брака, некачественного планового технического обслуживания;

нарушение режима эксплуатации автоматизированной системы управления – может возникнуть при несоблюдении алгоритмов управления системой или обслуживании системы неквалифицированным персоналом.

На рисунке 9.5.1 показан план эвакуации людей при пожаре.

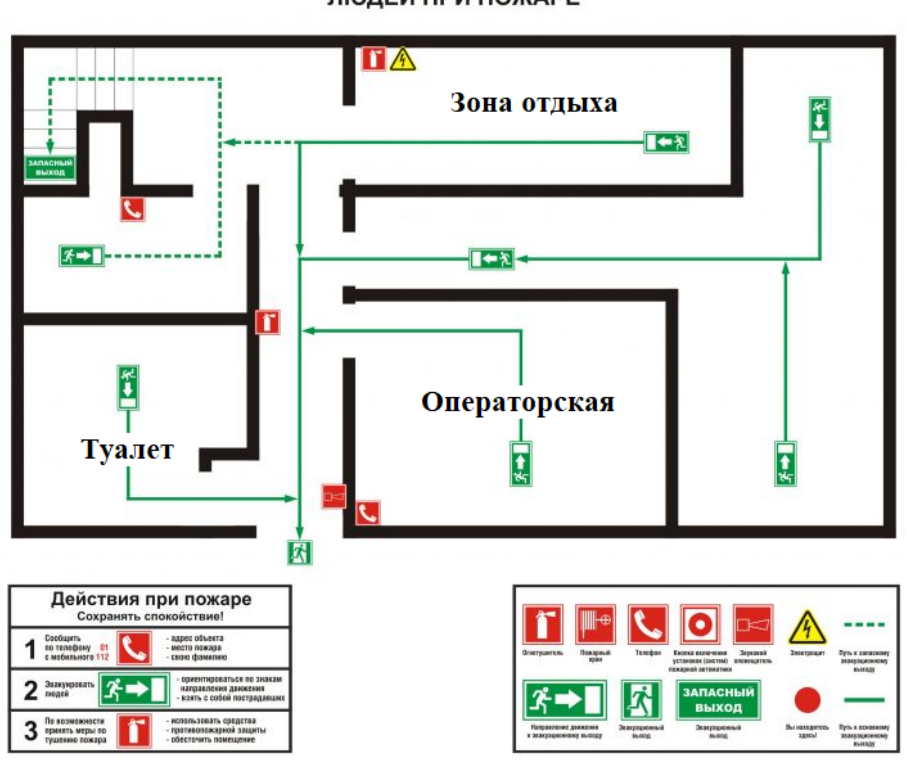

ПЛАН ЭВАКУАЦИИ<br>ЛЮДЕЙ ПРИ ПОЖАРЕ

Рисунок 9.5.1 – План эвакуации людей при пожаре

Наиболее вероятным видом чрезвычайной ситуации может стать отказ оборудования или систем безопасности.

Описанные чрезвычайные ситуации могут привести к пожарам. Согласно Федерального закона от 22.07.2008 N 123-ФЗ (ред. от 30.04.2021) «Технический регламент о требованиях пожарной безопасности» воспламенение газа на блоке факельных сепараторов высокого давления установки комплексной подготовки газа классифицируется классом С.

Согласно ГОСТ 12.1.004-91 для борьбы с возможными пожарами могут быть применены первичные средства пожаротушения: пожарные автомобили; пожарная авиация; переносные и передвижные огнетушители; пожарный инвентарь (багры, лопаты, песок и пр.) [23].

## **Вывод по разделу**

Рабочее место оператора блока факельных сепараторов высокого давления установки комплексной подготовки газа соответствует нормативным значениям по микроклимату, электробезопасности, защиты от шума и другим рассмотренным вредным и опасным факторам.

Операторская относится к сухому помещению без повышенной опасности поражения электрическим током. Имеет категорию В4 по взрыва- и пожарной опасности.

Для оператора установки комплексной подготовки газа устанавливается I категория тяжести труда – легкие физические работы с энергозатратами до 150 ккал/ч (174 Вт).

Объектом, оказывающим значительное негативное воздействие на окружающую среду, является факельный сепаратор высокого давления установки комплексной подготовки газа, он относится к I категории.

94

#### Заключение

Для автоматизации управления хранением и транспортировкой нефти предпочтительнее понять, как это работает, а затем с помощью программного обеспечения смоделировать это на компьютере, что позволит сократить фактическую работу фонда, уменьшить потери и повысить безопасность.

Вы должны нарисовать диаграмму структуры, затем построить вокруг нее диаграмму функций, затем создать алгоритм на основе диаграммы функций, затем доработать программу с помощью алгоритма и шаг за шагом углубляться. Наконец, вся программа оптимизируется и сопрягается с реальным оборудованием. От теории к расчету, от расчета к моделированию, от моделирования к аппаратуре, от аппаратуры к реальной инженерии. Постоянное совершенствование, постоянная оптимизация, постоянная экономия средств и постоянное повышение безопасности.

При создании программы на Codesys я хотел создать функциональный блок вместо этой программы. Я считаю, что переносимость функционального блока превосходна. Когда мне нужно заменить ПЛК, я могу просто импортировать этот функциональный блок в новый ПЛК, и он будет выполнять все функции.

## **Conclusion**

To automate the management of oil storage and transportation, it is preferable to understand how it works and then use software to simulate it on the computer, which will reduce the actual work of the fund, reduce losses and improve safety.

You have to draw a diagram of the structure, then build a function diagram around it, then create an algorithm based on the function diagram, then refine the program with the algorithm and step by step go deeper. Finally, the whole program is optimized and interfaced to real equipment. From theory to calculation, from calculation to simulation, from simulation to hardware, from hardware to real engineering. Constant improvement, constant optimization, constant cost savings, and constant safety.

When creating a program in Codesys, I wanted to create a function block instead. I found the portability of the function block to be excellent. When I need to replace a PLC, I can simply import the function block into a new PLC and it will perform all the functions.

#### **Литература**

1. В. Г. Шухов Механические сооружения нефтяной промышленности // «Журнал министерства путей сообщения», 1884 г.

2. Федеральные нормы и правила в области промышленной безопасности "Правила безопасности нефтегазоперерабатывающих производств" (утв. приказом Федеральной службы по экологическому, технологическому и атомному надзору от 29 марта 2016 г. № 125).

3. Требования к установке сигнализаторов и газоанализаторов (ТУ-газ-86).

4. Правила устройства электроустановок (7-е изд., переработанное и дополненное, с изменениями). Утверждено Министерством энергетики Российской Федерации. Приказ от 8 июля 2002 г. № 204.

5. ГОСТ 33272-2015 «Безопасность машин и оборудования. Порядок установления и продления назначенных ресурса, срока службы и срока хранения».

6. Технологический регламент №ТР-НПЗ-03-2016 малогабаритной установки по производству моторных Топлив УМТ-2 с товарно-сырьевым парком в с. Александровское Александровского района Томской области.

7. Федеральный закон «О промышленной безопасности опасных производственных объектов» (с изменениями и дополнениями) от 21.07.1997 № 116- ФЗ.

8. Приказ Ростехнадзора от 15.12.2020 № 533 «Об утверждении федеральных норм и правил в области промышленной безопасности «Общие правила взрывобезопасности для взрывопожароопасных химических, нефтехимических и нефтеперерабатывающих производств» (Зарегистрировано в Минюсте России 25.12.2020 № 61808).

9. Средства автоматизации и управления: конспект лекций / cост. В.В. Михайлов. – Томск: Изд-во Томского политехнического университета, 2014. – 99 с.

97

10. Технические средства систем автоматики и управления: учебное пособие / В.Н. Скороспешкин, М.В. Скороспешкин; Томский политехнический университет. – Томск: Изд-во Томского политехнического университета, 2012.  $-218$  c.

11. Шишов О.В. Программируемые контроллеры в системах промышленной автоматизации: учебник / О.В. Шишов. – М.: Инфа-М, 2017.

12. Шишов О.В. Технические средства автоматизации и управления: учебное пособие / О.В. Шишов. – М.: Инфа-М, 2016. – 396 с.

13. Основы автоматизации производственных процессов нефтегазового производства: учеб. пособие для студ. учреждений высш. проф. образования / М.Ю. Прахова, Э.А. Шаловников, Н.А. Ишинбаев, С.В. Щербинин; под ред. М.Ю. Праховой. – М.: Издательский центр «Академия», 2012. – 256 с.

14. Трудовой кодекс Российской Федерации от 30.12.2001 N 197-ФЗ (ред. от 25.02.2022).

15. ГОСТ 12.0.003-2015 Опасные и вредные производственные факторы. Классификация. Перечень опасных и вредных факторов.

16. ГОСТ 22269-76 Система «человек-машина». Рабочее место оператора. Взаимное расположение элементов рабочего места. Общие эргономические требования.

17. СанПиН 1.2.3685-21 Гигиенические нормативы и требования к обеспечению безопасности и (или) безвредности для человека факторов среды обитания.

18. СП 52.13330.2016 Естественное и искусственное освещение.

19. СП51.13330.2011 «Защита от шума»

20. МР 2.2.9.2311-07 «Профилактика стрессового состояния работников при различных видах профессиональной деятельности»

21. ГОСТ 12.1.038-82 ССБТ. Электробезопасность. Предельно допустимые значения напряжений прикосновения и токов.

22. ГОСТ 12.1.030-81 ССБТ. Электробезопасность. Защитное заземление. Зануление.

23. ГОСТ 12.1.004-91 ССБТ. Пожарная безопасность. Общие требования.

24. ГОСТ 12.2.032-78 ССБТ. Рабочее место при выполнении работ сидя. Общие эргономические требования.

25. ГОСТ 12.1.005-88 ССБТ. «Общие санитарно-гигиенические требования к воздуху рабочей зоны».

26. СанПиН 2.2.1/2.1.1.1200-03 Санитарно-защитные зоны и санитарная классификация предприятий, сооружений и иных объектов.

27. ГОСТ 17.4.3.04-85 Охрана природы (ССОП). Почвы. Общие требования к контролю и охране от загрязнения.

28. ГОСТ 21.208 – 2013. Автоматизация технологических процессов. Обозначения условные приборов и средств автоматизации в схемах. – Взамен ГОСТ 21.408 – 85; введ. 2013 – 11 – 14. – Москва: Стандартинформ, 2013. – 27с.

29. ГОСТ 21.408 – 2013. Правила выполнения рабочей документации автоматизации технологических процессов. – Взамен ГОСТ 21.408 – 93; введ. 2013 – 11 – 14. – Москва: Стандартинформ, 2014. – 38с.